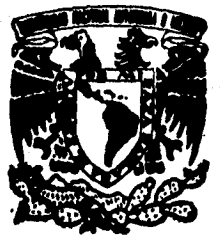

# **UNIVERSIDAD NACIONAL AUTONOMA DE MEXICO** *l27*

**FACULTAD DE INGENIERIA** 

**EJEMPLOS DE ANALISIS SISMICO DI NAMICO USANDO EL RCDF-87** 

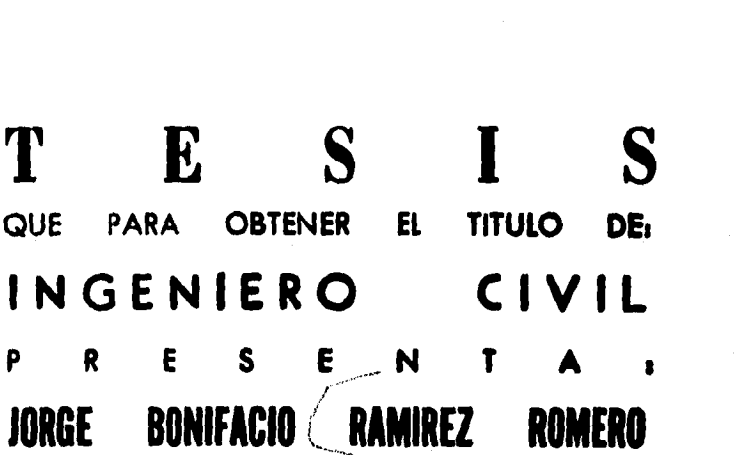

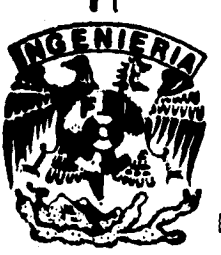

**MÉXICO, D. F. 1995** 

**FALLA DE ORIGEN** 

 TESIS CON FALLA DE ORIGEN

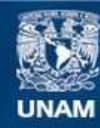

Universidad Nacional Autónoma de México

**UNAM – Dirección General de Bibliotecas Tesis Digitales Restricciones de uso**

# **DERECHOS RESERVADOS © PROHIBIDA SU REPRODUCCIÓN TOTAL O PARCIAL**

Todo el material contenido en esta tesis esta protegido por la Ley Federal del Derecho de Autor (LFDA) de los Estados Unidos Mexicanos (México).

**Biblioteca Central** 

Dirección General de Bibliotecas de la UNAM

El uso de imágenes, fragmentos de videos, y demás material que sea objeto de protección de los derechos de autor, será exclusivamente para fines educativos e informativos y deberá citar la fuente donde la obtuvo mencionando el autor o autores. Cualquier uso distinto como el lucro, reproducción, edición o modificación, será perseguido y sancionado por el respectivo titular de los Derechos de Autor.

#### **FACULTAD DE INGENIERIA DIRECCION 60-1-175/92**

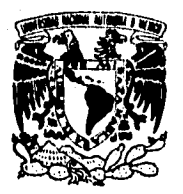

**VNIVER4DAD NACIONAL AVFN°MA** DE **MEXICO** 

> **Señor JORGE B. RAMIREZ ROMERO Presente.**

**En atención a su solicitud me es grato hacer** *de* **su conocimiento el tema que propuso el profesor ING. FERNANDO MONROY MIRANDA, que aprobó esta Dirección, para que lo desarrolle usted como tesis de su examen profesional de INGENIERO CIVIL.** 

#### **"EJEMPLOS DE ANALISIS SISMICO DINAMICO USANDO EL RCDF417"**

#### **INTRODUCCION**

- **I. ANTECEDENTES<br><b>II. RESPUESTA DIN.**
- **II. RESPUESTA DINAMICA DE LAS ESTRUCTURAS**
- **III.. ASPECTOS FUNDAMENTALES DEL RCDF-87 EN EL ANALISIS SISMICO [V. ]**
- **IV. EJEMPLOS DE APLICACIÓN**<br>**V. CONCLUSIONES Y RECOME**
- **CONCLUSIONES Y RECOMENDACIONES**

**Ruego a usted cumplir con la disposición de la Dirección General de la Administración Escolar en el sentido de que se imprima en lugar visible de cada ejemplar de la tesis el título de** *ésta.* 

Asimismo le recuerdo que la Ley de Profesiones estipula que deberá prestar servicio social **durante un tiempo mínimo de seis meses como requisito para sustentar Examen Profesional.** 

**Atentamente "POR MI RAZA HABLARA EL ESPIRITU" Cd. Universitaria 14 de marzo de 1994. EL DIRECTOR** 

**ING. • SE MANUEL COVARRUBIAS SOLIS** 

**• JMCS/RCR•nll** 

**A mi padre : Por la decisión de cambiar el rumbo.** 

**A mi madre : Por el coraje con que enfrentó a la adversidad.** 

**A mis hermanos :** 

**Fernando, por su tenacidad y constancia. flomnlino, por su entereza de carácter. Roberto, por superar las turbulencias. Elche, por su nobleza incondicional. Henninio, por su determinación e iniciativa. Adelina, por los años compartidos.** 

**A Dios : Por energía, tiempo y espacio.** 

**Al** ingeniero **Fernando Monmy Miranda, por la dirección** 

y asesoramiento en el desarrollo de **la presente tesis.** 

## **INDICE**

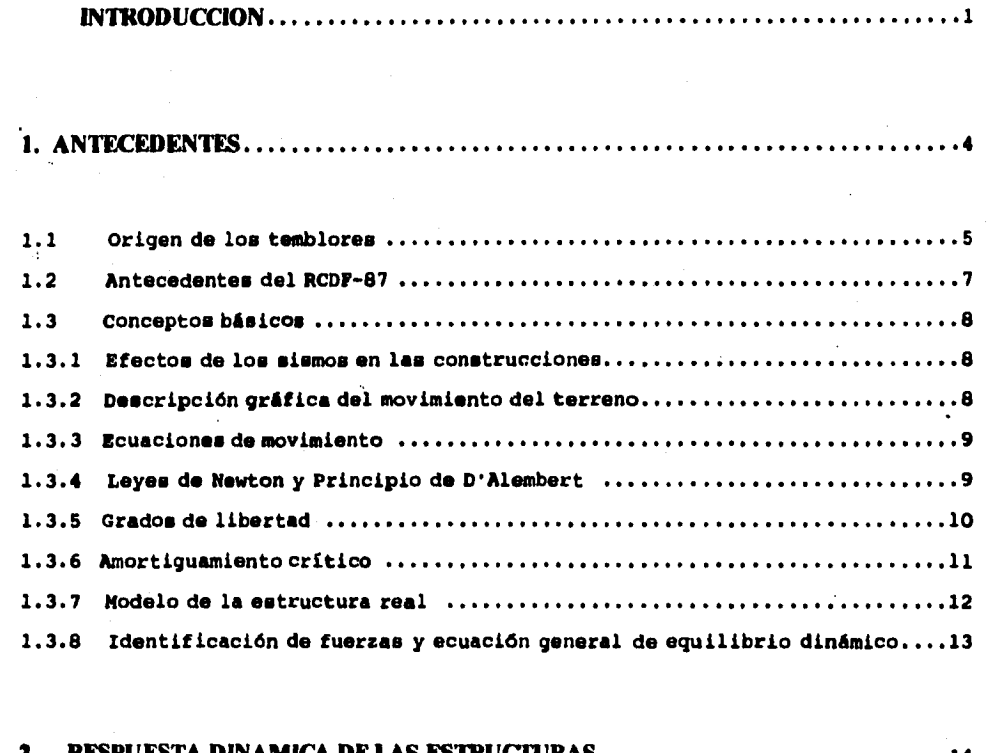

### **2. RESPUESTA DINAMICA DE LAS ESTRUCTURAS 14**

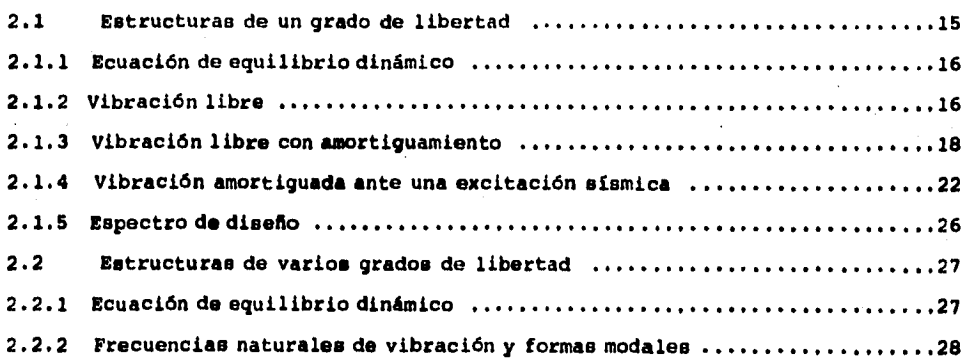

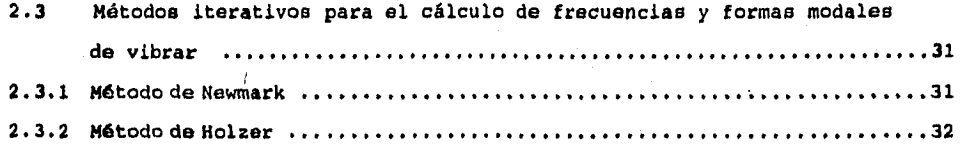

## **3. ASPECTOS FUNDAMENTALES DEL RCDF-87 EN EL ANALISIS DINAMICO** ...33

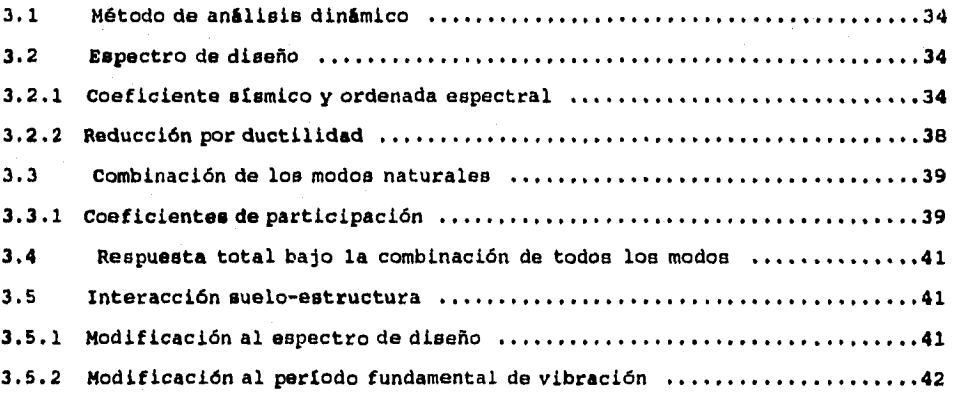

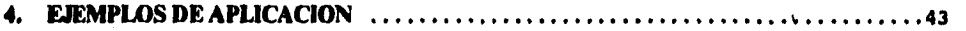

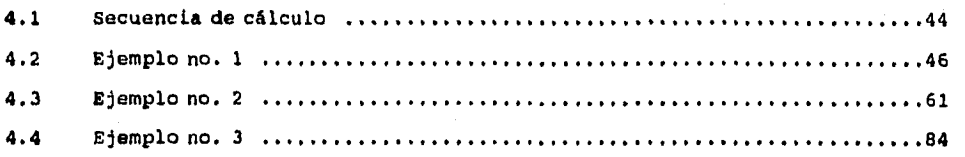

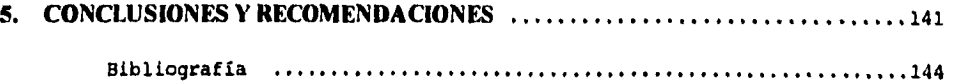

# **INTRODUCCION**

 $\mathbf{I}$ 

#### **INTRODUCCION.**

**El desarrollo de la presente tesis está enfocada, principalmente, hacia la materia de Diseño Estructural impartida en la Facultad de Ingeniería de la UNAN, teniendo como finalidad el de poder servir de apoyo a los alumnos que cursan ésta materia. aún cuando el propósito consiste, básicamente, en contar con ejemplos de análisis sísmico dinámico de edificios, se creyó conveniente contar con una parte teórica en la que se sustenta el análisis dinámico.** 

**El primer capitulo muestra un panorama general de lo que constituye el**  fenómeno sísmico, así como algunos conceptos básicos cuya comprensión será de **utilidad en el desarrollo del capitulo dos.** 

**El capitulo dos trata de la teoría de las vibraciones , analizando la respuesta de estructuras de uno y varios grados de libertad, para ello se inicia con el caso más simple de vibración (libre) hasta llegar a la vibración amortiguada ante una excitación sísmica. Para calcular las frecuencias y formas modales de vibración se incluyen los métodos de Newmark y Holzer.** 

**El capitulo tren) muestra los aspectos fundamentales del RCDF-87 en el análisis sísmico.** 

**El capitulo cuatro contiene los ejemplos de análisis sísmico dinámico los cuales se desarrollan, hasta donde es posible, de una manera detallada, es decir, tratando en todo momento de visualizar cada uno de los pasos seguidos en el análisis.** 

**El ejemplo número uno tiene como propósito inicial la comprensión del método de análisis dinámico, es por ello que se parte teniendo como datos a las rigideces de entrepiso totales. Por otra parte las frecuencias y formas modales se calcularon resolviendo la ecuación i X-Mu<sup>2</sup>i z = 0 y mediante los métodos iterativos de Newmark y Holzer, constatando que loe valores que arrojan ambos procedimientos son aproximadamente iguales. Esto es importante dado que para estructuras de más de tres grados de libertad la solución de la ecuación IK-Mw2I Z =0 se complica, siendo más práctico para éstas los métodos de Newmark y Holzer.** 

**El ejemplo número dos parte teniendo como datos a las rigideces de entrepiso, por marco y en dos direcciones.** 

**El ejemplo número tres se trató, hasta donde fue posible, de un ejemplo real. Es una estructura metálica con muros de rigidez de concreto reforzado. Se tiene como punto de partida sólo las plantas, elevaciones, secciones , propiedades geométricas y mecánicas. Esto es, el análisis comprende desde la consideración de cargas hasta la obtención de los cortantes. Habré, entonces, que calcular las rigideces de entrepiso mediante algún método. Para este caso se'calcularon mediante el cociente de la fuerza cortante entre el desplazamiento (K.V/8), para ello se realizó un análisis estructural con fuerzas obtenidas de la aplicación del análisis estético.** 

**Las fuerzas laterales que proporciona el análisis estático fueron aplicadas a cada uno de los marcos del ejemplo para obtener los desplazamientos, donde éstos se obtuvieron con el apoyo del programa de computadora Super-etabs,y se empleó en la inteligencia de que este paso no es la finalidad principal.** 

**Es conveniente decir que estas fuerzas cortantes y desplazamientos proporcionados por el análisis estático son sólo para calcular las rigideces, una vez calculadas éstas os continúa con el análisis dinámico.** 

**Para fines didácticos, los ejemplos aqui presentados se analizan en todos sus modos de vibración, aún cuando según algunos criterios sólo se requiere para periodos mayoreo de 0.4 segundos y en ningún caso menos que los tres primeros modos.** 

**CAPITULO 1: ANTECEDENTES.** 

 $\ddot{4}$ 

#### **CAPITULO 1 : ANTECEDENTES.**

#### **1.1 Origen de los temblores.**

**La tierra está constituida por regiones aproximadamente concéntricas, en que la litosfera es la región más externa y rodea a la tierra como una cáscara . La litosfera no forma una capa continua sino que está dividida en segmentos; a estas porciones de la litosfera, que parecen formar un enorme rompecabezas sobre la**  superficie de la tierra, se les llaman placas tectónicas.

Las placas estan en contacto y se desplasan entre si, con movimientos relativos **entre ellas. A veces se deslizan paralelamente sobre sus márgenes, pero otras veces una se sumerge por debajo de la otra, dando lugar al fenómeno de subducción. el movimiento de una placa bajo la otra no es continuo pues la fricción entre ambas evita que este desplazamiento así sea. De esta forma el esfuerzo se acumula hasta que alcanza un limite en que es mayor que la fuerza de fricción entre las placas, produciendose un desplazamiento súbito que produce las ondas sísmicas o vibraciones del terreno, que constituyen el temblor. La frontera o contacto entre ellas, en una zona de subducción, es una gigantesca linea de falla o sistemas de fallas.** 

México es un país altamente sísmico, donde ocurre en promedio un sismo, de **magnitud mayor a 7.0, cada 2.5 años, debido a que su costa del pacifico está en el borde de una zona de subducción. in esta región la placa de cocos se sumerge bajo la placa de norteamérica, con una velocidad de 6.5 centímetros por año, descendiendo a través de segmentos frente a las costas de Jalisco, Colima, Michoacán, Guerrero y Oaxaca. Estos segmentos se mueven con cierta independencia y generan sismos característicos con magnitud del orden de 7.8 y 8.2 en rupturas con longitudes hasta de 200 kilómetros. NI sismo ocurrido el 19 de septiembre de 1985, con magnitud de 8.2, fue originado por una falla de 150 kilómetros a lo largo de la trinchera de Acapulco. Usualmente cuando a ocurrido un temblor grande, las placas no alcanzan una posición de equilibrio inmediato por lo que, a lo largo de la zona de ruptura, las diferentes áreas se reacomodan paulatinamente lo cual da origen a posteriores movimientos menores que el primer temblor.** 

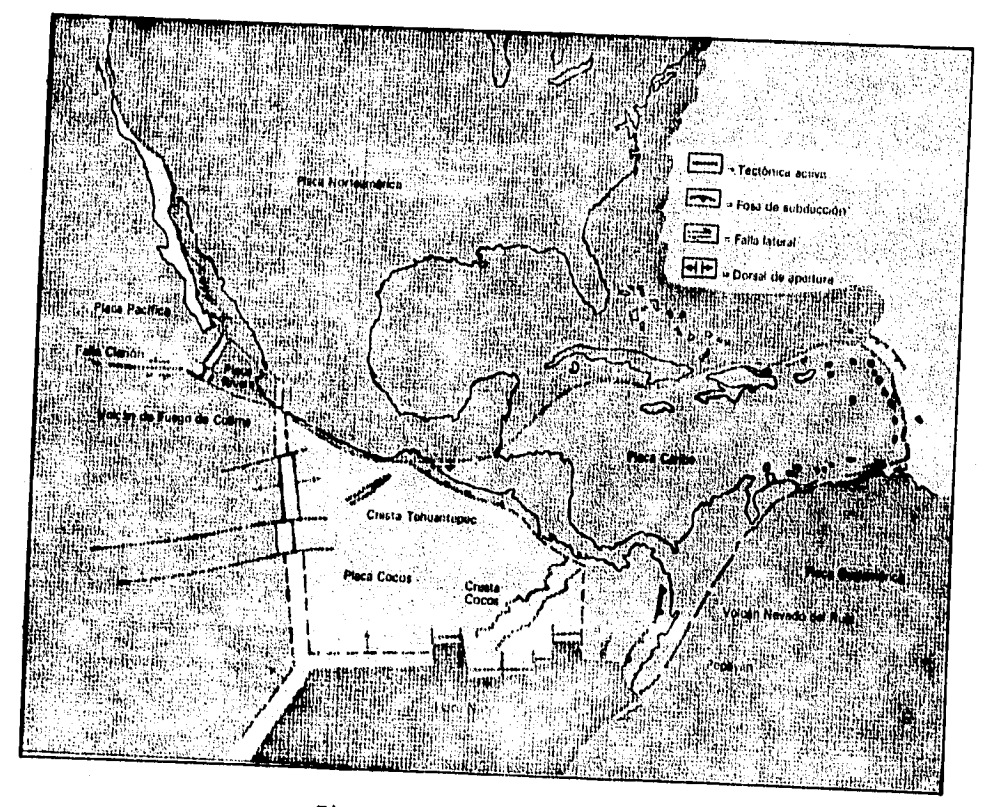

**Figura 1.1 Placas tectónicas.** 

**La brecha de Michoacán , donde se originó el sismo de 1985, es una zona de quietud sísmica ya que hasta antes de este temblor, el ultimo de importancia (7,9 de magnitud) de que se tenía noticia fue el ocurrido en 1911. Desde entonces sólo se había tenido lugar en esta zona otro** sismo **de tamaño moderado cerca de Playa Azul en 1981. Sin embargo su magnitud,7.3, no fue suficientemente grande para liberar la energía acumulada en la brecha de Michoacán. Este sismo deslizó un segmento de la falla de subducción de sólo 40 kilómetros de largo, mientras que . 1a longitud de la zona de Michoacán que había permanecido sísmicamente callada era casi de 200 kilómetros de longitud.** 

**En general, una zona de quietud que se localiza en una área de subducción sísmica activa, indica que se está produciendo una**  acumulación **de energía,** que

**eventualmente seré liberada en forma de temblores. Suelen transcurrir muchos años antes de que se repita un sismo de magnitud importante en una misma brecha. En el caso de México, los periodos de recurrencia se han estimado entre 35 y 80 años. Estos resultados, aunados a la identificación de brechas o de quietud sísmica a lo largo de la zona de subducción de nuestro país, permiten hacer una evaluación del potencial sísmico a mediano plazo que pende sobre distintas regiones de la costa del pacifico mexicano.** 

#### **1.2 Aidecedenles del RCDF-87.**

**El primer reglamento de las construcciones en el país fue el del Distrito Federal de 1920. Le siguió el de 1942 como respuesta al crecimiento de la ciudad y al temblor de 1941, fue el primero en contener disposiciones para diseño sísmico, en el que se eximia de tal requisito a las construcciones hasta de 16 metros de altura. Para los años 50 cambió el estilo arquitectónico. Empezaron a proliferar los edificios con pocos muros y los proyectos más osados. Cuando ocurrió el temblor de 1957 había ya en la ciudad de México un número importante de construcciones muy vulnerables para las que, en efecto, era inadecuado el reglamento. Surgen las Normas de Emergencia, las que aunque sólo pedían análisis estético, era un documento avanzado que zonificaba el Distrito Federal y reconocía las características de los nuevos estilos arquitectónicos.** 

**'Los temblores que se sucedieron al de 1957 fueron moderados, esto refleja que en los reglamentos de 1966 y de 1976 no son más conservadores que las Normas de 1957. En estos dos últimos se introdujeron, entre otras cosas, el análisis dinámico modal y el tratamiento explícito de las reservas de capacidad englobadas bajo el concepto de ductilidad.** 

**Hasta antes de septiembre de 1985 se consideraba que las, normas de emergencia elaboradas en 1957 y la incorporación de normas constructivas, resultantes de investigaciones nacionales y extranjeras a consecuencia de los temblores de 1962 y 1964, cubrían las más severas contingencias de los movimientos telúricos. sin embargo los macrosismos de septiembre de 1985 superaron en intensidad, regularidad y duración a todos los habidos en la ciudad de México. En cierta forma la historia de 1957 se repitió en 1985 pero a una** 

**escala mucho mayor. Sin embargo, la magnitud de los daños en la ciudad de México no puede atribuirse a un nuevo estilo de construcciones, sí al crecimiento de la ciudad y a la subestimación de que se había hecho de los temblores que aquí pueden ocurrir.** 

**Los sismos ocurridos el 19 y 20 de septiembre, de inusitada intensidad y grandes efectos, determinaron entre otras cosas, la revisión del reglamento de construcciones vigente, 1976. Las normas del RCDF-87 se basan de nuevo en el análisis de los efectos de sotos temblores y en las experiencias e investigaciones.** 

#### **1.3 Conceptos básicos.**

#### **1.3.1 Electo de loa sismos en las constituciones.**

**Durante un sismo el terreno se encuentra en movimiento por el paso de las ondas, las cuales al incidir en la base de un edificio le ocasiona una variación en su estado de equilibrio estático. Estas ondas al propagarse a través de la estructura induce oscilaciones en las masas de los diferentes niveles. El equilibrio se restablece después de un lapso de tiempo, durante el cual la energía cinética comunicada a las masas y la energía elástica de deformación absorbida por los miembros estructurales, ea disipada por el amortiguamiento en forma de calor.** 

#### 1.3.2 Descripción gráfica del movimiento del terreno.

**Para fines de ingeniería, los instrumentos que más información directa proporcionan sobre los temblores son los acelerógrafos, los cuales graban en papel o cinta magnética la manera como evoluciona con el tiempo el movimiento del suelo, en términos de su aceleración. Las aceleraciones que provoca un sismo al terreno quedan registradas gráficamente en un acelerograma, figura 1.2, en dos direcciones horizontales ortogonales y una vertical. Las aceleraciones que producen daños en las estructuras son las horizontales, las aceleraciones verticales son de amplitud apreciable sólo en sitios cercanos al epicentro.** 

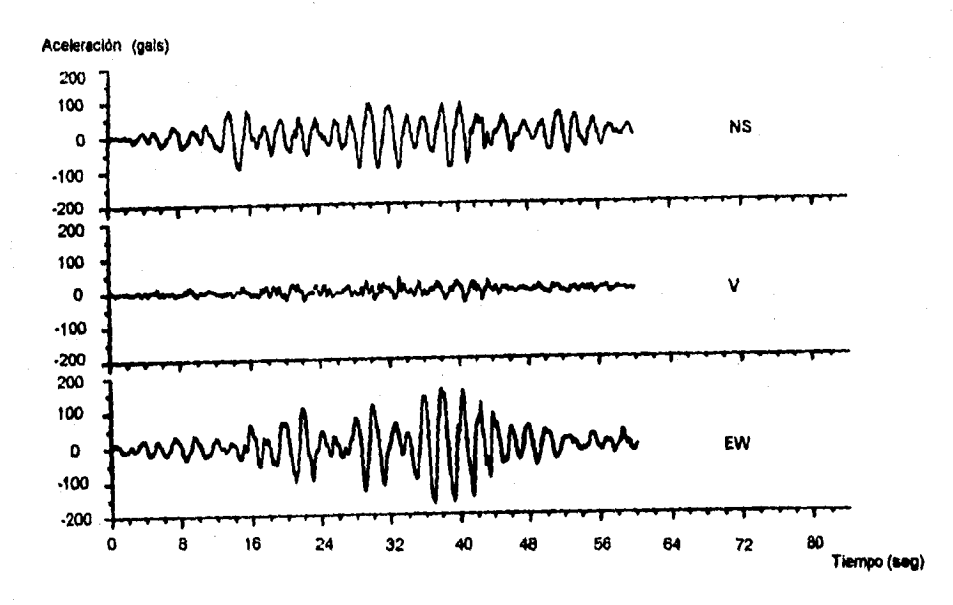

**Figura 1%2 Acelerograma parcial del 19 de septiembre de 1985.** 

#### **1.3.3 Ecuaciones de movimiento.**

**Las ecuaciones de movimiento de una estructura son establecidas a partir de las leyes de Isaac Newton, las que permiten determinar el estado dinámico del 'sistema, al obtener las relaciones que ligan a las aceleraciones con sus velocidades y desplazamientos. Las ecuaciones de movimiento de la estructura tienen que ser en número suficiente para tener en cuenta la influencia de todas las características de la resultante de fuerzas. Los problemas que se analizan en el capitulo siguiente quedan descritos por las ecuaciones de movimiento, las cuales tienen la forma de ecuaciones diferenciales lineales de segundo orden con desplazamientos como variable dependiente y al tiempo como variable independiente.** 

#### **1.3.4 Leyes de Newton y principio de D'Alembett.**

**la. ley. "Si sobre un cuerpo no actúa ninguna fuerza, este continuará en reposo o movimiento uniforme rectilineo y de traslación".** 

**Esta ley significa que el cuerpo tiene inercia, lo que lo hace oponerse a su estado de reposo o de movimiento.** 

**2a. ley ."Si sobre un cuerpo actúa una fuerza, éste se acelera y la magnitud de esta aceleración es directamente proporcional a la masa del cuerpo,( F=m a )". Esta ley muestra que aunque el cuerpo no puede, por si mismo, cambiar su estado si influye en la manera en que tendrá lugar la aceleración, esto es, que la aceleración será siempre proporcional a la masa del cuerpo.** 

**3a. ley."Entre dos cuerpos existen acciones mutuas tales que la acción de uno sobre otro, es igual, colineal y opuesta entre ellos".** 

**esta ley, junto con la segunda, constituye la base del principio de D'Alembert.** 

#### **Principio de D'Alembert.**

**D'alembert sugirió que la segunda ley de Newton podría expresarse como: EF-ma- O. Esto es, que una fuerza que es desarrollada por la masa del cuerpo, colineal con la sumatoria de fuerzas pero de dirección opuesta y de magnitud ma, podrá aplicarse al cuerpo para conducirlo al equilibrio.** 

#### **1.3.5 Grados de libertad.**

**Una estructura de varios niveles se puede idealizar como un conjunto de masas ligadas entre si por las columnas, representadas por su rigidez y cuya masa so despreciable. El número de grados de libertad de la estructura es el número de datos que es necesario fijar para definir una configuración cualquiera del sistema. Cada masa tiene tres grados de libertad que corresponden a dos desplazamientos en las direcciones xx, yy y un posible desplazamiento angular alrededor del eje z. Al despreciar las deformaciones axiales en las columnas y los giros por torsión, el número de grados de libertad se reduce a un desplazamiento lineal por cada una de las masas.** 

 $\mathbf{I}$ 

**Asi la estructura de la figura 1.3 tiene un grado de libertad dado que, en cualquier instante, su posición puede definirse por una coordenada. De la misma forma, la figura 1.4 tiene dos grados de liberad ya que la posición de las masas**  puede definirse por dos coordenadas, X<sub>1</sub> y X<sub>2</sub>. En general, un edificio de n **niveles tendrá n grados de libertad.** 

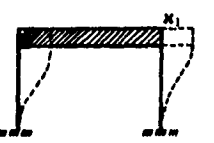

**Figura 1.3 Estructura de un grado Figura 1.4 Estructura de dos grados** 

**1.3.6 Amerliptamiento critico.** 

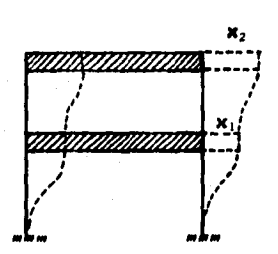

**de libertad. de libertad.** 

**111 amortiguamiento representa la disipación de energía que la estructura realiza, principalmente, debido a la fricción interna de los materiales y al rozamiento entre superficies de contacto entre los componentes de la construcción, es decir, entre el sistema estructural y los elementos no estructurales (muros divisorios y de fachada). De esta forma la estructura disipa parte de la energía que el sismo le induce y que constituye la energía que no se transforma en movimiento de la estructura sino que se disipa en forma de calor.** 

**El amortiguamiento critico esta definido como el correspondiente para el cual el sistema, una vez desplazado, vuelve a su posición de equilibrio sin oscilar. Esta definido de la siguiente manera:** 

$$
C_{cr} = 2 (k/m)^{1/2}
$$

**donde : m = masa ; k = rigidez** 

**Este amortiguamiento esta definido en función de un amortiguamiento de tipo viscoso. Desde luego que el amortiguamiento externo e interno de loe sistemas estructurales de las edificaciones no es exactamente de tipo viscoso, sin embargo, es adecuado suponer que el efecto de la resistencia de fricción es equivalente a este tipo de amortiguamiento. El amortiguamiento viscoso esta caracterizado por el hecho de que la fuerza de fricción o de rozamiento es directamente proporcional a la velocidad del cuerpo en movimiento** 

 $F = c \times$ 

**donde c es una constante de amortiguamiento viscoso.** 

II

**Lograr el amortiguamiento crítico en las edificaciones ea prácticamente imposible. De ahí que para fines prácticos de la ingeniería sísmica, sólo se considera una fracción del amortiguamiento critico, Z, el cual toma valores Alrededor del 10 por ciento del crítico**  $(\xi = 0.1 \, \text{C}_{\text{CF}})$ .

 $\zeta = C/C_{cr} = C / (2(mk)^{1/2})$ 

#### **1.3.7 Modelo de la estructura real e identificación de fuerzas.**

**al estudiar el comportamiento de la estructura sujeta a una fuerza externa, es necesario establecer un modelo idealizado correspondiente a la estructura real. El modelo simple elegido debe ser tal que, dentro de la aproximación requerida, haga abordable el problema en forma analítica y permita su solución matemática.** 

**Las características principales que determinan el comportamiento de la estructura bajo la acción de una fuerza externa son : la masa de los diversos elementos, la rigidez de los miembros estructurales y, la disipación de energía. El modelo deberá contener estas características básicas en su forma más simple.** 

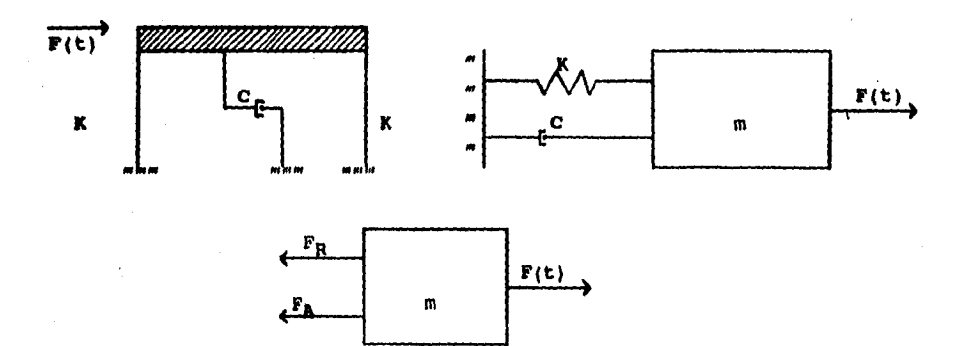

**D.C.L.** 

**Figura 1.5 Sistema idealizado de un grado de libertad sujeta a una fuerza horizontal.** 

**En el modelo de la figura 1.5 el peso de todos los elementos están representados en una sola masa concentrada m, todas las rigideces de los marcos de la** 

**I2** 

**estructura son representados por un resorte X, todos los mecanismos disipadores de energía** ■**on concentrados en un elemento amortiguador C.** 

#### **1.3.8 Definición de fuerzas y ecuación genend de equilibdo.**

**La figura 1.5 muestra una estructurado un grado de libertad sometida a una**  fuerza externa F(t), en la que se generan las siguientes fuerzas:

**Ft. Fuerza de inercia, que de acuerdo al principio de D'Alembert tiene como magnitud ma.** 

#### $P_I = m$  **ü**

**FA. Fuerza de amortiguamiento, la cual trata de restablecer el equilibrio de la estructura en vibración. Su magnitudes proporcional a la velocidad de la masa, multiplicada por un factor de amortiguamiento.** 

#### $\mathbf{r}_{\mathbf{A}} = \mathbf{c} \ \mathbf{u}$

**Pp. Fuerza elástica, que se desarrolla en el resorte y que es ejercida sobre la masa tendiendo a restituirla a su posición original. Su magnitud es proporcional al desplazamiento relativo de la masa con respecto al suelo, multiplicada por le constante del resorte K.** 

#### $P_R = K u$

**P(t). Fuerza externa, que trata de inducir al desequilibrio.** 

**Considerando a la estructura sometida a una fuerza externa, como se muestra en la figura 1.5, tomando en cuenta las fuerzas resistentes y, admitiendo el principio de D'Alembert, le ecuación de equilibrio dinámico es t** 

> $- F_A - F_R + F(t) = F_1$  $F_1 + F_A + F_B = F(t)$ m **ü+cá+Ku = 1.1**

# **CAPITULO II**

# **RESPUESTA DINAMICA DE LAS ESTRUCTURAS.**

#### **CAPITULO II : RESPUESTA DINAMICA DE LAS ESTRUCTURAS.**

### **2.1 Estructuras de un grado de libertad.**

**En la figura 1.5 se consideró a una estructura sometida a una fuerza externa V(t). Sin embargo para una estructura sometida a una excitación sísmica, la única fuerza externa tiene la forma de un movimiento al nivel del suelo, (fig. 2.1).** 

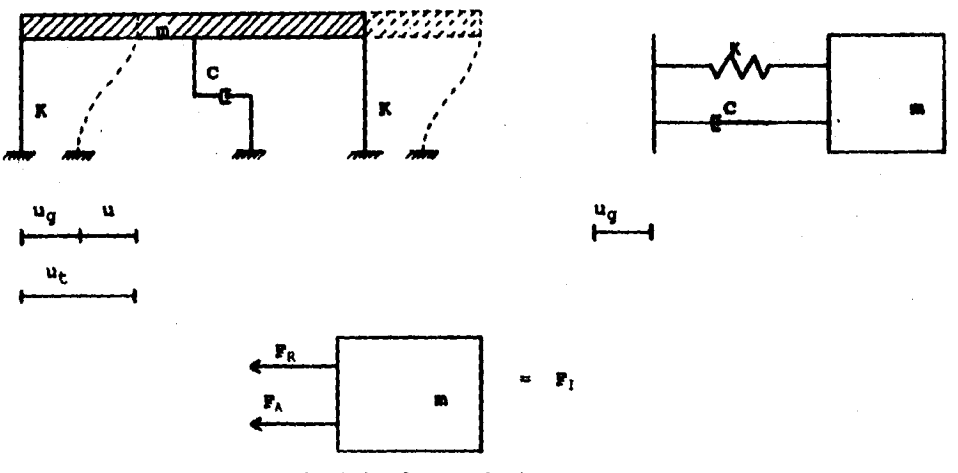

**Principio de D'alembert** 

**Fig. 2.1 Sistema de un grado de libertad sometida al movimiento del suelo.** 

**El desplazamiento de la masa se debe a la fuerza de inercia generada por el**  movimiento del suelo que le llega a través de la rigidez de las columnas y de la **acción del amortiguador. Se observa entonces que existe un desplazamiento relativo de la masa, debido a la deformación u de la estructura, y un desplazamiento absoluto o total u ,, donde u, = u, + u, ug es el desplazamiento**  debido al movimiento del suelo. Hagrá entonces una aceleración relativa y una **aceleración absoluta de la masa correspondientes a estos dos desplazamientos, es decir:** 

$$
\mathbf{l}_\mathrm{T} = \mathbf{u}_\mathrm{q} + \mathbf{u}
$$

#### **2.1.1 Ecuación de equilibrio dinámico.**

**Bajo las condiciones mencionadas, la ecuación 1.1 se reduce a:** 

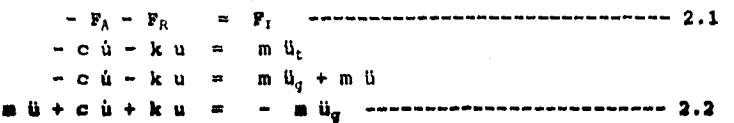

**que es la ecuación de equilibrio dinámico de una estructura de un grado de**  libertad sometida a una fuerza sísmica, donde - m ü<sub>g</sub> es la carga efectiva **resultante del movimiento de la estructura por la aceleración del suelo.** 

**Be procederá a realizar el análisis de la siguiente manera:** 

**- Vibración libre** 

**- Vibración Libre con amortiguamiento.** 

**- Vibración amortiguada ante una excitación sísmica.** 

#### **2.1.2 Vibración libe.**

**Zn este caso la fuerza perturbadora y la del amortiguamiento valen cero, lo que conduce a una vibración libre no amortiguada, la cual realmente no puede existir porque conducirla a un movimiento perpetuo, a pesar de ser cierto esto, los resultados obtenidos de esta condición son muy importantes. De ésta forma la ecuación 2.2 se reduce a:** 

**mil+ku= 0** 

dividiendo entre m y haciendo (k/ m) =  $\omega^2$ 

 $\hat{u} + \hat{u}^2 u = 0$  **uppermembers of the contract of the contract of 2.3** 

**donde w2es la frecuencia circular o natural de vibración.** 

**La ecuación 2.3 es una ecuación diferencial lineal de segundo orden cuya solución es:** 

**U = A sen w t B cos w t 2.4 la velocidad es: 4=Awcoswt-Bw sen wt 2.5**  la aceleración es:  $\ddot{u} = -A \, \omega^2$  sen  $\omega$  t - B  $\omega^2$  cos  $\omega t$ 

**las constantes de integración A y B se determinan a partir de las condiciones iniciales.** Por ejemplo si la masa es desplazada una distancia u<sub>0</sub> y se le ha dado una velocidad inicial  $\dot{u}_0$  en un tiempo  $t = 0$ . sustituyendo u =  $u_0$  ;  $t = 0$  en la ecuación 2.4  $B = u_0$ sustituyendo  $\mathbf{\dot{u}} = \mathbf{\dot{u}}_0$  ;  $\mathbf{t} = 0$  en la ecuación 2.5 **A=** a,/ **sustituyendo A Y 8 en le ecuación 2.4** 

**u(t) v 40/0 sin et + u, coa et 2.6** 

**La ecuación 2.6 es la solución del movimiento de la masa, ya sea para cuando se origine en un desplazamiento o en una velocidad iniciales o por ambas causas. Su** 

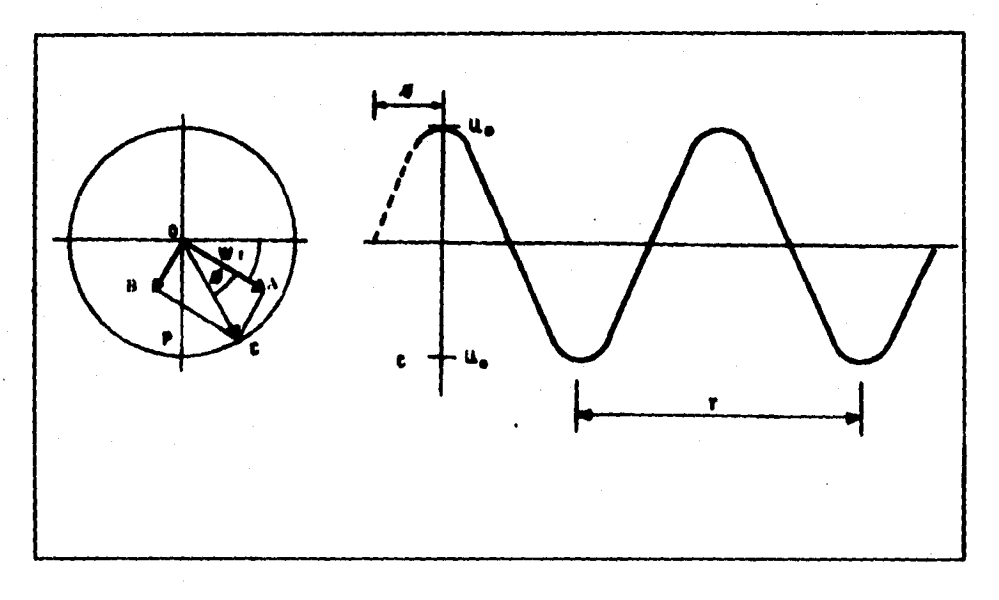

**Figura 2.2 Vibración libre.** 

**representación gráfica como función del tiempo se muestra en la figura 2.2 Otra forma de darle solución es mediante:** 

OP = OC sen ( $\omega t + \phi$ ) **u = C men ( ω t +**  $\phi$  **)------------------------------ 2.7** 

**donde :** 

**C** =  $(A^2 + B^2)^{1/2}$  **;**  $\phi = \tan^{-1} (B/A)$ 

**El desplazamiento máximo se llama amplitud de la vibración (u0). La velocidad angular u del punto c que describe el circulo auxiliar se llama Frecuencia Circular o Natural de vibración. El ángulo • se llama ángulo de fase ya que representa la cantidad segian la cual la curva está desplazada a partir del origen cuando t=0. El tiempo en que se lleva acabo un ciclo se llama Período de** 

**vibración y se define como :** 

$$
2\pi = \omega T
$$

$$
T = 2\pi/\omega
$$
 6  $T = 2\pi$  (m/k)<sup>1/2</sup>

**Al número de ciclos realizados por unidad de tiempo se llama Frecuencia:** 

 $f = 1/T$  **j**  $f = \omega/(2\pi)$ 

**2.1.3 Vibración libre con amortiguamiento.** 

**Un análisis realista de las vibraciones debe incluir lee fuerzas de fricción o de amortiguamiento.** 

**Para este cano de vibración ,la ecuación 2.2 queda como :** 

m  $0 + c$   $0 + k$  u = 0 **2.2 2.8 2.8 2.8 2.8 2.8 2.8 2.8 2.8 2.8 2.8 2.8 2.8 2.8 2.8 2.8 2.8 2.8 2.8 2.8 2.8 2.8 2.8 2.8 2.8 2.8 2.8 2.8 2.8 2.8 2.8 2.8 2.8 2.8** 

**que ea una ecuación diferencial lineal homogénea de segundo orden, cuya solución**   $t$ iene la forma de  $t$  u =  $e^{kt}$ 

**primera y segunda derivada:** 

 $\hat{u} = \lambda e^{\lambda t}$  **j**  $\hat{u} = \lambda^2 e^{\lambda t}$ 

**sustituyendo en la ecuación 2.8** 

**m 12 <sup>e</sup> lt+cíe <sup>A</sup> <sup>t</sup> +keltm0 e**  $\lambda^t$  (m  $\lambda^2$  + c  $\lambda$  + k ) = 0 **m**  $\lambda^2 + c$   $\lambda + k$  **= 0** 

$$
\lambda = \frac{-c \pm \sqrt{c^2 - 4mk}}{2m}
$$

las raíces de  $\lambda$  son:

$$
\lambda_{1,2} = -\frac{C}{2m} \pm \sqrt{(\frac{C}{2m})^2 - \frac{K}{m}} \quad \text{---}
$$

**Definiendo al coeficiente de amortiguamiento critico Cc como el valor de c que hace que el radical sea igual a cero** 

$$
(C_c/2m)^2 - (k/m) = 0
$$

**donde** 

 $C_c = 2(k/m)^{1/2} = 2m\omega$  ---------------------------- 2.10

**La solución general de la ecuación 2.8 es una combinación lineal de** 

exponenciales que involucra las dos raíces  $\lambda_1$   $\mathbf{y}$   $\lambda_2$  las cuales tienen tres **posibles combinaciones dependiendo del valor de c.** 

\n
$$
c > C_c
$$
 ;   
\n las raíces son reales y corresponde a un sobreamortiguamiento y por tanto el movimiento es no vibratorio.\n

**si c = Cci las raíces son iguales y corresponde a un caso con amortiguamiento critico y el movimiento es no vibratorio.** 

 $s_i \ c \ < \ C_c$  ; las raíces son complejas y corresponden a un subamortiguamiento **por lo que es un movimiento vibratorio y que, para nuestro anfiliois, es el que tiene mayor interés.** 

$$
\lambda_{1,2} = -\frac{C}{2m} \pm i \sqrt{\frac{k}{m} - (\frac{C}{2m})^2}
$$

si

$$
\omega_a = \sqrt{\frac{k}{m} - (\frac{c}{2 \, m})^2}
$$

 $c/2m = \xi \omega$ 

**entonces :**  $\lambda_{1,2} = \xi \omega + i \omega_a$ 

**La solución general de la ecuación 2.8 contiene dos constantes arbitrarias :** 

**u " A eit t g e12 t u** = **A** e <sup>(-{p+ipa}t</sup> + g (-{- i pa}t **<sup>u</sup>**<sup>s</sup>**e-clac (Aettolt. + Be-test )** 

**usando la relación trigonométrica** 

 $e^{i\epsilon} = \cos \alpha + i$  sen  $\alpha$ 

 $e^{i \ln t} = \cos \theta_a$  **t** *t* sen  $\theta_a$  **t** 

$$
u = e^{-\int u \cdot t} \int R \cos \theta_a \cdot t + B \sin \theta_a \cdot t
$$

**o de forma semejante a la ecuación 2.7** 

**u** = C e <sup>-</sup> <sup>t u</sup> cos ( $\omega_a$  t - $\phi$ ) ------------------------- 2.13

**la cc. 2.12 6 2.13 constituye la solución a la ecuación 2.8 para c menor de Cc. El movimiento queda representado en la figura 2.3 y es un movimiento periódico**  con amplitud decreciente e<sup>-{wi</sup>.

**A y B ,ó C y 1, son** constantes determinadas **a partir de las condiciones iniciales:** 

 $t = 0$  *j*  $u = u_0$  *j*  $\dot{u} = \dot{u}_0$ 

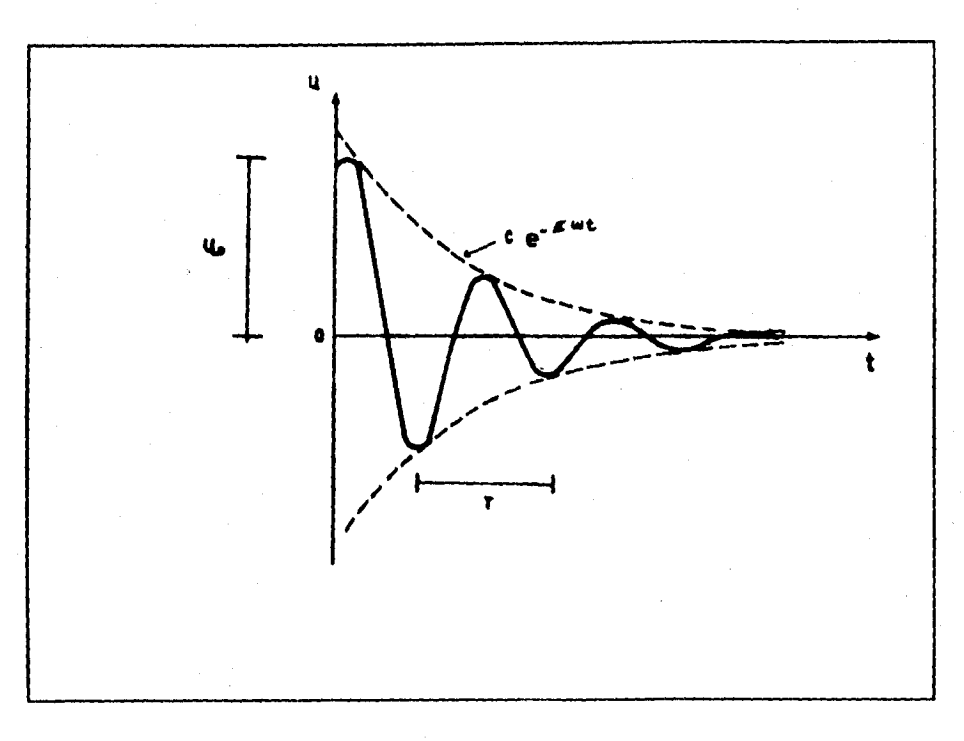

**Figura 2.3 Vibración libre amortiguada.** 

**sustituyendo t y u en la ecuación 2.12** 

 $u_0 = A$ 

**derivando la ecuación 2.12 y sustituyendo t y** a  $\mathbf{u} = \mathbf{e}^{-\int \mathbf{v} \cdot \mathbf{t}}$  (B  $\omega_a$  cos  $\omega_a$  t  $-\lambda$   $\omega_a$  sen  $\omega_a$  t)-(A cos  $\omega_a$  t  $+\beta$  sen  $\omega_a$  t)( $\int \mathbf{v} \cdot \mathbf{e}^{-\int \mathbf{v} \cdot \mathbf{t}}$ )  $\dot{u}_0 = B u_a - A \xi$  w  $\dot{u}_0 = B \dot{u}_a - u_0 \xi \dot{u}$ 

**B** =  $(\dot{u}_0 + \xi \omega u_0) / u_a$ 

**sustituyendo A y B en la ecuación 2.12** 

$$
u = e^{-\xi u t} \left[ \frac{\dot{u}_0 + \xi \omega u_0}{\omega_a} \text{ sen } \omega_a \text{ t} + u_0 \cos \omega_a \text{ t} \right] \quad \text{---}
$$

**que es la solución de** la ecuación 2.8 para las condiciones iniciales donde

 $w_a$  = Frecuencia natural de vibración amortiguada.

w = Frecuencia natural de vibración no amortiguada.

**Aprovechando la ecuación 2.11 se obtiene la relación de las dos frecuencias I** 

$$
\omega_a = \{ (k/m) - (c/2m)^2 \}^{1/2} \qquad s
$$
  

$$
\omega_a = \omega (1 - \xi)^{1/2}
$$

**En la práctica y, para estructuras ueuales, el amortiguamiento no excede del 10**  por ciento del crítico ( $\xi = 0.1C_c$ )

$$
\omega_a = \omega (1 - 0.1^2)^{1/2}
$$
  

$$
\omega_a = 0.995\omega
$$
  

$$
\omega_a \times \omega
$$

**lo que significa que la influencia del amortiguamiento en la frecuencia de vibración (w) es pequeAa. El efecto del amortiguamiento radica, esencialmente, en disminuir la amplitud de la vibración conforme avanza el tiempo.** 

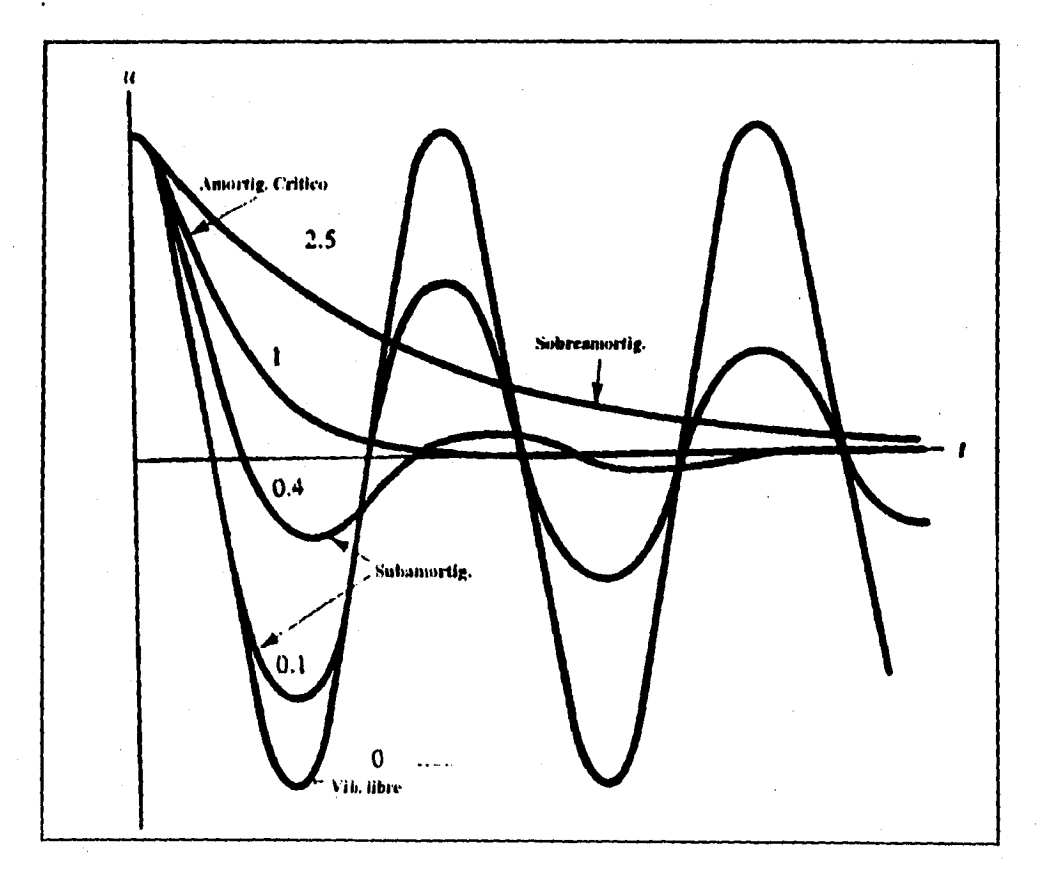

Figura 2.4 Vibración con distinto grado de amortiguamiento.

#### **2.1.4 Vibinción amortiguada ante una excitación sísmica.**

**Volviendo a la ecuación 2.2, que es la que define a este estado vibratorio.**   $m \ddot{u} + c \dot{u} + k u = -m \ddot{u}_{\alpha}$ **dividiendo entre m**   $\ddot{u}$  + (c/m)  $u$  + (k /m)  $u = -\ddot{u}_q$ **si :**   $(k/m) = \omega^2$  $\zeta = (c / Cc) = c/[2(km)^{1/2}]$  $(km)^{1/2}$  = m  $(k/m)^{1/2}$  = m  $\omega$ **( = c/( 2 m w ) f c/m = 2w ( entonces**   $\ddot{u} + 2 u \ddot{\xi} \dot{u} + u^2 u + \ddot{u}_q$ **La ecuación 2.15 no puede analizarse en esta forma dado que la fuerza sísmica** 

**presenta un movimiento irregular, donde la historia de aceleraciones del terreno durante un sismo no puede expresarse mediante una función continua. Es por ello que •s necesario hacer uso de técnicas de integración numérica.** 

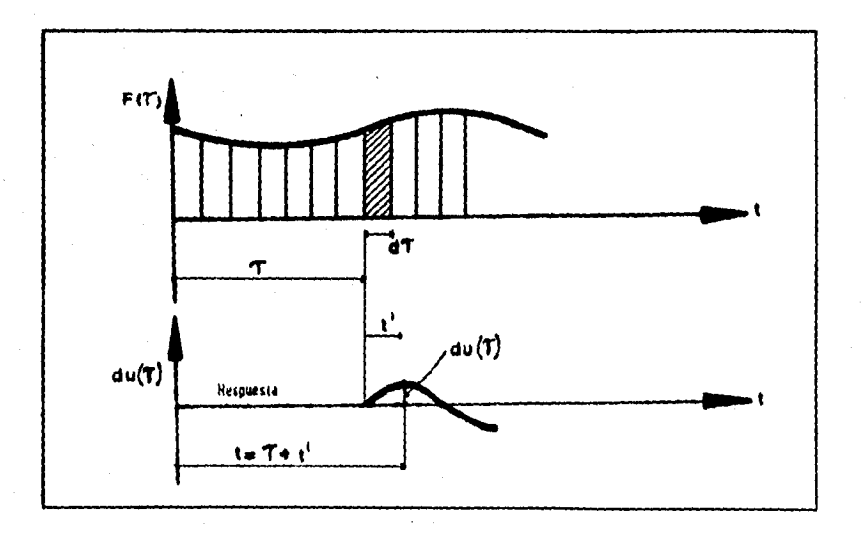

**Figura 2.5 Respuesta de un sistema de un grado de libertad ante una carga impulsiva.** 

**Apoyándose en el principio de impulso-momentum (ref. 9):** 

$$
F = m a
$$
  

$$
\int F dt = \int m\ddot{u} dt = m (\dot{u}_2 - \dot{u}_1)
$$

**1 F dt = m aú i impulso = cantidad de movimiento** 

**La escala del tiempo tiene tres dominios diferentes un primer dominio general t, un segundo que corresponde a partir del cual ocurre una fuerza F(t) y, un tercer dominio en el cual el tiempos a transcurrido desde t=0 hasta el momento**  en que ocurre un F(t) de corta duración (ref 10). F(t) = - m ü<sub>n</sub> que es la fuerza **efectiva provocada por el movimiento del terreno.** 

**81 F(t) se toma como una carga impulsiva aplicada durante un intervalo de tiempo infinitesimal dy y aplicando el principio de impulso-momentum: m ú = F(7) dz** 

$$
\dot{u} = \frac{F(\tau) dr}{m}
$$

**teniendo en cuenta las condiciones iniciales :**  $\dot{u} = \dot{u}_0$  **y**  $u_0 = 0$ **y que ahora la variable t se desarrolla en el dominio de t'. De la ecuación 2.14 y sustituyendo las condiciones iniciales se tiene:** 

$$
u = e^{-\zeta \omega t} \frac{F(\tau) dt}{m \omega_a} \text{ sen } \omega_a t'
$$

**si**  $F(r) = -m \ddot{u}_0$  **j**  $r' = (t-r)$  **j**  $u_a = u$ 

1'

$$
u = -e^{i\omega(t-t)} \frac{\partial g(\tau) d\tau}{\omega} \text{ sen } \omega(t-\tau) \text{
$$

**La ecuación 1.15 representa la vibración ante un impulso infinitesimal y, como**  se consideró a la aceleración del terreno como la suma de impulsos, habrá que **integrar esta ecuación quedando como :** 

$$
u(t) = -\frac{1}{\omega} \int_0^t e^{-\xi u(t-t)} d_g(\tau) \quad \text{on } \omega(t-\tau) \, d\tau
$$

**esta ecuación se llama integral de Duhamel y representa las respuestas que .experimenta una estructura de un grado de libertad con amortiguamiento al ser sometida e una excitación sísmica, proporcionando el desplazamiento u en un instante t, que para fines prácticos sólo tienen importancia los valores máximos absolutos.** 

**Se observa , de la ecuación de la integral de Duhamel, que las respuestas dependen de la frecuencia natural e, del amortiguamiento (, y de la definición del movimiento del terreno,el cual se obtiene de un acelerograma. Por laque si** 

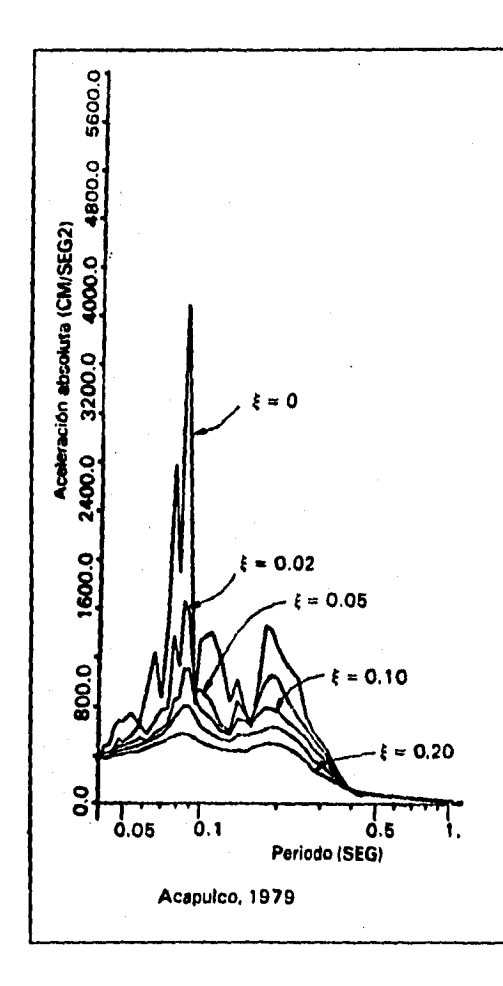

se fija el amortiguamiento y se hace variar el período T, o de w que es lo mismo, desde cero hasta un valor muy alto comparado con los períodos de las estructuras comunes, y **para cada sistema se determina la máxima respuesta, se puede trazar gráficas como la figura 2.6, que constituyen espectros de respuesta de aceleración para el movimiento en cuestión. En las abcisas se representa el periodo T y en las ordenadas una medida de su respuesta máxima ( sea aceleración, velocidad o desplazamiento máximos de la masa).** 

**El espectro de la figura 2.6 es de aceleración, para un solo sismo,y está construido para diferentes amortiguamientos y constituye una representación de un sismo, la cual es** muy **valiosa para apreciar sus efectos en la estructura y, por**  tanto, puede emplearse como indice de la acción sísmica.

Figura 2.6 Espectro **de** aceleración del sismo de Acapulco, 1979.

El espectro de aceleraciones **proporciona una medida directa de la fuerza de inercia máxima que se induce en el sistema al multiplicar la ordenada espectral**  por la masa :  $F = m S_A$ .

La respuesta se obtuvo mediante la integral de Duhamel debido a que el **movimiento del terreno ea irregular ante** una excitación sísmica. Sin embargo para

**una aproximación se puede representar mediante un movimiento armónico de tipo:**   $U = F_0$  sen  $\omega_n$  (ref. 8 y 1).

**donde: 4), • frecuencia de vibración del terreno.** 

**F0 . constante que define la amplitud de la aceleración del movimiento.**  Bajo estas condiciones la ecuación 2.2 queda como:

**m**  $\ddot{u} + c \dot{u} + k u = F_0$  sen  $\omega_n$  t m  $\ddot{m}$  **musically interest in the 2.18 su solución consta de dos partes :** 

 $u = u_c + u_p$ 

**u • u complementaria + u particular 2.19**   $u_c =$  movimiento libre amortiguado  $u_p = x$  sen (et- $\phi$ )

$$
U_p = \frac{F_0/k}{\sqrt{[1-(\frac{\omega_B}{\omega})^2]^2 + (2\zeta - \frac{\omega_B}{\omega})^2}}
$$
sen (w t- $\phi$ )

$$
\tan \phi = \frac{2\xi \frac{\omega_a}{\omega}}{1-(\frac{\omega_a}{\omega})^2}
$$

**sustituyendo en 2.19** 

$$
u=e^{-\xi\phi-\xi}(ACos\omega t+Bsen\omega t)+\frac{F_0/K}{\sqrt{\left[1-(\frac{\omega_n}{\omega})^2\right]^2+\left(2\xi-\frac{\omega_n}{\omega}\right)^2}}\text{sen}(\omega t-\phi)\quad---2.20
$$

**Factor de Amplificación :** 

$$
\frac{X}{F_0/K} = \frac{1}{\sqrt{[1-(\frac{\omega_0}{\omega})^2]^2 + (2\xi \frac{\omega_0}{\omega})^2}}
$$

**la relación entre el desplazamiento de la masa bajo los efectos dinámicos y el desplazamiento estático que producirla una fuerza constante de magnitud mu se llama Factor de Amplificación. Este factor se expresa en términos de la razón de frecuencias un/e y de la fracción de amortiguamiento critico t. En la figura 2.7 se ha graficado el factor de amplificación para distintos valores de amortiguamiento.** 

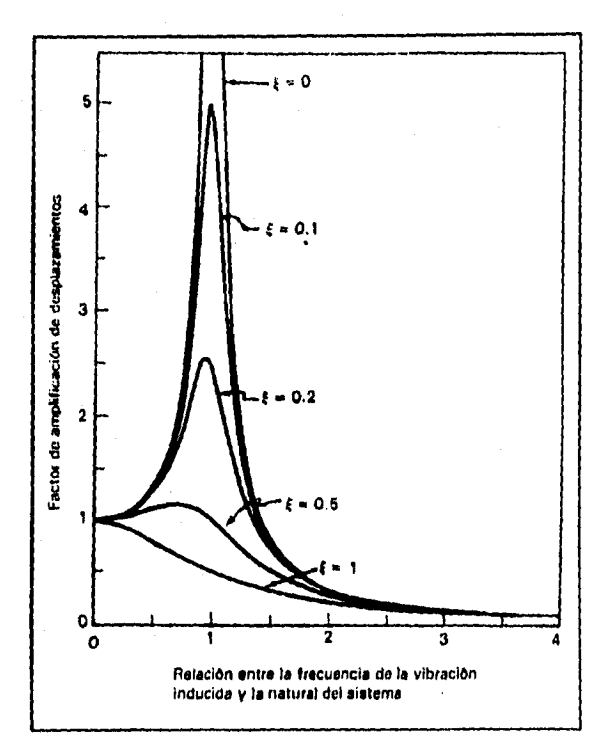

**De la figura se observa que la característica más significativa**  *reside* **en el hecho de que, en**   $\text{lag proximidades de } (\omega_n/\omega) = 1 \text{ y}$ **con amortiguamientos pequeños, e e presentan grandes**   $\texttt{deaplacamientos.}$  **Cuando**  $(\omega_n/\omega) = 1$ **y con amortiguamiento nulo, Ocurre el** *fenómeno* **de resonancia.** *Sin* **embargo el amortiguamiento desempeña un papel importante , especialmente en condiciones cercanas a la resonancia; basta un amortiguamiento relativamente pequeño para reducir drásticamente la respuesta.** 

**Figura 2.7 Factor de amplificación.** 

**Se observa, entonces, que la amplitud puede mantenerse pequeña escogiendo un coeficiente de amortiguamiento grande o, manteniendo a la frecuencia natural de vibración de la estructura y a la frecuencia del terreno bastante alejadas.** 

#### **2.1.5 espectro do discio.**

**Una estructura no debe diseñarse para resistir un solo sismo, sino el probable conjunto de sismos que puedan afectarla en su vida útil. La estructura deberá diseñarse para la envolvente de D30 espectros de respuesta a diferentes sismos. Existen reglan para construir envolventes a partir de datos básicos del movimiento del terreno. Estas reglas consisten en multiplicar la aceleración, velocidad y desplazamiento máximo del terreno por constantes que se han obtenido** 

**de la observación de un gran número de espectros de sismos reales,y en el que el valor de estas constantes dependen del grado de amortiguamiento del sistema. Un espectro ata definido se llama espectro de diseño, y que en este caso el RCDF-87 lo proporciona.** 

#### 2.2 Estructuras de varios grados de libertad.

**Se procede ahora al tratamiento de estructuras de grados de libertad múltiples, las cuales se aproximan a la representación de una construcción real. Para una mejor comprensión del and/isla nos apoyaremos en la figura 2.8, la cual representa un edificio de tres niveles.** 

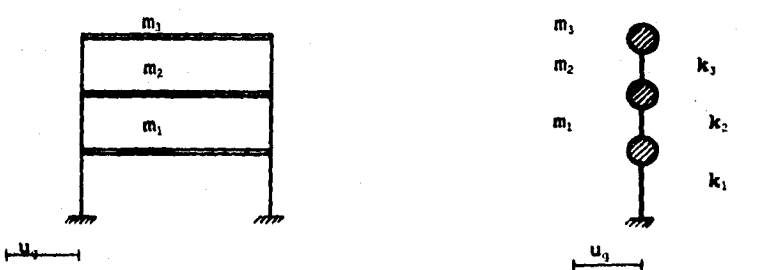

**Figura 2.8 Sistema de tres grados de libertad sujeta al movimiento del suelo. 2.2.1 Ecuación de equilibrio dinámico.** 

**Cada masa de un piso representa un grado de libertad con una ecuación de equilibrio dinámico cada una.** 

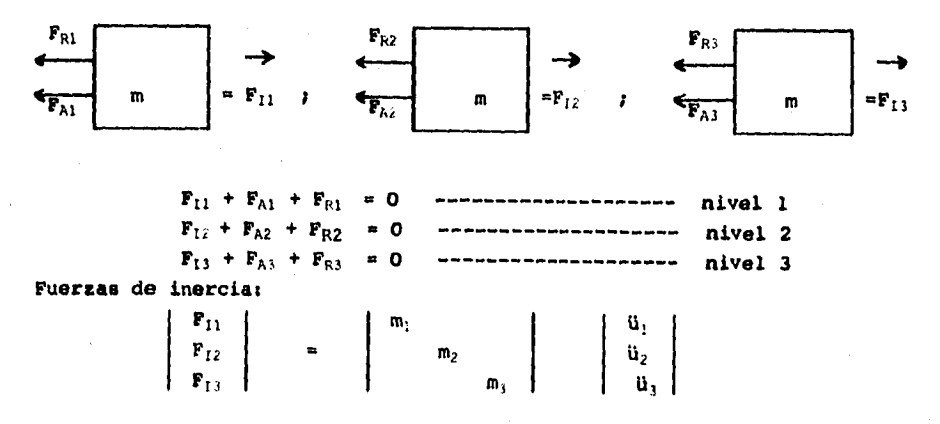

o más generalmente :  $F_1 = M$  Ü

donde

 $F_I$  = es el vector de fuerzas de inercia. M **es** la matriz diagonal de masas.

Ü = ea el vector de aceleraciones totales.

**Fuerza elástica (en las** columnas).

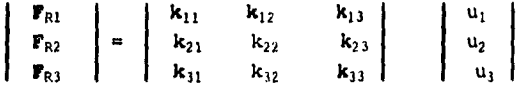

**o** más generalmente:  $F_R = K u$ **donde** 

**FR = es el vector de fuerzas elásticas en** cada entrepiso.

K = **es la matriz** de rigideces.

u = **es el** vector de desplazamientos.

**De manera similar, las fuerzas de amortiguamiento se expresan como:**  $F_A = C \mathbf{u}$ donde

> $F_A$  = es el vector de amortiguamiento **h = es el vector** de velocidades

C a **es la** matriz de amortiguamiento.

en general no es practico calcular C y el efecto del amortiguamiento se toma en cuenta en los espectros de diseño.

Una vez obtenidas **las fuerzas, se** obtiene la ecuación de equilibrio, la cual toma la misma forma que en un sistema de un grado de libertad con la diferencia que ahora **se trata de una ecuación matricial.** 

**M**  $\ddot{\mathbf{u}} + \mathbf{C} \dot{\mathbf{u}} + \mathbf{K} \mathbf{u} = -\mathbf{M} \ddot{\mathbf{u}}_{g}$  --------------------------- 2.21

que es la ecuación de equilibrio dinámico para sistemas de n grados de libertad **bajo una** excitación sísmica.

#### **2.2.2 Frecuencias de vibración y toreas modales.**

Ante un impulso la estructura vibrará libremente adoptando una configuración de desplazamiento que se denomina forma modal y con una frecuencia natural de vibración (w) peculiar en cada modo, existiendo tantos modos como número de grados de libertad. A los diferentes modos de vibrar se les conoce como modos naturales y al conjunto de desplazamientos que configuran un modo se conoce como forma del modo.

**Se procede entonces a encontrar las frecuencias (e) y formas modales, transformándose la ecuación 2.21 en :** 

**Eu+Ku= 0 2.22** 

**si , u ..zsenwt - w2 zsenwt ¡ a = amplitud de la vibración.** 

**sustituyendo en La ecuación 2.22** 

 $K z - \omega^2$   $M z = 0$ **det I - el s m 0 2.23 y para que z sea distinto de cero :** 

**det I K - w2 MI O 2.24** 

**esta ecuación representa un problema de valores característicos. Desarrollando el determinante se obtiene una ecuación algebraica de n (número de grados de**  libertad) cuya incógnita es e<sup>2</sup>. La solución de esta ecuación proporciona los n valores de *m<sup>2</sup>*, que corresponden a los n períodos naturales de vibración.

#### **2.2.2.1 Vectores característicos.**

**A partir de cada valor de e2 y sustituyéndolo en la ecuación 2.23 se obtiene un sistema lineal homogéneo compatible e indeterminado,es decir, admite más de**  una solución. Fijando arbitrariamente el valor de alguna de las z<sub>ij</sub> se obtienen **las demás en función de data. Según esto, se tiene un número infinito de soluciones dado que infinito ea el número de valores arbitrarios que se pueden asignar. Se tendré un número infinito de vectores caracterieticos El, sin embargo**  la relación que guardan entre las z<sub>ij</sub> es constante. Es por ello que al normalizar **a todo ese número infinito de soluciones ee tendrá siempre un mismo vector característico en todas ellas. Es decir, este único vector normalizado manifiesta la relación constante que se guarda en todos aquellos vectores no normalizados.**  La normalización no es otra cosa que establecer la relación de los z<sub>ij</sub> en torno a la unidad, y esto se logra dividiendo a todos los vectores del vector Z<sub>j</sub> entre **Un valor** Zu. **Esta normalización se puede obtener desde la solución del sistema de ecuaciones que arroja la ecuación 2.23 tomando como valor arbitrario a la**  unidad, de esta forma todos los valores de los  $z_{11}$  se obtienen en relación a la **unidad. De esta forma:** 

$$
\mathbf{z}_1 = \begin{bmatrix} z_{-1} \\ \cdot \\ \cdot \\ z_{nn} \end{bmatrix}
$$

**donde Zi = vector característico del modo j zu = desplazamiento relativo de la masa i correspondiente al modo j.**
A cada frecuencia de vibración e<sup>2</sup> le corresponde un vector característico. Para **la figura 2.8 se tiene :** 

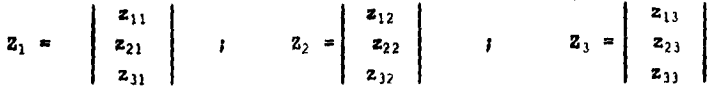

**estos vectores característicos muestran la geometría de las formas de vibración en que sus valores muestran sólo la relación que guardan entre ellos. Los modos**  de vibración de la figura 2.8 son los siguientes:

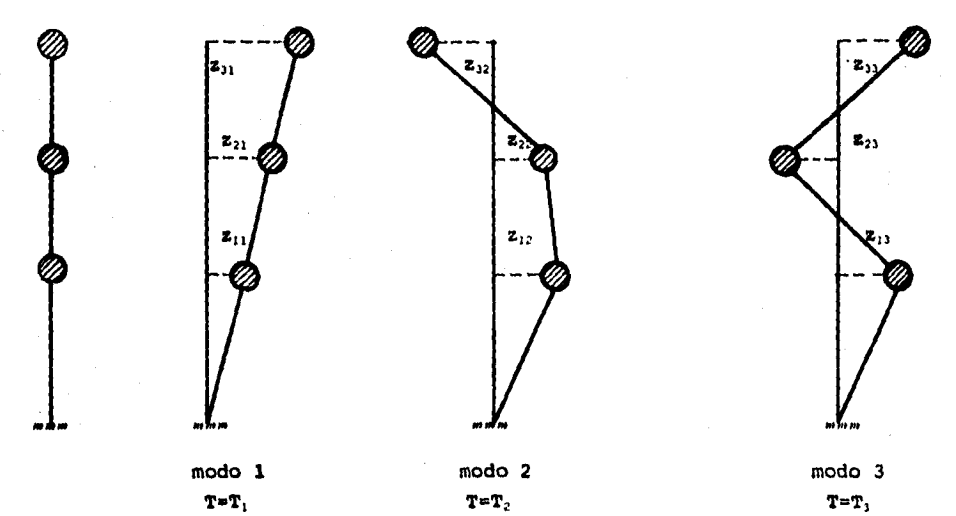

**Figura 2.9 Modos de vibrar de la estructura de la figura** 5.8.

Se insiste en que los valores numéricos z<sub>ij</sub> son relativos. Sus amplitudes reales <sup>en</sup> **se encontraran cuando se hagan intervenir junto con la acción sísmica, que en este caso será la aceleración espectral. Al primer modo se le llama fundamental y corresponde al valor del período máximo, se caracteriza porque la forma del modo no presenta ningún punto de inflexión. Al segundo y tercer modo se les conoce como modos superiores y en estos decrece el periodo T y el número de puntos de inflexión aumenta a uno y dos respectivamente.** 

**La estructura de la figura 2.8 sirvió de base para el análisis, pero de manera semejante se puede generalizar para una estructura de n masas y n modos de vibrar.** 

### 2.3 Métodos iterativos para el cálculo de frecuencias naturales y formas modales.

**La solución directa del sistema de ecuaciones planteada en el punto anterior empieza a complicarse para sistemas de mis de tres grados de libertad. Por ello se presenta, de manera alternativa. métodos iterativos y que tienen una convergencia mis o menos ripida.** 

#### **2.3.1 Método de Newmadr.**

**late método proporciona el modo fundamental de vibración.** 

**Procedimiento** 

**1.- Se supone la forma del modo, o conjunto de deformaciones de la estructura. rs usual iniciar suponiendo valores iguales al número de orden del piso, de abajo hacia arriba.** 

**2.- Se obtienen las fuerzas de inercia ea cada masa correspondientes a la configuración supuesta.** 

$$
\mathbf{F} = \mathbf{m} \ \mathbf{u}^2 \ \mathbf{x}
$$

**s am deformación supuesta.** 

**como se desconoce W, las fuerzas de inercia se calculan en función• de**, **ella** 

$$
(\mathbf{F}/u^2) = \mathbf{a} \times
$$

**3.- Con las tuerzas de inercia se calculan las tuerzas cortantes en los resortes, también en función de e2.** 

#### **V/e2**

**4.- A partir de 'las fuerzas cortantes y de las rigideces de entrepiso, se obtienen las deformaciones de entrepiso también divididas entre 02** 

 $({\Delta}/{\omega^2}) = P/k$ 

**5.- Acumulando deformaciones de entrepieo, me determina una nueva configuración de los desplazamientos de las masas s /e2** 

$$
\text{A total} = \sum_{i=1}^{n} \sum_{i=1}^{n} \sum_{i=1}^{n} \sum_{i=1}^{n} x_i
$$

**6.- Se obtiene e2para cada masa como :** 

**z** /  $(z/\omega^2)$  = deformación supuesta / def. acumulada =  $\omega^2$ 

Si la configuración a supuesta es la correcta, se obtendrá el mismo valor de  $q^2$ **en todas lea masas. In caso contrario se procederé a efectuar un nuevo ciclo con**  una nueva forma de **modo proporcional a s/w<sup>2</sup> hasta que** se obtengan valores de **e2suficientemente parecidos en todas las masas.** 

#### **2.3.2 Método de folien**

**Este método proporciona loe modos superiores de vibración.** 

**Procedimiento:** 

1.- Se supone arbitrariamente un valor de  $\omega^2$  mayor que el del modo fundamental **( que ya ha sido obtenido por el método de Newmark).** 

**2.- Se supone arbitrariamente la amplitud zidel movimiento de la primera masa .a partir del apoyo ( es conveniente suponer un valor unitario). Seta amplitud supuesta es también igual al desplazamiento as del primer entrepiso.** 

**3.- Se calcula la fuerza cortante en el primer resorte, y la fuerza de inercia en la primera masa.** 

$$
V_1 = k_1 \Delta \mathbf{e}_1
$$
  

$$
\mathbf{F}_1 = m_1 \mathbf{e}^2 \mathbf{e}_1
$$

**4.- Aplicando condiciones de equilibrio, se calculan la fuerza cortante en el segundo resorte.** 

$$
\mathbf{v}_2 = \mathbf{v}_1 - \mathbf{v}_1
$$

**5.- Se obtiene la deformaci6n de este último.** 

$$
\mathbf{A}_2 = \mathbf{F}_2/\mathbf{k}_2
$$

**6.-Se calcula la amplitud del desplazamiento de la segunda masa** 

$$
\mathbf{z}_2 = \mathbf{z}_1 + \Delta \mathbf{z}_2
$$

**y la tuerza de inercia en la misma** 

$$
\mathbf{F}_2 = \mathbf{m}_2 \ \mathbf{u}^2 \ \mathbf{g}_2
$$

**7.- Se repiten los pasos del 4 al 6 para la tercera masa.** 

**S.-Se continúa el procedo hasta llegar hasta la última masa.** 

**Si se satisface el equilibrio entre la fuerza cortante del último resorte y la**  fuerza de inercia de la última masa, la frecuencia escogida e<sup>2</sup> y las amplitudes **calculadas corresponden a un modo natural de vibración ( por lo•general se obtendré un pequeño residuo). Un cambio en el signo de los residuos**  correspondientes a dos valores de  $u^2$  indica que hay una frecuencia comprendida **entre dichos valoree.** 

## **CAPITULO III**

### **ASPECTOS FUNDAMENTALES DEL RCDF-87**

## **EN EL ANALISIS SISMICO DINAMICO.**

#### **CAPITULO 111: ASPECTOS FUNDAMENTALES DEL RCDF-87 EN EL ANALISIS SISMICO.**

#### 3.1 Método de análisis dinámico.

**il reglamento de construcciones del Distrito !Federal propone dos métodos de análisis din/mico: Análisis Modal y análisis Paso a Paso. El método que se utilizará, y que es el mis empleado en la práctica, e**■ **el análisis modal, llamado más correctamente análisis modal espectral,ya que implica conceptos de espectro de diseño. il análisis modal, deberá incluir el efecto de todo**■ **los modos naturales de vibración con periodo mayor o igual a 0.4 segundos, pero en ningún caso podrán considerarme menos que los tres primeros modos de traslación en cada dirección de análisis. Puede despreciarse el efecto torsional de excentricidades estéticas. in tal caso, el efecto de dichas excentricidades y de la excentricidad accidental se calculará mediante el procedimiento que especifica el análisis estático y superponerse.** 

#### **3.2 Espectro de diseño.**

**El espectro de diseño que proporciona el reglamento es un' espectro de aceleraciones, ya que es el más utilizado.** 

#### 3.2.1 Coeficiente sísmico y ordenada espectral.

**El coeficiente sísmico, sirve de base en la construcción del espectro de diseño. Este coeficiente está definido en el articulo 206 del reglamento como el cociente de la fuerza horizontal, que debe considerarse que actúa en la base de la estructura por efecto del sismo,entre el peso de esta sobre dicho nivel.** 

#### **C • (V/W)**

**31 coeficiente sísmico varía según el riesgo sísmico del sitio, el tipo de suelo y, la importancia de la estructura. De esta manera el reglamento especifica coeficientes sismicos de diseño mayores a medida que aumenta la profundidad de lo**■ **estratos de suelo deformable que se encuentra en el sitio.** 

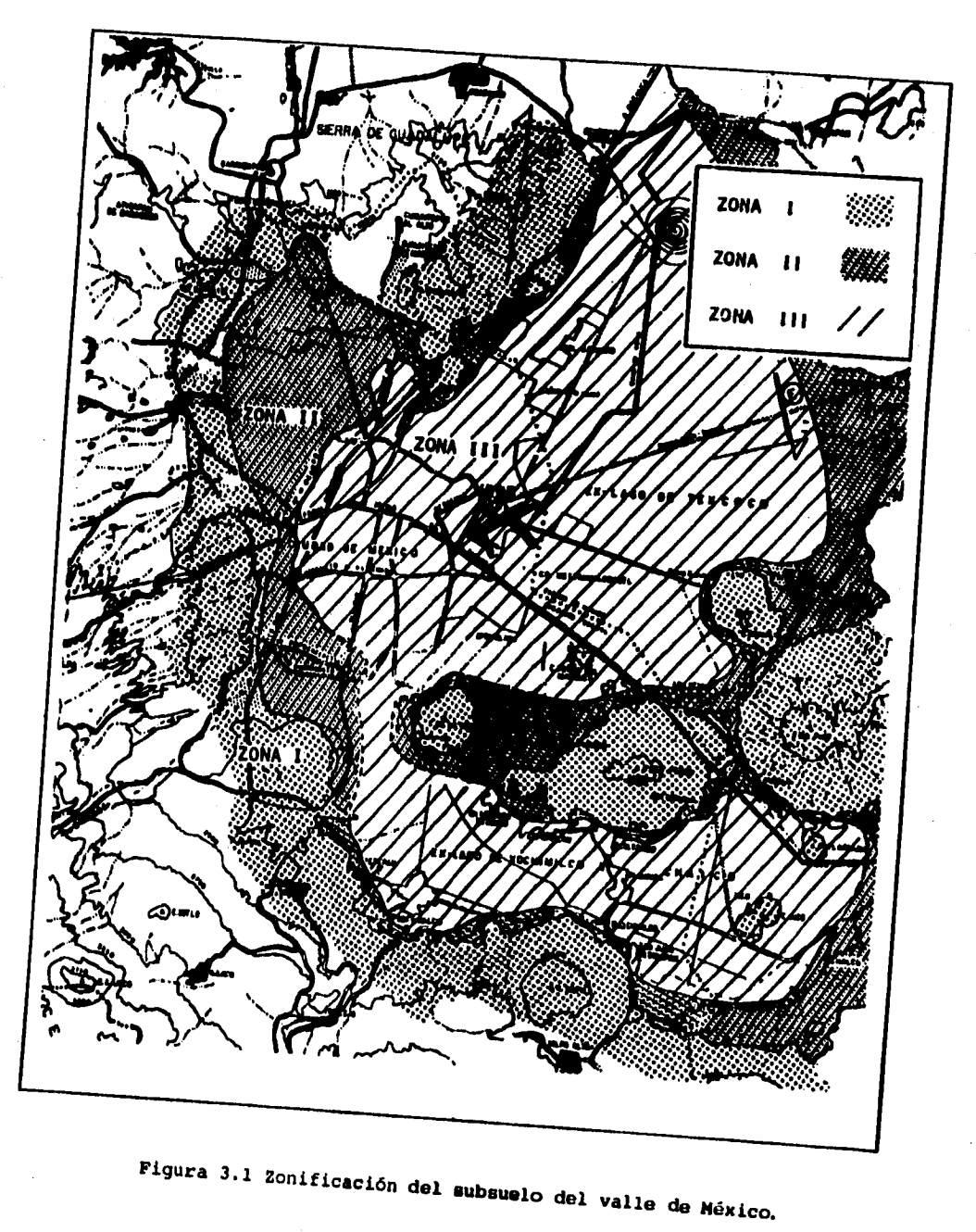

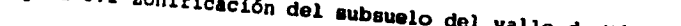

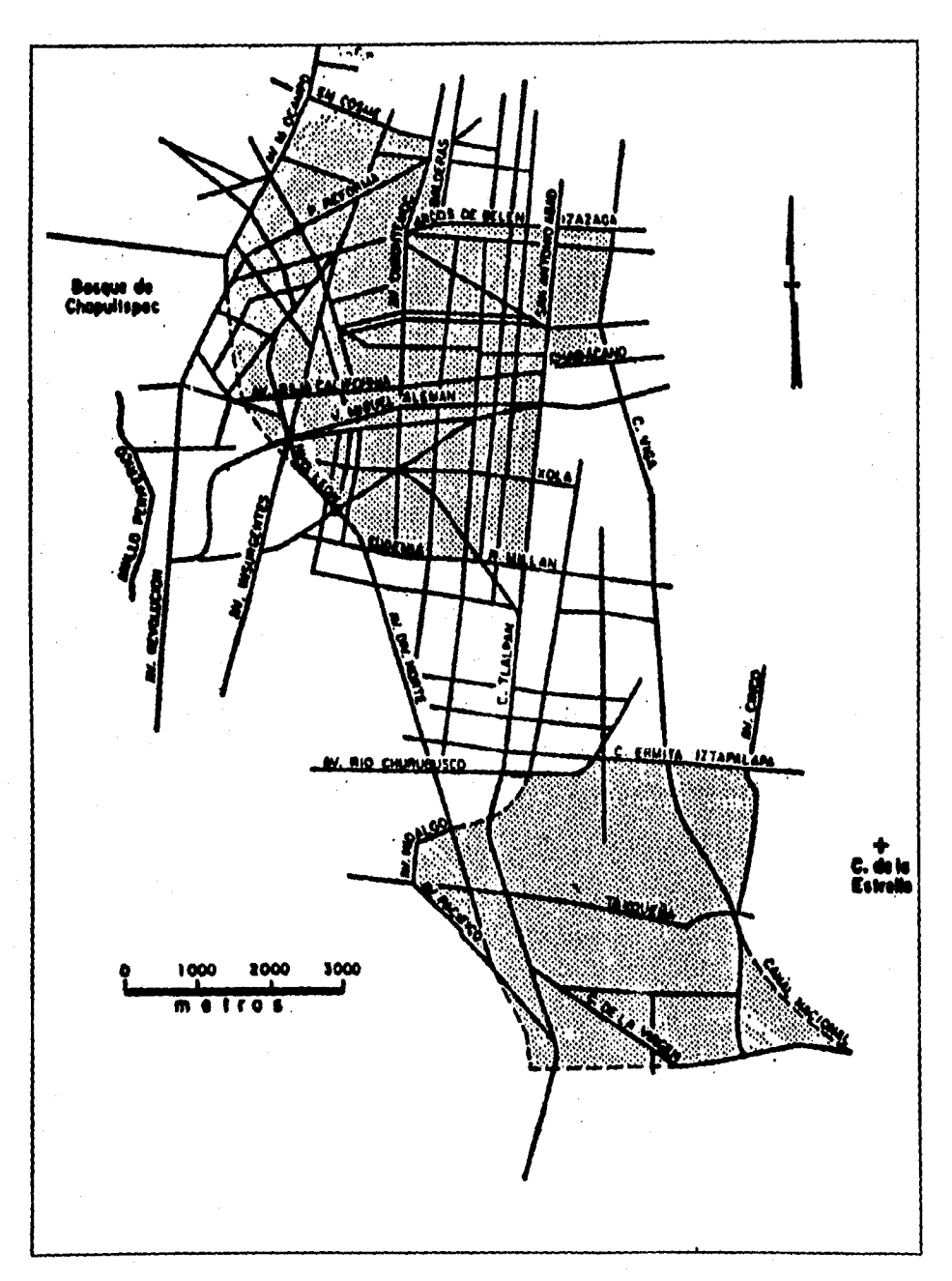

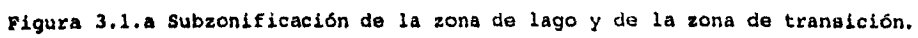

36

**Las zonas en que tradicionalmente se ha dividido a la ciudad de México son:**  Zona I. Constituye la zona firme.

**Zona II. Es la zona de transición, en la que el estrato firme se encuentra aproximadamente a 20 metros de profundidad.** 

**Zona III. Es la zona lacustre, en la que el suelo firme se encuentra a mis de 20 metros de profundidad y que puede llegar a los 50 metros.** 

**La evidencia de los efectos sísmicos en le ciudad de México (1985), y en otros lugares situados &distancias significativas de los epicentros, muestra que**  los daños han sido mucho más severos en zonas donde hay estratos profundos de **terreno compresible, que donde el terreno es firme. Por esta razón el reglamento hace una subsonificación , y que se muestra en la figura 3.1.a** 

**Los valoras que el reglamento asigna a el coeficiente sísmico C para construcciones del grupo 8, (ver la clasificación de edificaciones en el articulo 174 del reglamento) gen:** 

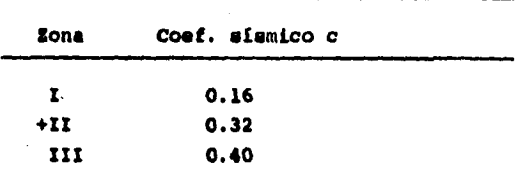

**+ para sitios fuera de la subsonificación. Tabla 3.1** 

**Para construcciones del grupo A, en las que la confiabilidad que se requiere es mayor, dado que les consecuencias de falla son particularmente graves, o para aquellas en que es vital que permanezcan funcionando después de un evento sísmico importante ( hospitales, estación de bomberos, etc.), los valores de**  deberán incrementarse en un 50 por ciento.

**Para la parte sombreada de la zona II de la figura 3.1.a el valor del coeficiente sísmico c toma valores de: 0.4 para estructuras del grupo 8 y 0.6 para las del grupo A.** 

**El reglamento, en sus Normas Técnicas Complementarias para diseño por sismo (NTC**sismo) especifica que cuando se aplique el análisis dinámico modal, se adopten **las siguientes hipótesis para el análisis de la estructura:** 

**La ordenada del espectro de aceleraciones para diseño sísmico , expresada como tracción de la aceleración de la gravedad, está dada por las siguientes expresiones:** 

> $a = (1 + 3T/T_a)$  c/4 **;** si T es menor que  $T_a$  $a = c$  **;** si T está entre  $T_a$  y  $T_b$  $\mathbf{a} = (\mathbf{T}_b/\mathbf{T})^\top c$  **;** si T excede de  $\mathbf{T}_b$

**donde** 

**T es el periodo natural de interés.** 

**T, T., Tbestán expresados en segundos.** 

**c es el coeficiente sísmico.** 

**r es un exponente que depende de la zona en que se halla la estructura.**  Los valores de  $T_a$  y  $T_b$  se dan en la siguiente tabla 3.2

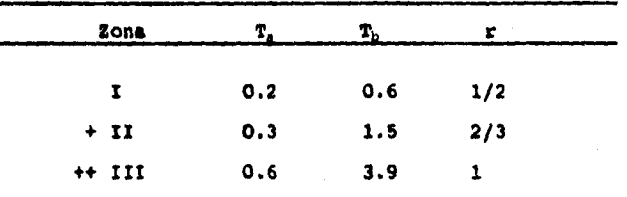

**+ Zona no sombreada de la figura 3.1.a** 

**++ Esta y la parte sombreada de la zona II en la figura 3.1.a** 

**Tabla 3.2** 

#### **3.2.2 Reducción por ductilidad.**

**El reglamento permite reducir a la ordenada espectral por concepto de ductilidad Q', definido por un factor de comportamiento sísmico Q, que a** ■**u vez toma valore, en función del tipo de estructuración y detalles de dimensionamiento que se hayan adoptado en la estructura ( NTC-sismo en su sección 5 ).** 

**Les estructuras que satisfagan las condiciones de regularidad (NTC-sismo en su sección 6 ) Q' se calcula como:** 

> $Q' = Q$ **i si T se mayor o igual a T.**   $Q' = 1 + (T/T_a)(Q-1)$  ; si T es menor que  $T_a$

**en las estructuras que no cumplan las condiciones de regularidad, Q' se reducirá en un 20 por ciento. En la figura 3.2 se muestra el espectro (sin reducción) de** 

diseño para estructuras del grupo B, el cual incluye la influncia del **amortiguamiento por lo que sólo se podrá reducir por concepto de ductilidad.** 

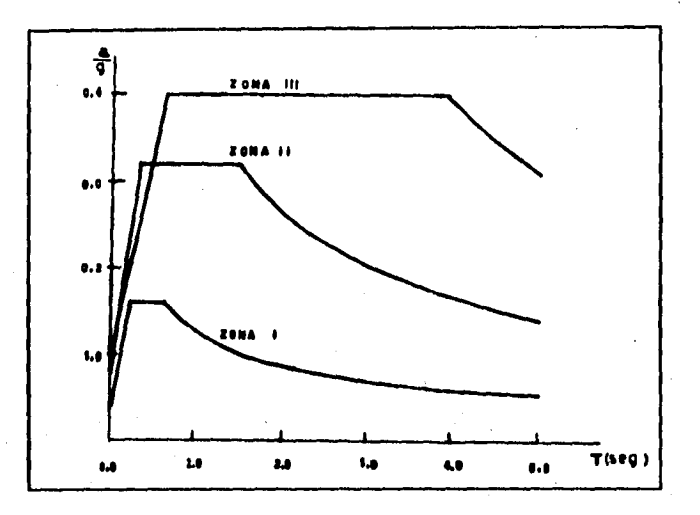

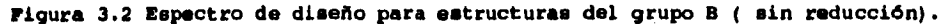

#### **3.3 Combinación de los modos natundes.**

**Una vez encontrados loe distintos modos de vibrar que tiene una estructura, se procede a determinar la forma en que se combinan estos para conocer el comportamiento de la estructura ante una solicitación especifica.** 

**Al excitar un edificio, cada modo responde como un sistema independiente de un grado de libertad. La respuesta total del edificio seri la combinación de las respuestas independientes de cada uno de los modos, multiplicados por un coeficiente de participación.** 

#### **3.3.1 Coeficientes de participación.**

**Considerando el desplazamiento relativo de las masas i, respecto a la base de la estructura, como la suma de participaciones al desplazamiento de cada modo j, se tiene la siguiente expresión:** 

$$
u_1(t) = \sum_j \phi_j(t) c_j z_{ij}
$$

**donde:** 

**ui(t) = desplazamiento relativo de la masa i en el instante t** 

4)(t) = función que expresa la variación con respecto al tiempo de la participación del modo j. El valor máximo de  $\phi(t)$  para cada modo puede obtenerse del espectro **de**  desplazamientos como la ordenada que corresponde a una

estructura de un grado de libertad y de igual periodo que el modo j.

 $c_{i,i}$  = coeficiente de participación que define la escala a la que interviene el modo j en el movimiento.

 $Z_{11}$  = amplitud del desplazamiento de la masa i en el modo **j. El** = expresa la suma sobre todos los modos de vibrar.

El valor del coeficiente c de participación se determina mediante **la expresión siguiente (ref. 6)** 

$$
C_n = \frac{\sum_{i=1}^{n} m_i z_{in}}{\sum_{i=1}^{n} m_i z_{in}^2}
$$

**sustituyendo la ec. 3.2 en la ec. 3.1** 

$$
u_1(t) = \sum_j \phi_j(t) z_{ij} \frac{\sum_j m_i z_{ij}}{\sum_j m_j z_{ij}^2} \quad \text{for } i = 1, 2, \ldots, n-1, n-2, \ldots, n-3, 3
$$

**esta ecuación indica que el desplazamiento relativo en un instante t de la masa**  1., **debido a la contribución del modo j, se obtiene** como el producto de **la amplitud de dicha masa en el** modo **j, a una escala arbitraria, por un coeficiente de participación, ci, y por una función del tiempo, •1 (t), que es la misma que proporciona el desplazamiento relativo de la masa de una estructura de un grado**  de libertad y de igual período que el modo en cuestión. El valor de u<sub>i</sub>(t) es independiente de la escala que se adopte para los  $z_{ij}$ .

**El** espectro que el reglamento estipula es un espectro **de aceleraciones,** por lo **que, partiendo de la ecuación 3.1** se llega **a (ref. 6 )** 

$$
u_{ij \text{ max.}} = S_{\text{AJ}} C_j \frac{z_{ij}}{\omega_i^2} \quad \text{---}
$$

**donde S, ea la ordenada del espectro de aceleración.** 

**Teóricamente,** la ecuación 3.3 resuelve el problema de análisis sísmico dinámico de las estructuras con varios grados de libertad, ya que permite **obtener su configuración deformada en** cualquier instante y, por tanto, loa máximos elementos mecánicos en las secciones críticas.

#### **3.4 Respuesta total bajo la combinación de todos los modos.**

**Una forma aproximada de obtener la respuesta máxima (cota superior) es sumando las respuestas máximas de todos los modos, mediante la expresión:** 

**R Ei 111 3.5** 

**Sin embargo este valor es conservador ya que las respuestas máximas de todos los modos no son simultaneas, por tanto, la repuesta máxima total seré menor que la suma de respuestas máximas de cada modo. Puede ser que por ello el reglamento especifique que la respuesta total de las estructuras elásticas se obtenga mediante la ecuación 3.6 :** 

**a a** ( **E a**<sup>2</sup> )<sup>1/2</sup> **and a** constraint continuous continuous 3.6

#### **3.5 Enternecida Suelo-rstractum.**

**El reglamento incluye un apéndice para la consideración de la interacción suelo-estructura en el análisis sísmico de edificios. Siendo este el primer reglamento que considera de manera explícita este concepto. Los efectos de interacción se cuantifican en función de un incremento en el periodo fundamental de vibración del edificio y mediante una corrección en los valores del coeficiente sísmico y de los períodos que marcan loe quiebres en los espectros de diseño.** 

**El reglamento, en sus NTC-sismo, dice textualmente " para diseño de estructuras ubicadas en las zonas II ó III será permisible tener en cuenta loa efectos de los períodos dominantes del terreno en el sitio de interés y de la interacción suelo**estructura. Cuando así proceda se aplicará al cuerpo principal de las presentes **normas técnicas complementarias las modificaciones que contiene el apéndice de las mismas".** 

#### **3.5.1 Modificación al espectro de diseño.**

**Para estructuras del grupo 5, y que se encuentran fuera de la zona sombreada de la figura 3.1.a, se adoptaré:** 

$$
C = \frac{1.6 T_g}{4 + T_g^2}
$$

**para las estructuras del grupo A será 1.5 veces este valor. En estos sitios se tomará:** 

> $T_a = 0.64$   $T_s$  ; zona II  $T_a = 0.35$   $T_s$  pero no menor de 0.64 seg. ; zona **III**  $T_b = 1.2 T_s$  ; zonas II y III

**Ts es el periodo dominante del terreno y su valor se tomará de la figura A4.1 de las NTC-sismo.** 

**Para estructuras dentro de la zona sombreada c, T , T se calculan segGn sección 3.2.1** 

#### **3.5.2 Corrección al período fundamental de vibración.**

Como una aproximación a los efectos de interacción suelo-estructura sera **válido incrementar el período fundamental de vibración (calculado bajo la hipótesis de que la estructura se apoya en un suelo rígido) mediante la expresión** 

 $\mathbf{T}_1 = \left( \mathbf{T}_0^2 + \mathbf{T}_x^2 + \mathbf{T}_r^2 \right) ^{1/2}$  **and a** separate interesting section 3.7

**TI= periodo fundamental de vibración de la estructura corregido por la interacción con el suelo.** 

**Toeperiodo fundamental del edificio si se apoyara sobre terreno rígido.** 

**T, periodo que tendría la estructura suponiendola infinitamente rígida y su base sólo pudiera trasladarse en la dirección en que se analiza.** 

**T,. periodo fundamental que tendría el edificio suponiendo que sólo pudiera girar como cuerpo rígido alrededor de un eje horizontal que pasara por el centroide de la superficie de desplanté del edificio y fuera** 

**perpendicular a la dirección en que se analiza.** 

**Podrán en este caso despreciarse los efectos de la interacción en lo**■ **períodos superiores de vibración del edificio.** 

**Los valores de Tx y T, pueden estimarse a partir de las expresiones dadas en las NTC-sismo (ref. 14,) en términos de las rigideces K<sub>x</sub> y K<sub>r</sub> (rigidez al desplazamiento horizontal y al giro, respectivamente)y de la inercia lateral y al volteo de la estructura.** 

**Calculado el período fundamental modificado (ec. 3.7) se puede realizar el análisis, ya sea suponiendo el espectro modificado o con los espectros básicos sin modificar.** 

## **CAPITULO IV**

## **EJEMPLOS DE APLICACION.**

#### **4.1 SECUENCIA DE CALCULO.**

**1. Determinación de las intensidades de carga.** 

- **.2. Cálculo de los pesos totales por planta, debidas a carga viva más carga muerta.**
- **3. cálculo de la maea en cada planta, obtenida como el cociente del peso entre la aceleración de la gravedad.**

$$
m = \frac{W}{g}
$$

- **4. Obtener, por algún método, las rigideces de entrepiso de cada uno de los marcos de le estructura (formulas de wilbur, análisis estático y K= V/8).**
- **5. Obtener la rigidez total de cada uno de loe entrepisos, mediante la suma de la rigideces de entrepiso de cada uno de los marcos, muros y contravientos.**
- **6. Cálculo en cada modo de las frecuencias e y de loe vectores característicos de vibración mediante alguno de los siguientes métodos :**

$$
-1 K - H \omega^2 2 = 0
$$

**- Método de Newmark.** 

**- Método de Holzer.** 

**7. Determinar los periodos T de cada modo de vibración mediante t** 

$$
T = \frac{2\pi}{\omega}
$$

**8. Determinación de los valores del espectro.** 

**- Zn función del tipo de terreno obtener el coeficiente sísmico c**   $(tabla 3.1)$  y los valores de T<sub>1</sub>, T<sub>D</sub>, r  $(tabla 3.2)$ .

- **Calcular la aceleración espectral y reducción por ductilidad.**
- **9. Cálculo de los coeficientes de participación de cada modo de vibración mediante (ec 3.2).**

$$
C = \frac{\sum_{i=1}^{n} m_i \ z_{in}}{\sum_{i=1}^{n} m_i \ z_{in}^2}
$$

10. Cálculo de los desplazamientos máximos de cada masa y en cada modo según  $(002 \ 3.4)$ :

$$
U_{jj \text{ max.}} = \frac{S_A C_j}{\omega^{2j}} Z_{ij}
$$

11. Cálculo de las fuerzas cortantes V en cada modo y para cada entrepiso mediante el producto de el desplazamiento relativo de los niveles que lo limitan por su rigidez.

$$
\mathbf{v} = \mathbf{0} \times
$$

12. Cálculo de las respuestas totales debidas a la combinación de todos los modos, mediante la superposición de estos bajo el criterio de la raíz cuadrada de la suma de los cuadrados de los máximos (ec 3.6).

$$
R = \sqrt{\sum R_j^2}
$$

- Cálculo de desplazamientos.

-Cálculo de las fuerzas cortantes sismicas.

**4.2 EJEMPLO NO . I** 

**Realizar el análisis sísmico dinámico de la siguiente estructura considerando que se trata de un edificio que pertenece al grupo A, cuyo desplante será en terreno firme y que es aplicable un factor de comportamiento sísmico Q igual a 4. La estructura es regular.** 

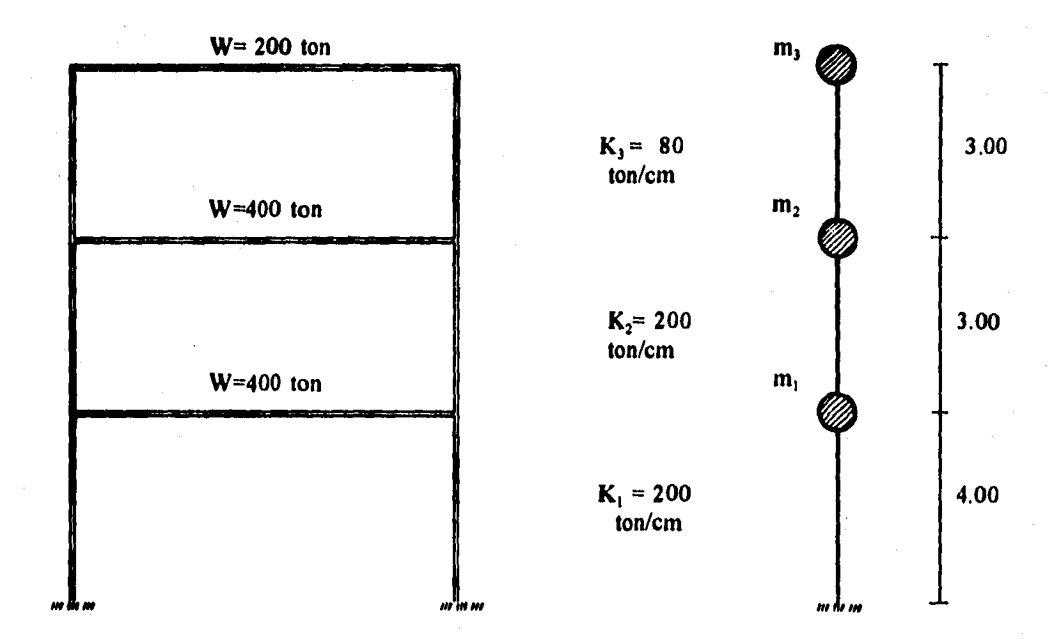

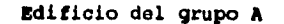

**Zona I (terreno firme)** 

**Factor de comportamiento sísmico Q m 4** 

1.1 Cálculo de la frecuencia  $\omega$  y de los vectores característicos z<sub>n</sub> en cada modo de vibración. **1.1.1 Cálculo de**  $\omega$  **mediante | K- M**  $\omega$ **<sup>2</sup>| = 0 , (ecuación 2.24) - Matriz de rigideces.** 

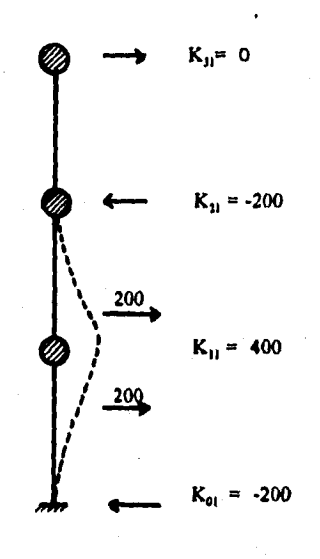

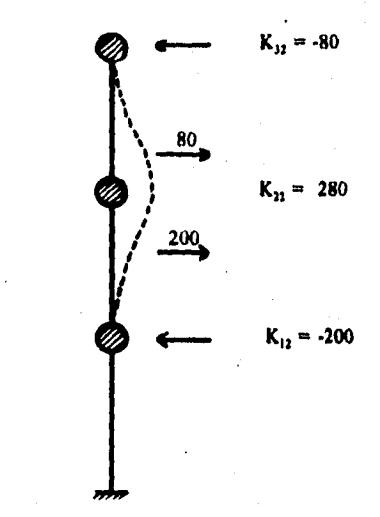

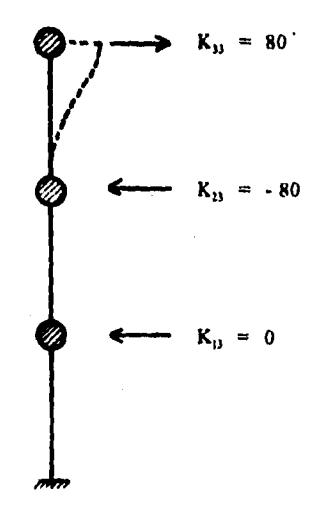

**kii = Rigidez en el entrepiso j debida al entrepiso i** 

November

Matriz de rigideces

**k**<sub>11</sub> **k**<sub>12</sub> **k**<sub>13</sub> **d 400** -200 **0 k**<sub>21</sub> **k**<sub>22</sub> **k**<sub>23</sub> **d = -200** 280 **-80 k**<sub>31</sub> **k**<sub>32</sub> **k**<sub>33</sub> **d 0** -80 80 **5.0 -2.5 0.0 factorisando K 280 -2.5 3.5 -1.0 0.0 -1.0 1.0** 

**-Matriz de masas :** 

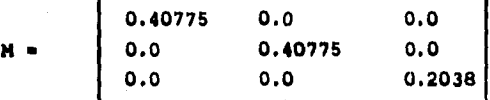

**sustituyendo K y H en**  $|\mathbf{K} - \mathbf{M} \mathbf{w}^2| = 0$ 

**5.0 -2.5 0.0 0.40775 0.0 0.0 80** -2.5 3.5 -1.0 - 0.0 0.40775 0.0 | | w<sup>2</sup> | **0.0 -1.0 1.0 0.0 0.0 0.20387** 

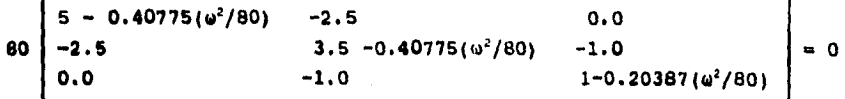

**Naciendo (s2/80)m x** y **resolviendo el determinante**   $[$  (5 -0.40775X)(3.5 -0.40775X)(1 -0.20387X)+(-2.5)(-1.0)(0)+(-2.5)(-1.0)(0)<sup>1</sup>  $($   $(-1)(-1)(5-0.40775X)+(-2.5)(-2.5)(1-0.20387X)$   $= 0$ 

**Simplificando** 

Resolviendo la ecuación de tercer grado anterior se obtienen 3 raíces :  $X_1 = 1.524$  $X_2 = 7.035$  $X_1 = 17.196$  $(\omega^2 / 80) = X$  ;  $\omega^2 = 80X$  $\omega_1^2 = 121.92$  rad/seg  $\mu = 11.041 \text{ rad/sec}$  $\theta_2 = 23.723 \text{ rad/sec}$  $\omega_2^2 = 562.80$  rad/seg  $\omega_3^2 = 1375.68$  rad/seg  $\omega_3 = 37.090 \text{ rad/seg}$ 

 $6.25 - 5.35175X + 0.87286X^{2} - 0.03389X^{3} = 0$ 

1.1.2 Cálculo del vector característico % en cada modo de vibración mediante  $|K-M\omega^2|$  Z = 0, (ecuación 2.23)

Primer modo  $\mu$   $\omega_1^2$  = 121.92 rad/seg  $\mu$  sustituyendo en la ecuación :

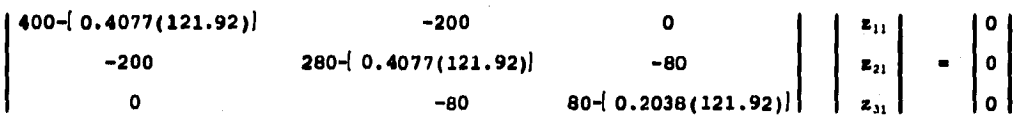

350.2871  $z_{11}$  -200.00  $z_{21}$  $\mathbf 0$  $-200$  $230.2871$   $z_{21}$  $-80.00$   $z_{31} = 0$  $E_{11}$  $-80.00$  $\mathbf{z}_{21}$ 55.1435  $\mathbf{z}_{11} = 0$ 

Resolviendo el sistema de ecuaciones :

oi  $z_{11} = 1.0$ 

 $z_{21} = 1.751$  $z_{31}$  = 2.541

 $z_1 = \begin{bmatrix} z_{11} \\ z_{21} \\ z_{31} \end{bmatrix} = \begin{bmatrix} 1.00 \\ 1.751 \\ 2.541 \end{bmatrix}$  vector característico del primer

Segundo modo  $\mu$   $\omega_2^2$  562.80 rad/seg

0<br>
-80<br>
80-1 0.2038 (562.80)  $\begin{vmatrix} z_{12} \\ z_{22} \\ z_{32} \end{vmatrix} = \begin{vmatrix} 0 \\ 0 \\ 0 \end{vmatrix}$ 400-[0.4077(562.80)]  $-200$ - 200 280-[0.4077(562.80)]  $\bullet$  $-80$ 

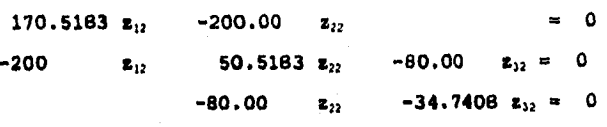

Resolviendo el sistema de ecuaciones :

si  $E_{12} = 1.0$ 

 $z_{22} = 0.853$  $z_{12}$  = -1.964

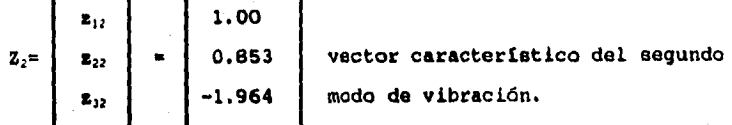

 $t = \omega_3^2$  = 1375.68 rad/seg Tercer modo

 $\begin{vmatrix} z_{13} \\ z_{23} \\ z_{33} \end{vmatrix} = \begin{vmatrix} 0 \\ 0 \\ 0 \\ 0 \end{vmatrix}$  $400 - [0.4077(1375.6)]$  $-200$  $\mathbf 0$  $-80$ -200  $280 - \left(0.4077(1375.6)\right)$  $(80 - 0.2038(1375.6))$  $\bullet$  $-80$  $-160.9335 z_{11}$  $-200,00$  $2.1$  $\mathbf{o}$  $-280.933 z_{23}$  $-80.00$   $z_{11} = 0$  $-200$  $\pmb{z}_{13}$  $-80,00$  $-200.466 z_{11} = 0$  $\mathbf{z}_{23}$ 

**Resolviendo el sistema de ecuaciones** 

$$
a1 z_{13} = 1.0
$$
  

$$
z_{23} = -0.804
$$

**zn= 0.321** 

$$
z_{1} = \begin{bmatrix} z_{11} \\ z_{21} \\ z_{31} \end{bmatrix} = \begin{bmatrix} 1.00 \\ -0.804 \\ 0.321 \end{bmatrix} \text{ vector caractors to the vector.}
$$

Result 1.00

\n
$$
a^{2} = 121.92 \, \text{rad/seg}
$$
\n
$$
a^{2} = 562.80 \, \text{rad/seg}
$$
\n
$$
a^{2} = 562.80 \, \text{rad/seg}
$$
\n
$$
a^{2} = 1375.68 \, \text{rad/seg}
$$
\n
$$
a^{2} = 1.00 \, \text{rad/seg}
$$
\n
$$
a^{2} = 1.00 \, \text{rad/seg}
$$
\n
$$
a^{2} = 1.00 \, \text{rad/seg}
$$
\n
$$
a^{2} = 1.00 \, \text{rad/seg}
$$
\n
$$
a^{2} = 1.00 \, \text{rad/seg}
$$
\n
$$
a^{2} = 1.00 \, \text{rad/seg}
$$
\n
$$
a^{2} = 1.00 \, \text{rad/seg}
$$
\n
$$
a^{2} = 1.00 \, \text{rad/seg}
$$
\n
$$
a^{2} = 1.00 \, \text{rad/seg}
$$
\n
$$
a^{2} = 1.00 \, \text{rad/seg}
$$
\n
$$
a^{2} = 1.00 \, \text{rad/seg}
$$
\n
$$
a^{2} = 1.00 \, \text{rad/org}
$$
\n
$$
a^{2} = 1.00 \, \text{rad/org}
$$
\n
$$
a^{2} = 1.00 \, \text{rad/org}
$$
\n
$$
a^{2} = 1.00 \, \text{rad/org}
$$

#### **1.2 Calculo de la frecuencia**  $\omega$  **y de los vectores característicos z, mediante el método de Newmark y Holzer.**

**1.2.1 Método de Newmark ( primer modo, o fundamental).** 

**En el método de Newmark (tabla 1.1) las frecuencias de las tres masas en la primera iteración aún no son iguales, por lo que se continúa iterando. Para pagar a la**  siguiente iteración se procede con una forma de modo proporcional a z/w<sup>2</sup>, **manteniendo fija la frecuencia de la primera masa. Así, para pasar a la segunda iteración :** 

 $z/\omega^2$  = 0.00917 ;  $\omega^2$  = 109.051 +  $z = 1$  $z/\omega^2 = 0.0163$  **;**  $\omega^2 = 109.051$  **= z = 1.777**  $z/\omega^2 = 0.0239$   $\omega^2 = 109.051$   $\approx z = 2.6106$ 

**De esta manera se obtiene una nueva forma da modo z(1.0, 1.777,2.6106) para iniciar la segunda iteración. Se continúa con el método hasta lograr que las frecuencias en las tres masas sean aproximadamente iguales.** 

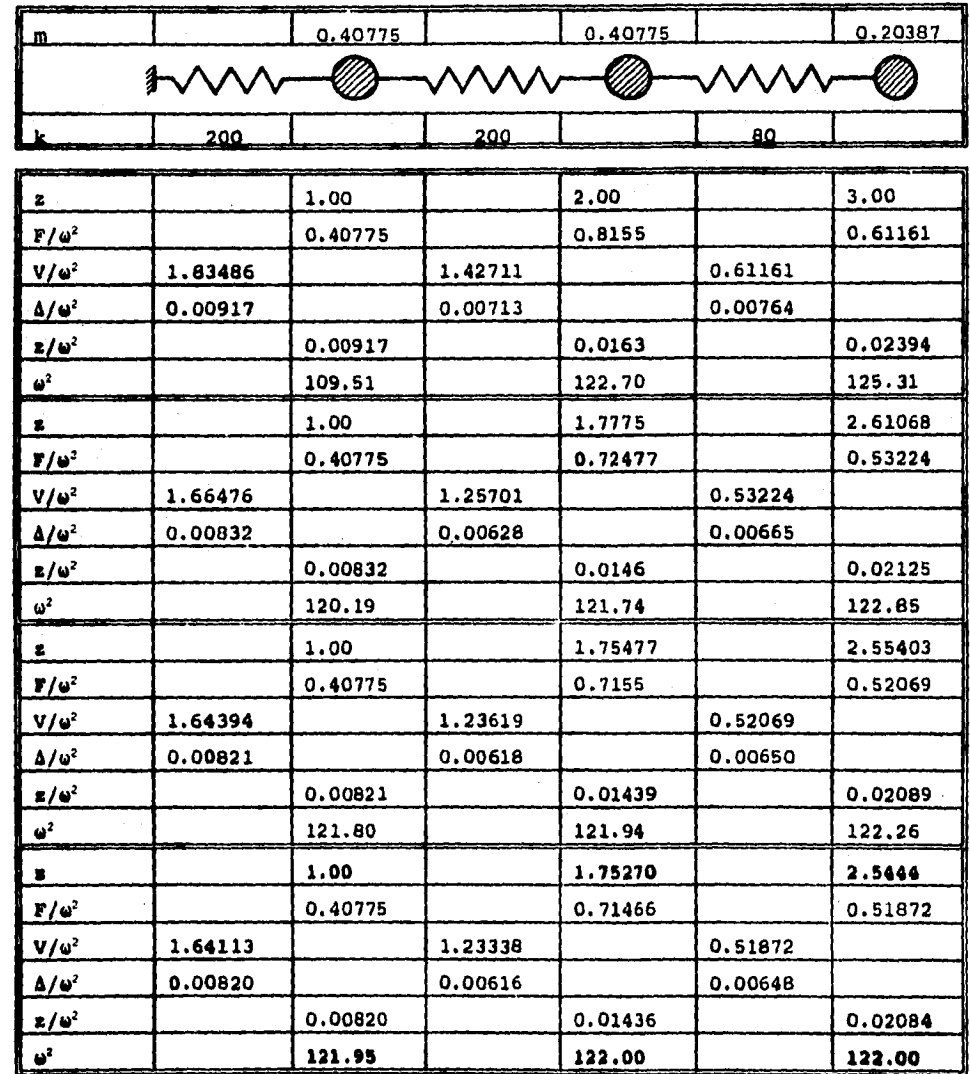

Tabla 1.1 Método de Newmark.

### 1.2.2 Método de Holzer ( modos 2 y 3).

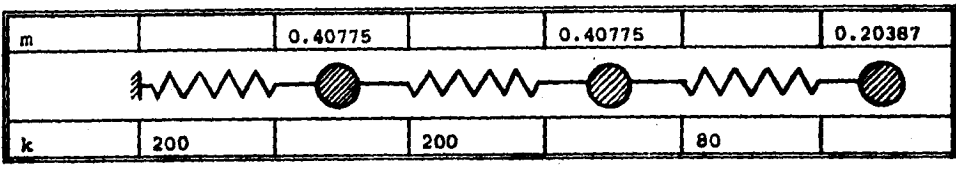

 $u^2 = 562.8$ 

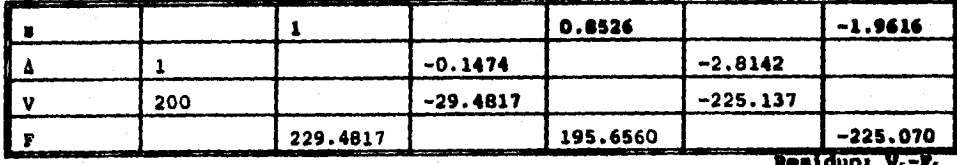

 $-225.137 - (-225.070) = -0.06$ 

 $\theta^2$ <sub>3</sub> = 1375.7

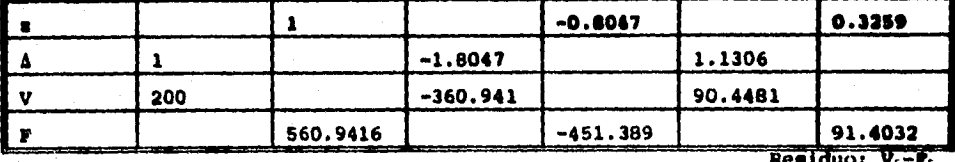

 $90.448 - 91.403 = -0.95$ 

 $\omega_2 = 1375.4$ 

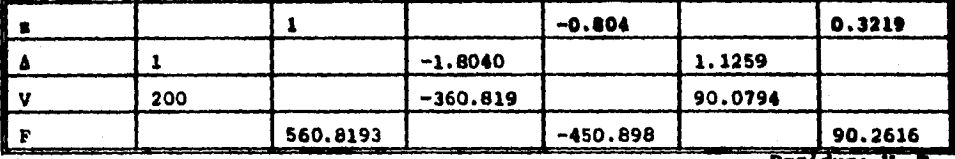

Residuo:  $V_5 - P_5$ <br>90.0794-(90.2616) = -0.18

Tabla 1.2 Método de Holzer

En el método de Holzer las frecuencias son supuestas y éstas serán las correctas cuando el cortante del último entrepiso y la fuerza de inercia de la última masa son aproximadamente iguales, dando como residuo un valor cercano a cero, en caso contrario suponer otra frecuencia.

Resumen de los métodos de Newmark y Holzer:

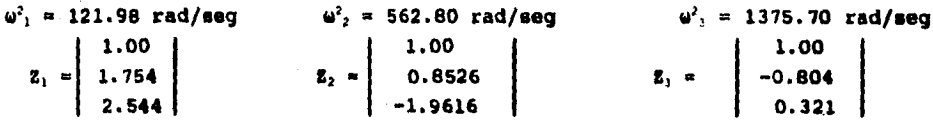

**él comparar los valores que proporcionaIK-Nwl Z = 0 con los que arrojan los métodos de Newnark y Holzer, se puede apreciar que son aproximadamente iguales.** 

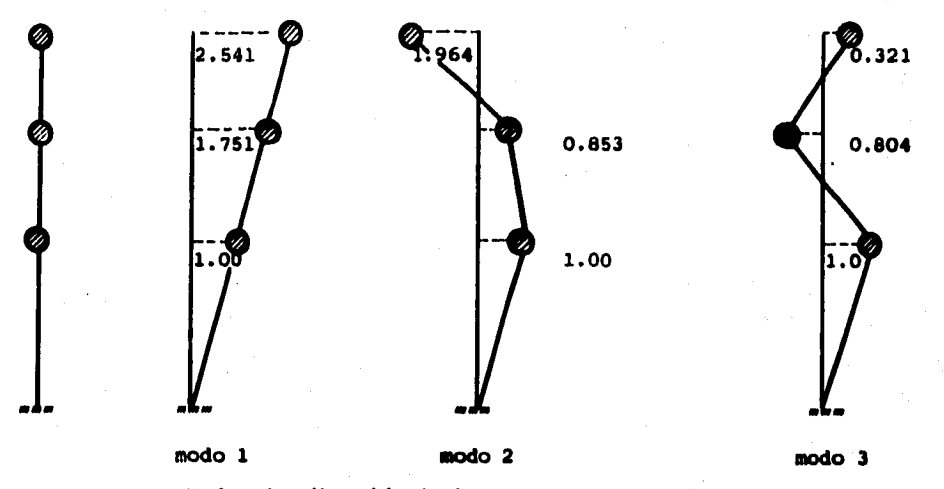

**Modos de vibración de la estructura del ejemplo no. 1** 

1.3 Cálculo de los períodos T de cada modo.

 $T = 2\pi / \omega$  $T_1$ = 2x / 11.041 = 0.5690 seg.  $T_2 = 2\pi / 23.723 = 0.2648$  seg. **T3= 2n / 37.090 = 0.1694 seg.** 

**1.4 Determinación del especias) de diseño.** 

**Datos que se requieren (de la tabla 3.2):** 

 $T_a = 0.2$  $T_b = 0.6$ **r** ■ **1/2 Coeficiente slemico : De la tabla 3.1** 

**c = 0.16 pero por pertenecer el edificio al grupo A** 

 $c = 0.16(1.50)$  ; 50 por ciento de incremento **c = 0.24** 

1.4.1 Cálculo de la aceleración espectral S<sub>A</sub> y reducción por ductilidad Q'.

**Modo 1** 

**TI• 0.5690 sag**  como  $T_a \langle T_i \langle T_b \rangle = -a + c$ **y como a esté definida como fracción de q, la aceleración espectral de dieefto SA eas SA . a q SA** ■ **0.24 X 981 SA 0 235.44 cm/ sag' Reducción por ductilidad:**   $Q = 4$ **como T<sub>1</sub>) <b>T<sub>A</sub>**  $\rightarrow$  **Q'** = **Q**  $(S_A / Q') = (235.4/4) = 58.86$  cm/seg<sup>2</sup>  $T_2 = 0.2648$  seg como  $T_a \langle T_2 \langle T_b \rangle = -a_2 = c = 0.24$  $S_A = a_2 g$  $S_A = 0.24$  X 981 = 235.44 cm/seg<sup>2</sup> **Reducción por ductilidad como T<sub>2</sub>**  $\}$  T<sub>a</sub> = Q' = Q = 4  $(8_A / Q') = (235.44 / 4) = 58.86$  cm/ssg<sup>2</sup>

**Modo 3** 

**Modo 2** 

 $T_1 = 0.1694$  seg **como T<sub>3</sub>**  $\langle$  **T<sub>6</sub>**  $\rightarrow$  **a<sub>3</sub>**  $\neq$   $\{1+3T/Ta\}$  c/4  $a_1 = \{ 1+3(0.1694/0.2) \} (0.24/4) = 0.2124$  cm/seq<sup>2</sup>

 $S_A = a_3 g$  $S_A = 0.2124 \times 981 = 208.36$  cm/seg<sup>2</sup> **Reducción por ductilidad como T<sub>3</sub>**  $\left($  T<sub>a</sub>  $\rightarrow$  Q' = 1+(T<sub>3</sub>/Ta)(Q-1) **Q' = 1+(0.1694/0.2)(4-1)= 3.541**   $(S_A/Q') = (208.36/3.541) = 58.84$  cm/seg<sup>2</sup>

#### **1.5 Cálculo de los coeficientes de participación de cada modo mediante la ecuación 3.2**

```
m1= 0.40775 
m2= 0.40775 
m3= 0.20387
```
**Modo 1** 

**z 31= 1.0 zn= 1.751 zn= 2.541** 

## $C_1 = \frac{(0.4077)(1.0) + (0.4077)(1.751) + (0.2038)(2.54)}{(0.4077)(1)^2 + (0.4077)(1.75)^2 + (0.2038)(2.541)^2} = \frac{1.639}{2.974} = 0.5513$

#### **Modo 2**

 $z_{12} = 1.0$ **B22= 0.853 z32= -1.964** 

# $C_2 = \frac{(0.4077)(1) + (0.4077)(0.853) + (0.2038)(-1.964)}{(0.4077)(1) + (0.4077)(0.853)^2 + (0.2038)(-1.9640)^2} = \frac{0.3551}{1.4908} = 0.2381$

Modo 3

**z**<sub>13</sub> = 1.0  $z_{23} = -0.804$  $\mathbf{z}_{11} = 0.3212$ 

Jb

 $C_3 = \frac{(0.4077)(1) + (0.4077)(-0.804) + (0.2038)(0.321)}{(0.4077)(1)^2 + (0.4077)(-0.804)^2 + (0.2038)(0.321)^2} = \frac{0.1453}{0.6923} = 0.210$ 

1.6 Cálculo de los desplazamientos máximos en cada modo según ecuación 3.4

$$
U_{ij_{\text{max}}} = \frac{S_A C_j}{\omega_j^2} Z_{ij}
$$

Modo 1

$$
U_1 = \frac{(58.86)(0.5513)}{121.92} \left[ \begin{array}{c} 1.000 \\ 1.751 \\ 2.541 \end{array} \right] = \left[ \begin{array}{c} 0.2661 \\ 0.4660 \\ 0.6761 \end{array} \right] \quad (\text{cm})
$$

Modo<sub>2</sub>

$$
U_2 = \frac{(58.86)(0.2381)}{562.80} \left[ \begin{array}{c} 1.000 \\ 0.853 \\ -1.964 \end{array} \right] = \left[ \begin{array}{c} 0.0249 \\ 0.0212 \\ -0.0489 \end{array} \right] \quad (\text{cm})
$$

Modo 3

$$
U_3 = \frac{(58.84)(0.210)}{1375.68} \begin{bmatrix} 1.000 \\ -0.804 \\ 0.321 \end{bmatrix} = \begin{bmatrix} 0.0089 \\ -0.0071 \\ 0.0028 \end{bmatrix} (cm)
$$

### 1.7 Desplazamientos Relativos  $\delta_{ij}$  y Fuerza Cortante V<sub>ij</sub> en cada uno de los modos.

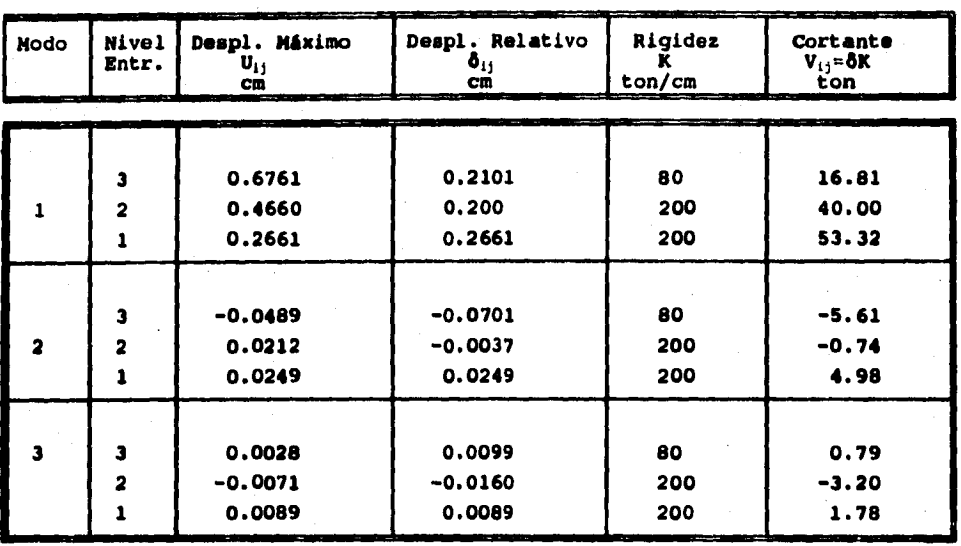

 $i$  j = entrepiso i modo j

1.8 RESPUESTA TOTAL debida a la COMBINACION de todos los modos.

 $\mathbf{R} = (\sum R_i^2)^{1/2}$ 

1.8.1 DESPLAZAMIENTOS Totales A y Relativos δ, en cada nivel.

 $\Delta_1 = \sqrt{u_{11}^2 + u_{12}^2 + u_{13}^2} \quad ; \quad \Delta_2 = \sqrt{u_{21}^2 + u_{22}^2 + u_{23}^2} \quad ; \quad \Delta_3 = \sqrt{u_{31}^2 + u_{32}^2 + u_{33}^2}$  $\delta_1 = \sqrt{\delta_{11}^2 + \delta_{12}^2 + \delta_{13}^2}$  ;  $\delta_2 = \sqrt{\delta_{21}^2 + \delta_{22}^2 + \delta_{23}^2}$  ;  $\delta_3 = \sqrt{\delta_{11}^2 + \delta_{32}^2 + \delta_{13}^2}$  $\Delta_1 = \sqrt{(0.2661)^2 + (0.0249)^2 + (0.0089)^2} = 0.2674$  cm  $\Delta_2 = \sqrt{(0.4660)^2 + (0.0212)^2 + (-0.0071)^2} = 0.4665$  cm  $\Delta_3 = \sqrt{0.6761}^{2} \cdot (0.0489)^{2} \cdot (0.0028)^{2} = 0.6778$  cm

 $\delta_1 = \sqrt{(0.2661)^2 + (0.0249)^2 + (0.0089)^2} = 0.2674$  *cm* 

 $\delta_2 = \sqrt{(0.20)^2 + (-0.0037)^2 + (-0.016)^2} = 0.2007$  cm

 $\delta_3 = \sqrt{(0.2101)^2 \cdot (-0.0701)^2 \cdot (0.0099)^2} = 0.2217$  *cm* 

**1.82 CORTANTES TOTALES Vi en cede enhepiso.** 

$$
V_1 = \sqrt{v_{11}^2 + v_{12}^2 + v_{13}^2} \quad ; \quad V_2 = \sqrt{v_{11}^2 + v_{12}^2 + v_{23}^2} \quad ; \quad V_3 = \sqrt{v_{31}^2 + v_{32}^2 + v_{33}^2}
$$
  

$$
V_1 = \sqrt{(53.22)^2 + (4.98)^2 + (1.78)^2} = 53.48 \text{ ton}
$$
  

$$
V_2 = \sqrt{(40.0)^2 + (-0.74)^2 + (-3.20)^2} = 40.13 \text{ ton}
$$
  

$$
V_3 = \sqrt{(16.80)^2 + (-5.6)^2 + (0.79)^2} = 17.73 \text{ ton}
$$

**VALORES FINALES DEL ANALISIS SISMICO DINAMICO DEL EJEMPLO NO. 1** 

| Nivel-<br>Entrepiso | Despl.Total<br>(cm) | Despl. Relat F. Cortante<br>(cm) | v.<br>(ton)                     | F. Inercia<br>г.<br>(ton) |
|---------------------|---------------------|----------------------------------|---------------------------------|---------------------------|
|                     | 0.677               | 0.2217                           | <b>All Concessions</b><br>17.73 | 17.73                     |
|                     | 0.466               | 0.2007                           | 40.13                           | 22.40                     |
|                     | 0.267               | 0.2674                           | 53.48                           | 13.35                     |

**Loe desplazamientos corresponden a las fuerzas sismicas reducidas,los desplazamientos de diseño se obtienen multiplicando estos valores por Q para compararlos con los permisibles.** 

#### **DINAMICO - ESTATICO BLOQUES DE CORTANTES:**

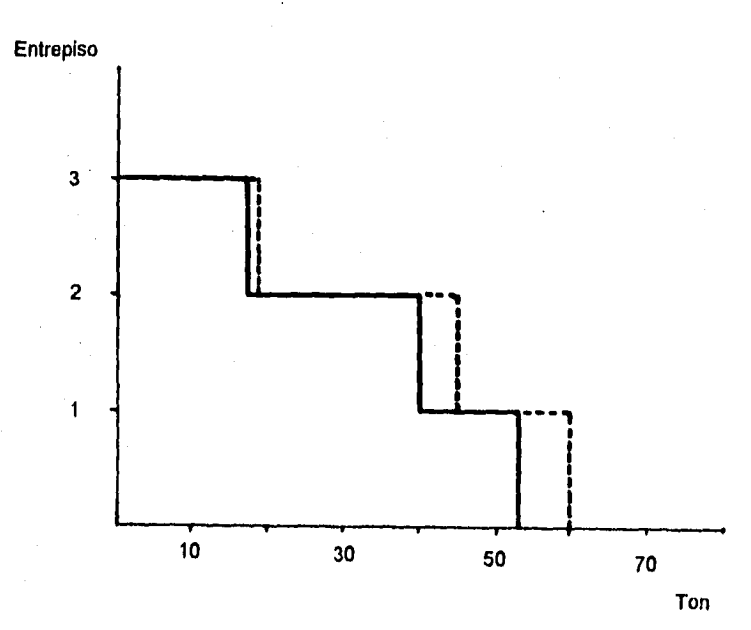

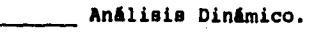

Análisis Estático

### **4.3 EJEMPLO NO. 2**

**Para la siguiente estructura determinar los cortantes de entrepiso mediante un análisis sísmico dinámico modal, teniendo en cuenta que se encuentra en la zona 111 y que se clasifica como una estructura que pertenece al grupo A. Se tiene un factor de comportamiento Q igual a 4 en la dirección X y Q igual a 2 en la dirección Y.** 

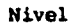

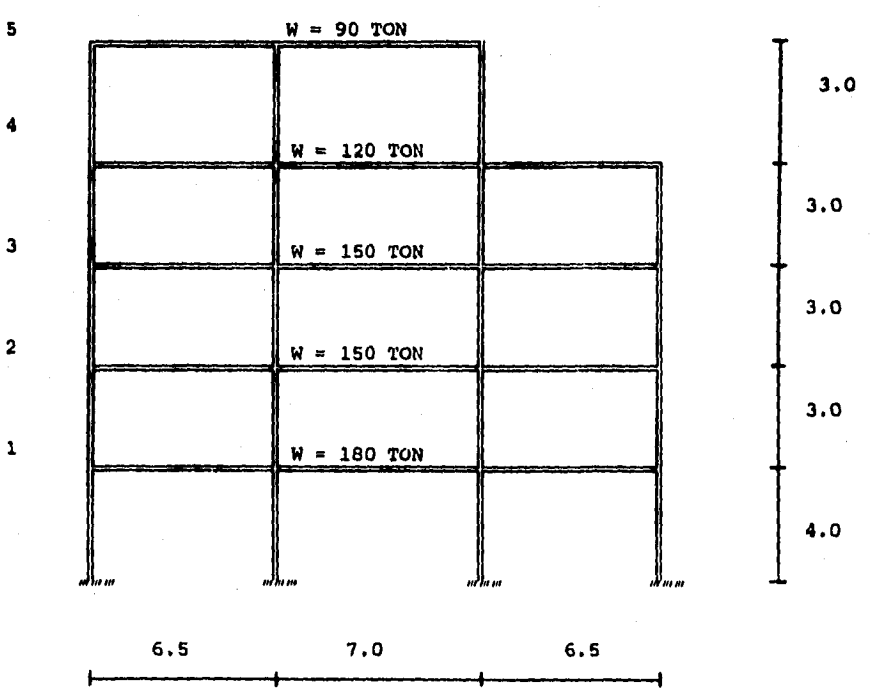

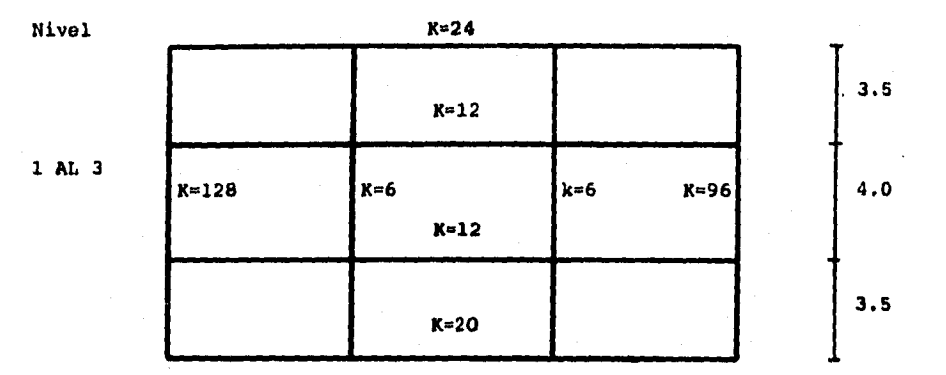

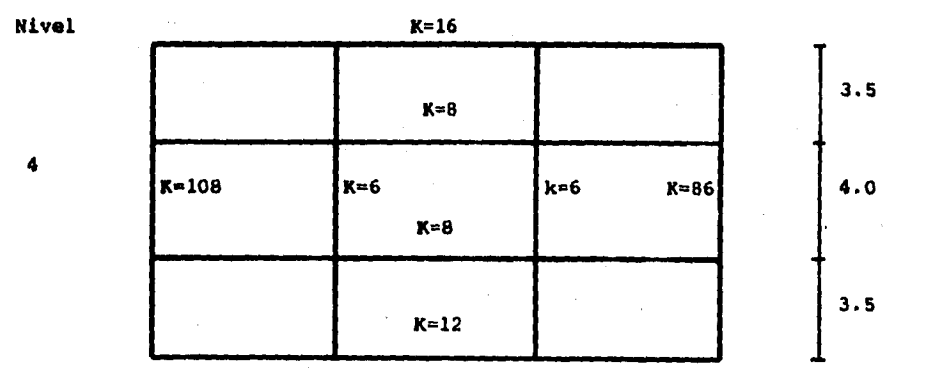

5

**Nivel K=24**   $K=72$   $K=4$ **K=8 K=12 k=55 4.0 3.5** 

**6.5 7.0 6.5** 

### ANALISIS EN LA DIRECCION. X

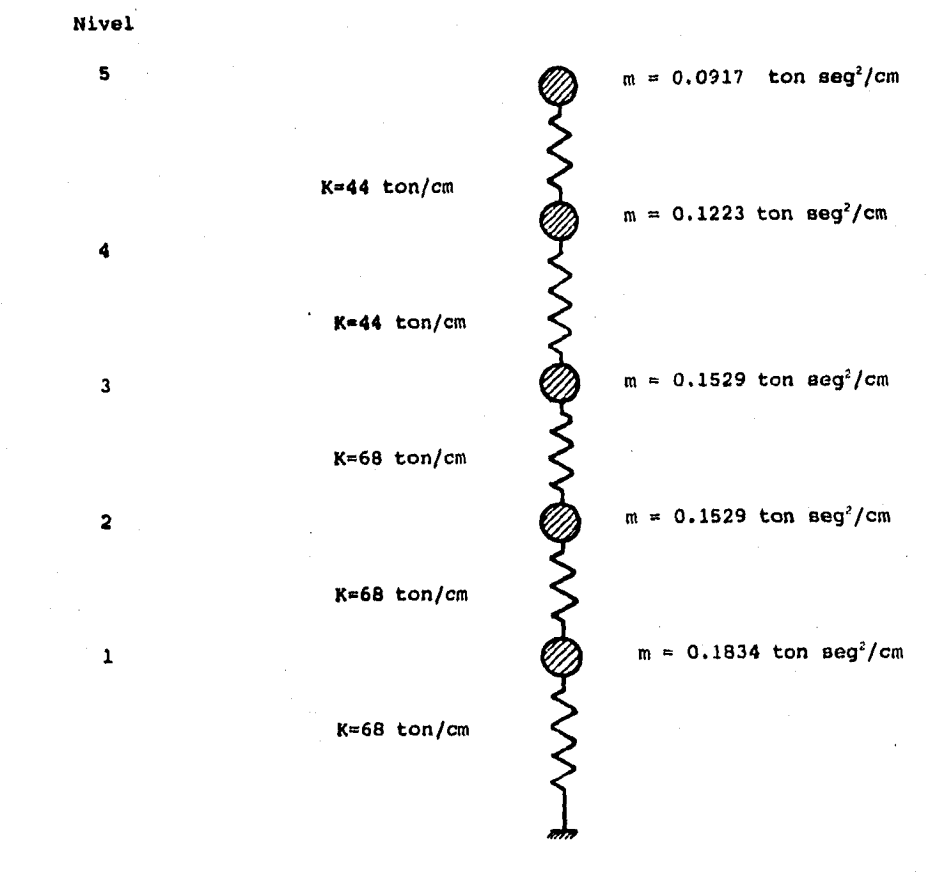

m =W/g

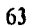

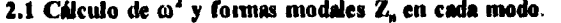

**2.1.1 Primer modo (método** *de* **Newmark).** 

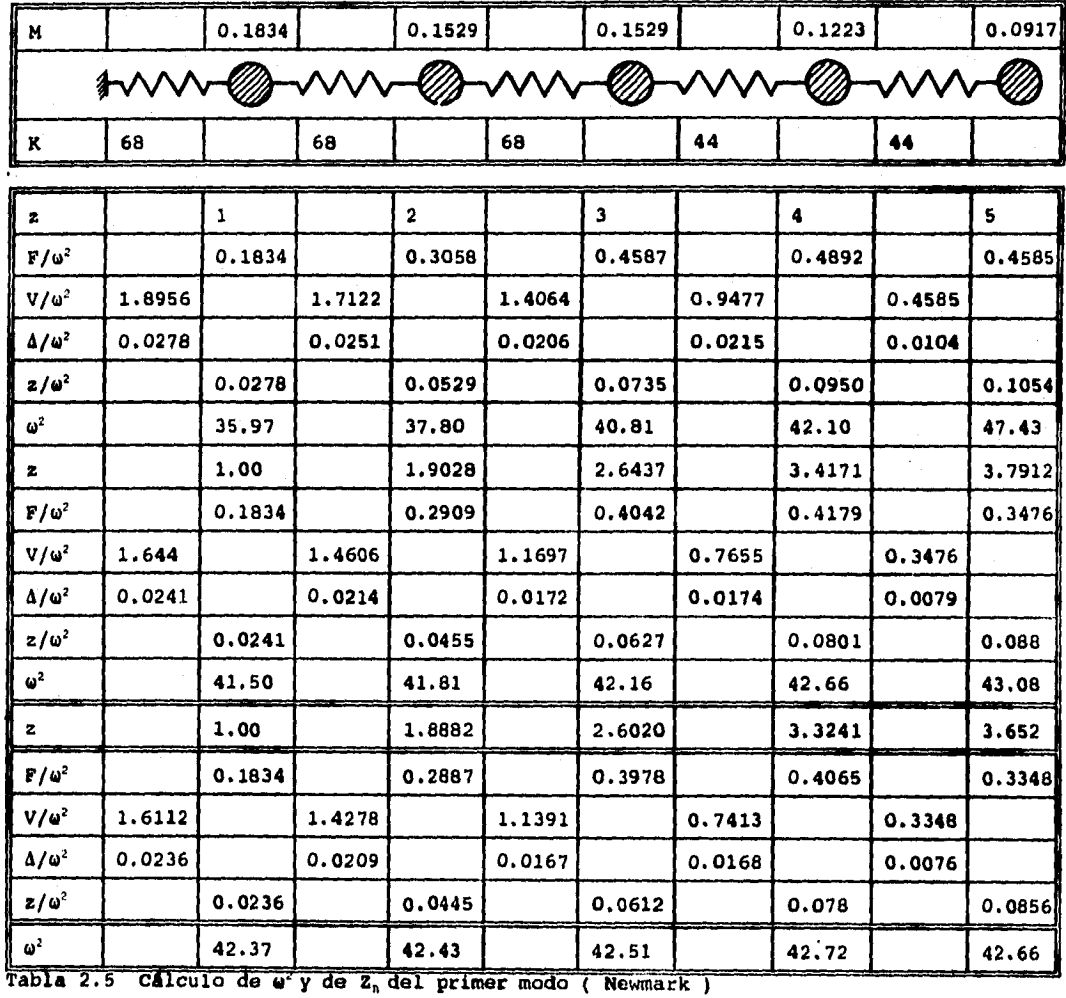

 $\omega_1^2$  = 42. 53 rad/ seg

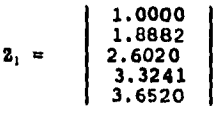

#### 2.1.2 Modos del 2 al 5 ( m. de Molzer).

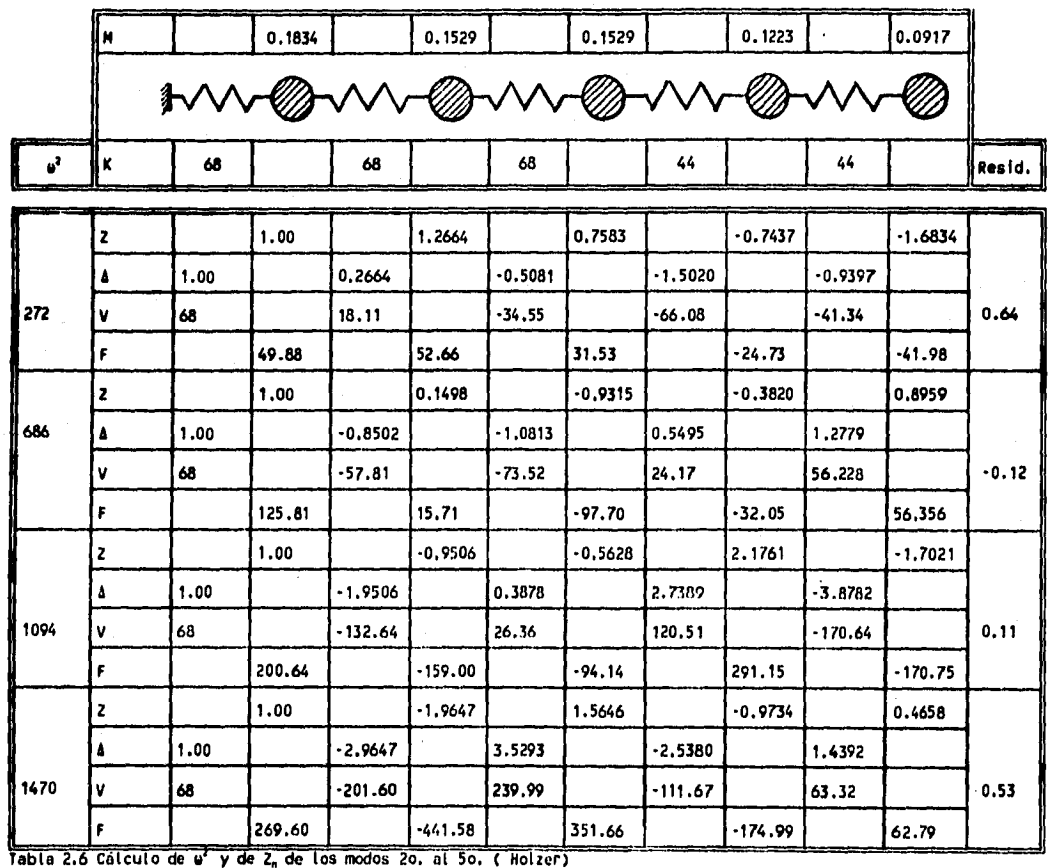

 $\omega_4^2$  = 1094 rad/seg  $\omega_2^2$  = 272 rad/seg  $\omega_1^2$ = 686 rad/seg  $\omega_5^2$  = 1470rad/seg  $1.0000$ <br>-0.9506<br>-0.5628<br>2.1761<br>-1.7021 1.0000<br>-1.9647<br>1.5646<br>-0.9734<br>0.4658 1.0000 1.0000 1.2664  $0.1498$ <br>-0.9315<br>-0.3820  $2<sub>2</sub>$  $-0.7437$  $z_i =$  $Z_4 =$  $Z_5 =$  $-1.6834$ 0.8959
**2.2 Cálculo de los periodos T de cada modo.** 

$$
T = 2\pi / \omega
$$

 $T_i = (2\pi / 6.521) = 0.9635 \text{ sec}$ ;  $T_i = (2\pi / 33.07) = 0.190 \text{ sec}$  $T_2$ <sup>x</sup> (2x /16.50) = 0.3808 seg. ;  $T_5$  = (2x/38.34) = 0.1638 seg  $T_3$  =  $(2\pi/26.191)$  = 0.2398 **seg.** 

2.3 Determinación del espectro de diseño.

**Datos que se requieren : (tabla 3.2)** 

```
T_a = 0.6
```
 $T_b = 3.9$ 

**r + 1** 

**Determinación del coeficiente sísmico c.** 

**De la tabla 3.1** 

**c • 0.40** 

**c + 0.40(1.50) + 0.60 ; por pertenecer el edificio al grupo A** 

**2.3.1 cálculo de la aceleración espectral y reducción por ductilidad. Modo 1** 

**TI** ■ **0.9635 seg**  como  $T_a$  ( $T_1$  ( $T_b$  + a = c **a+ 0.6**   $S_A$  **. a** g  $S_A = 0.6 \times 981 = 588.60$  cm/seg<sup>2</sup> **Reducción por ductilidad: como**  $T_1$   $T_2$  **a Q' Q' Q**  $S_A/Q' = (588.6/4) = 147.15 cm/sec$ **Modo 2** 

> $T_2$  ( $T_a$   $\rightarrow$   $A = (1+3T_2/T_a)c/4$ **a • 0.4356**   $S_A = 0.4356 \times 981 = 427.32$  cm/seg<sup>2</sup> **Reducción por ductilidad.**  Como  $T_2 \leftarrow T_3$

 $Q' = 1+(T_2/T_a)(Q-1) = 1+(0.3808/0.60)(4-1) = 2.904$ *(s.* **/ Q') = (427.32/2.904) = 147.14 cm/eeg<sup>2</sup>**

como  $T_3$ ,  $T_4$ ,  $T_5$ , son menores a  $T_4$ , Para los siguientes modos a y Q' se **calculan como en el modo 2 .** 

**Nodo 3** 

 $a = [1 + (3 \times 0.2398)/0.6)] (0.6/4) = 0.3298$  cm/seg<sup>2</sup>  $S_A = 0.3298 \times 981 = 323.5$  cm/seg<sup>2</sup> **Reducción por ductilidad:** 

**Q. = 1+(0.2398/0.6)(4-1)= 2.2** 

 $(8_A/Q') = (323.5/2.2) = 147.04$  cm/seg<sup>2</sup>

**Nodo 4** 

 $a = (1 + ((3×0.190)/0.6)(0.6/4) = 0.2925$  cm/seg<sup>2</sup>

 $S_{\lambda}$  = 0.2925 × 981 = 286.94 cm/seg<sup>2</sup>

**Reducción por ductilidad:** 

 $Q' = 1 + (0.190/0.6) (4-1) = 1.95$ 

**(8./Q1 )= (286.94/1.95) = 147.14 cm/geg2** 

**Nodo 5** 

 $a = (1+((3×0.1638)/0.6)(0.6/4) = 0.2728$  cm/seg<sup>2</sup>

 $S_A = 0.2728 \times 981 = 267.61$  cm/seg<sup>2</sup>

**Reducción por ductilidad&** 

 $Q' = 1+(0.1638/0.6)(4-1) = 1.82$ 

 $(S_A/Q') = (267.61/1.82) = 147.03$  cm/seg<sup>2</sup>

**2.4 Cálculo de los coeficientes de paiticipación de cada modo mediante la ecuación 3.2** 

$$
C_m = \frac{\Sigma m_l z_{ln}}{\Sigma m_l z_{ln}^2}
$$

**Nodo 1 mi = 0.1834 sha 0.1529 m1= 0.1529**  m4 = **0.1223 it.= 0.0917**   $\mathbf{z}_1$   $\approx$ **1.0000 1.8882 2.6020 3.3241 3.6520** 

# $c_1 = \frac{0.1834 x1+0.15291 x1.8882} {0.1529 x1.8882^2+0.1529 x2.602^2+0.1223 x3.3241+0.0917 x3.6520} = 0.3714$

Modo<sub>2</sub> 1.0000 1.2664  $0.7583$  $2, =$ 

# $C_2 = \frac{0.1834x1*0.1529x1.2664*0.1529x0.7583-0.1223x0.7437-0.0917x1.6834}{0.1834x1^2*0.1529x1.2664*0.1529x0.7583^2*0.1223x0.7437^2-0.0917x1.6834^2} = 0.2934$

Nodo 3 1.0000 0.1498  $0.9315$  $z_{3}$  $-0.3820$ 0.8959

 $-0.7437$  $-1.6834$ 

# $C_3 = \frac{0.1834 x 1*0.1529 x 0.1498-0.1529 x 0.9315-0.1223 x 0.3820*0.0917 x 0.8959}{0.1834 x 1*0.1529 x 0.1489^2-0.1529 x 0.9315^2*0.1223 x 0.3820^2*0.0917 x 0.89^2} = 0.2416$

Nodo 4 1,0000  $-0.9506$  $\S_4$  .  $-0.5628$ 2.1761  $-1.7021$ 

 $C = 0.051$ 

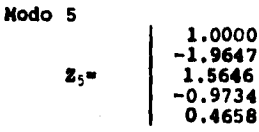

 $C = 0.035$ 

2.5 Cálculo de los desplazamientos máximos en cada modo según ecuación 3. 4

$$
U_{ij_{\text{min}}}, = \frac{S_A C_j}{\omega_j^2} Z_{ij}
$$

Modo 1

$$
U_1 = \frac{147.15 \times 0.3714}{42.53} \begin{bmatrix} 1.0000 \\ 1.8882 \\ 2.6020 \\ 3.3241 \\ 3.6520 \end{bmatrix} = \begin{bmatrix} 1.2850 \\ 2.4263 \\ 3.3435 \\ 4.2714 \\ 4.6928 \end{bmatrix} (cm)
$$

**Modo 2** 

$$
U_2 = \frac{147.14 \times 0.2934}{272} \begin{bmatrix} 1.0000 \\ 1.2664 \\ 0.7583 \\ -0.7437 \\ -1.6834 \end{bmatrix} = \begin{bmatrix} 0.1587 \\ 0.2009 \\ 0.1203 \\ -0.1180 \\ -0.2671 \end{bmatrix} \quad (\text{cm})
$$

**Modo 3** 

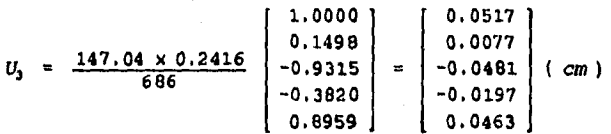

**Modo 4** 

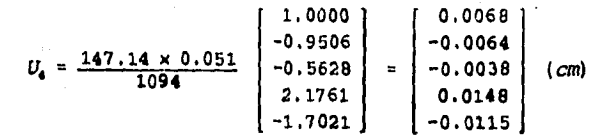

Modo 5

$$
U_5 = \frac{147.03 \times 0.035}{1470} \begin{bmatrix} 1.0000 \\ -1.9647 \\ 1.5646 \\ -0.9734 \\ 0.4658 \end{bmatrix} = \begin{bmatrix} 0.0035 \\ -0.0068 \\ 0.0054 \\ -0.0034 \\ 0.0016 \end{bmatrix} cm
$$

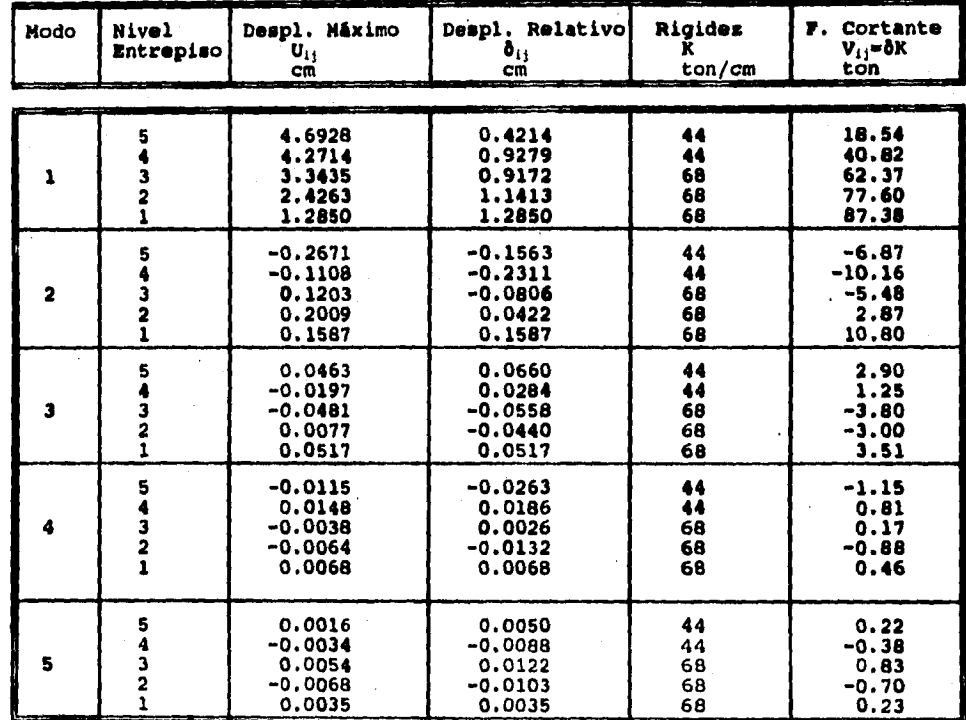

2.6 Desplazamientos Relativos  $\delta_{ij}$  y Fuerza Cortante V<sub>ij</sub> en cada uno de los modos.

**2.7 RESPUESTA TOTAL debida a la COMBINACION de todos los modos.** 

**R** =  $(\sum R_j^2)^{1/2}$ 

**2.7.1 DESPLAZAMIENTOS totales**  $\Delta_i$  **y Relativos**  $\delta_i$  **en cada nivel.** 

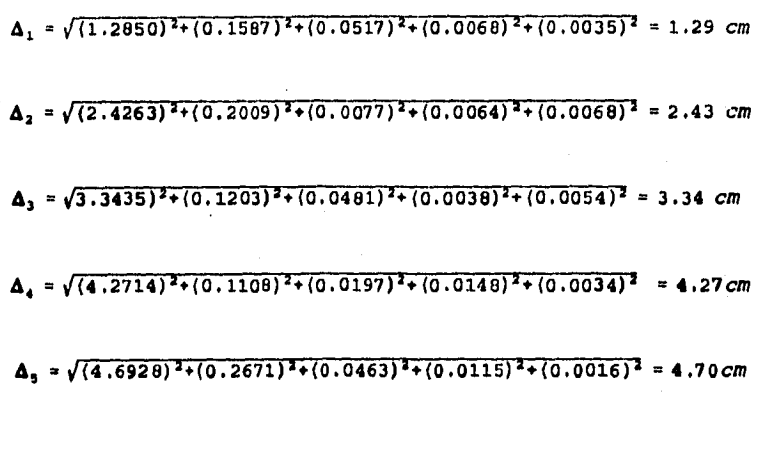

 $\delta_1 = \sqrt{(1.2850)^2 + (0.1587)^2 + (0.0517)^2 + (0.0068)^2 + (0.0035)^2} = 1.2958$  *cm*  $\delta_2 = \sqrt{(1.1413)^2+(0.0422)^2+(0.0440)^2+(0.0132)^2+(0.0103)^2} = 1.1430$  *cm*  $\delta_3 = \sqrt{(0.9172)^2 + (0.0806)^2 + (0.0558)^2 + (0.0026)^2 + (0.0122)^2} = 0.9225$  *cm*  $\delta_4 = \sqrt{(0.9279)^2+(0.2311)^2+(0.0284)^2+(0.0186)^2+(0.0088)^2} = 0.9568$  *cm*  $\mathbf{6} = \sqrt{(0.4214)^2 + ((0.1563)^2 + (0.0660)^2 + (0.0263)^2 + (0.0050)^2} = 0.4551$  *cm* 

### **2.7.2 CORTANTES TOTALES V, en cada entiepiso.**

 $V_1 = \sqrt{(87.38)^2+(10.80)^2+(3.51)^2+(0.46)^2+(0.23)^2} = 88.11$  *ton* 

 $V_2 = \sqrt{(77.60)^2 + (2.87)^2 + (3.0)^2 + (0.88)^2 + (0.70)^2} = 77.72$  *ton* 

 $V_9 = \sqrt{(62.37)^2+(5.48)^2+(3.80)^2+(0.17)^2+(0.83)^2} = 62.73$  *ton* 

 $V_4 = \sqrt{(40.82)^{14} \times (10.16)^{14} \times (1.25)^{14} \times (0.81)^{14} \times (0.38)^{14}} = 42.10$  ton

 $V_5 = \sqrt{(18.54)^2+(6.87)^2+(2.90)^2+(1.15)^2+(0.22)^2} = 20.01$  ton

### YALORES\_FINALES EN LA DIRECCION X

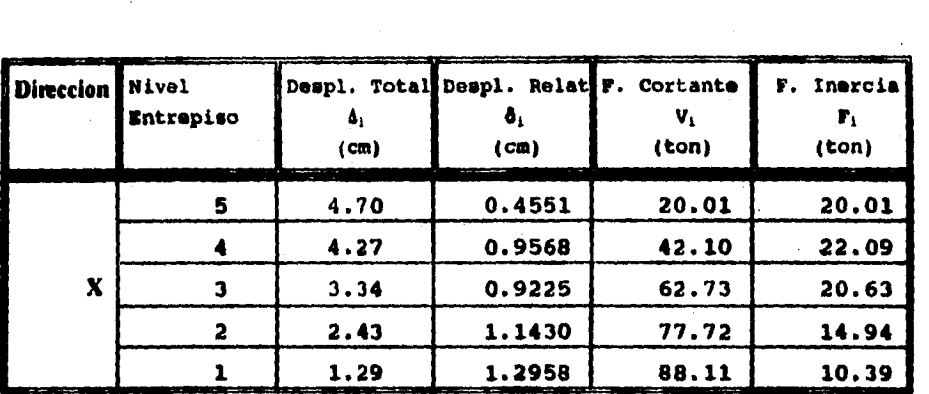

**Los desplazamientos corresponden a las fuerzas sísmicas reducidas, los desplazamientos de diseño se obtienen multiplicando estos valores por p para compararlos con los permisibles.** 

## **ANALISIS EN LA DIRECCION Y**

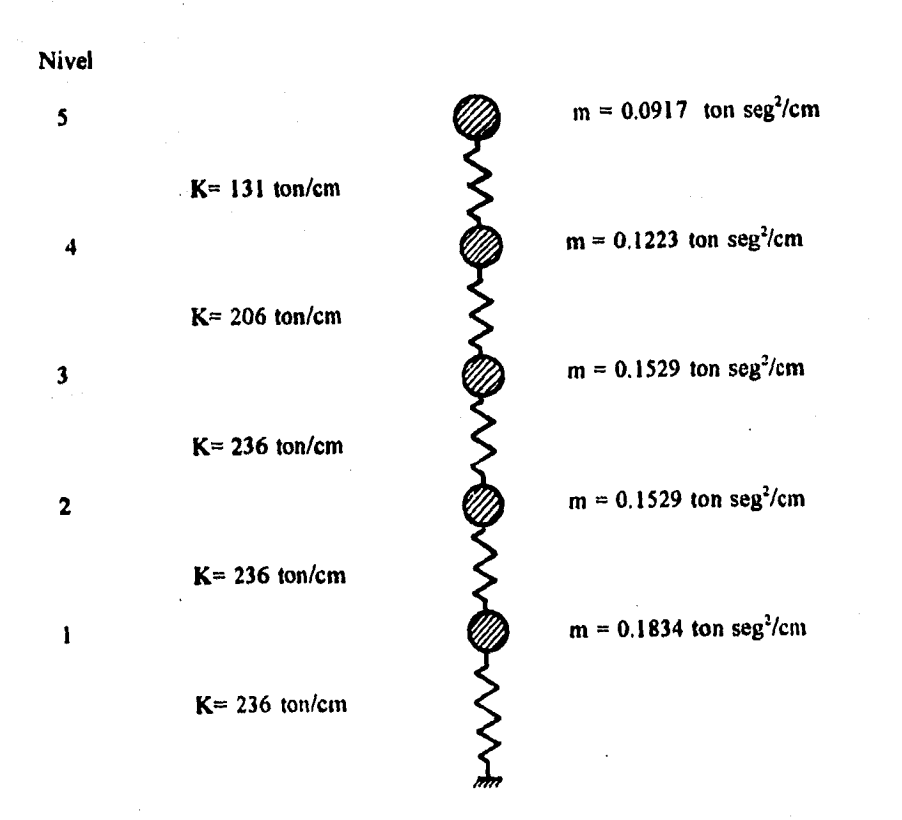

 $Q = 2$  **n**=W/g

| 2.8.1                     | Primer modo ( m. de Newmark). |        |        |        |        |        |        |        |        |        |  |
|---------------------------|-------------------------------|--------|--------|--------|--------|--------|--------|--------|--------|--------|--|
| m                         |                               | 0.1834 |        | 0.1529 |        | 0.1529 |        | 0.1223 |        | 0.0917 |  |
| U)<br>U)<br>多へへ           |                               |        |        |        |        |        |        |        |        |        |  |
| ĸ                         | 236                           |        | 236    |        | 236    |        | 206    |        | 131    |        |  |
|                           |                               |        |        |        |        |        |        |        |        |        |  |
| g,                        |                               | 1      |        | 2      |        | 3      |        | 4      |        | 5      |  |
| $1/\omega^2$              |                               | 0.1834 |        | 0.3058 |        | 0.4587 |        | 0.4892 |        | 0.4585 |  |
| $V/\omega^2$              | 1.8956                        |        | 1.7122 |        | 1.4064 |        | 0.9477 |        | 0.4585 |        |  |
| $\Delta/\omega^2$         | 0.0080                        |        | 0.0072 |        | 0.0059 |        | 0.0046 |        | 0.0035 |        |  |
| $\mathbf{z}/\mathbf{u}^2$ |                               | 0.0080 |        | 0.0155 |        | 0.0215 |        | 0.0261 |        | 0.0296 |  |
| $\mathbf{u}^2$            |                               | 124.53 |        | 128.61 |        | 139.53 |        | 153.25 |        | 168.91 |  |
| 2                         |                               | 1.00   |        | 1.9364 |        | 2.6767 |        | 3.2494 | ¥,     | 3.6852 |  |
| F∕⊌                       |                               | 0.1834 |        | 0.2960 |        | 0.4092 |        | 0.3974 |        | 0.3379 |  |
| $V/\omega^2$              | 1.6239                        |        | 1,4405 |        | 1.1445 |        | 0.7353 |        | 0.3379 |        |  |
| $\Delta/\omega^2$         | 0.0068                        |        | 0.0006 |        | 0.0048 |        | 0.0035 |        | 0.0025 |        |  |
| $z/\omega^2$              |                               | 0.0068 |        | 0.0129 |        | 0.0178 |        | 0.0213 |        | 0,0239 |  |
| $\mathbf{u}^2$            |                               | 147.00 |        | 149.10 |        | 150.20 |        | 151.90 |        | 153.80 |  |
| z                         |                               | 1.00   |        | 1,908  |        | 2,6195 |        | 3.1428 |        | 3.5206 |  |
| 7/w <sup>2</sup>          |                               | 0.1834 |        | 0.2917 |        | 0.4005 |        | 0.3843 |        | 0.3228 |  |
| $V/\omega^2$              | 1.5827                        |        | 1.3993 |        | 1.1076 |        | 0.7071 |        | 0.3228 |        |  |
| $\Delta/\omega^2$         | 0.0067                        |        | 0.0059 |        | 0.0046 |        | 0.0034 |        | 0.0024 |        |  |
| $2/\omega^2$              |                               | 0.0067 |        | 0.0126 |        | 0.0173 |        | 0.0207 |        | 0.0232 |  |
| $\mathbf{u}^2$            |                               | 149.25 |        | 151.10 |        | 151.30 |        | 151.50 |        | 151.7  |  |
| z                         |                               | 1.00   |        | 1.8835 |        | 2,5835 |        | 3.0954 |        | 3,4626 |  |
| $F/\omega^2$              |                               | 0.1834 |        | 0.2879 |        | 0.3950 |        | 0.3785 |        | 0.3175 |  |
| $V/\omega^2$              | 1.5623                        |        | 1.3789 |        | 1.091  |        | 0.6960 |        | 0.3175 |        |  |
| $\Delta/\omega^2$         | 0.0066                        |        | 0.0058 |        | 0.0046 |        | 0.0033 |        | 0.0024 |        |  |
| $z/\omega^2$              |                               | 0.0061 |        | 0.0124 |        | 0.0170 |        | 0.0204 |        | 0.0228 |  |
| $\boldsymbol{\omega}^2$   |                               | 151.28 |        | 151.28 |        | 151.34 |        | 151.43 |        | 151.46 |  |
|                           |                               |        |        |        |        |        |        |        |        |        |  |

2.8 Cálculo de frecuencias **o y de formas modales Z<sub>n</sub>.** 

**Tabla 2.1 Calculo de w<sup>2</sup> 1/ de Zn del primer modo (Newmark)** 

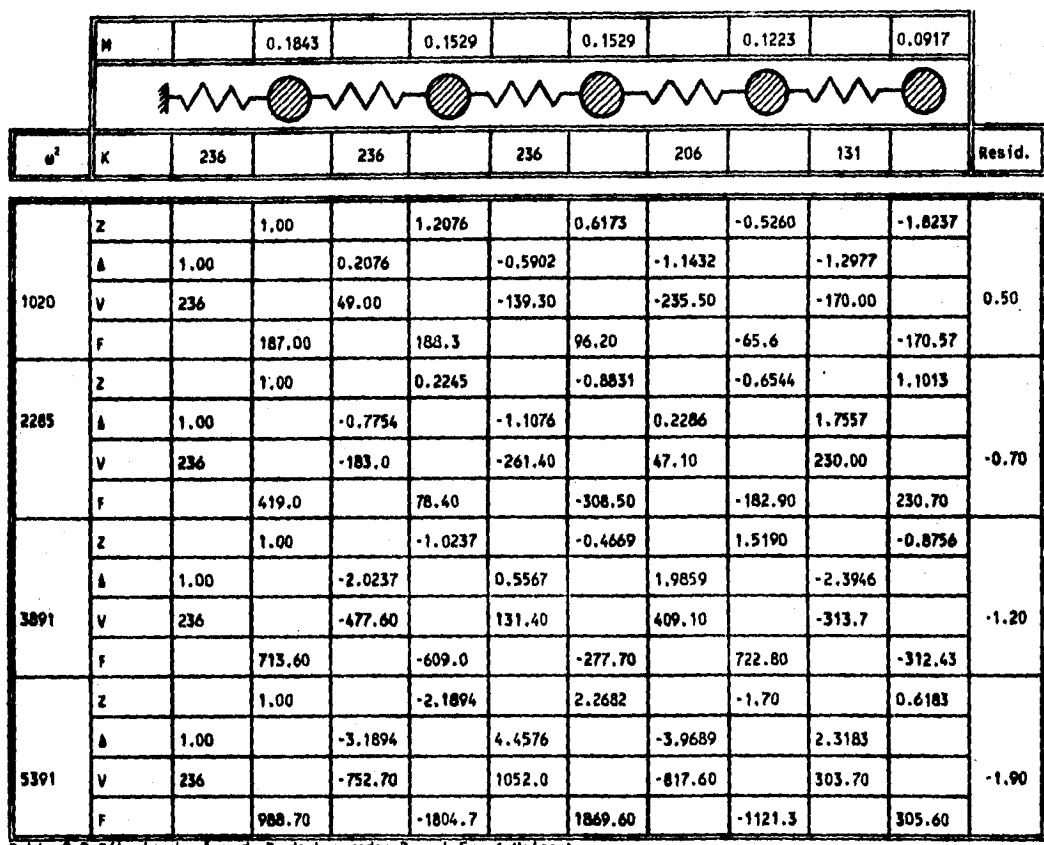

 $2.8.2$  Modos  $2$  al  $5$  ( m. de Holzer).

 $\ddot{\phantom{0}}$ 

ţ.

Ÿ,

Tabla 2.2 Cálculo de el y de 2, de los modos 20. al 50. ( Holzer)

 $\omega_1^2$ = 2285 rad/seg  $\omega_1^2$  = 151.35 rad/seg  $\omega_i^2$  = 1020 rad/seg  $\omega_4^2$ = 3891 rad/seg 1.0000<br>1.8835<br>2.5835<br>3.0954<br>3.4626 1.0000 1.0000 1,0000  $1.2076  
0.6173  
-0.5260  
-1.6237$  $0.2245$ <br>-0.8831<br>-0.6544  $-1.0237$ <br> $-0.4669$  $\mathbf{z}$ , $=$  $2, 4$  $Z_{\rm A}$ =  $\mathbf{Z}_1 =$  $1.5190$ <br>-0.8756 1.1013

 $\theta_5^2$ = 5391 rad/seg

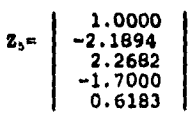

 $\sim 10$ 

 $\sim$   $\sim$  $\bar{z}$ 

**29 Cálculo de los podados T de cada modo.** 

$$
T = 2x / \theta
$$

 $T_1 = (2\pi / 12.302) = 0.5107$  seg.  $j = T_1 = (2\pi / 62.377) = 0.1007$  seg<br> $T_2 = (2\pi / 31.937) = 0.1967$  seg.  $j = T_3 = (2\pi / 73.423) = 0.0855$  seg  $T_2$ <sup> $\approx$ </sup> (2x / 31.937 ) = 0.1967 seg. ;  $T_3$ <sup>m</sup> (2x / 47.801 ) = 0.1314 seg.

**2.10 Determinación del espectro de diseño.** 

**De la tabla 3.2**   $T_a = 0.6$  $T_b = 3.9$ **r = 1 Determinación del coeficiente sísmico De la tabla 3.1**   $c = 0.40$  $c = 0.40(1.50) = 0.60$  ; por **pertenecer el edificio al grupo A** 

**2.10.1 Calculo de la aceleración espectral y reducción por ductilidad.** 

**Modo 1** 

**TI. 0.5107 seg como**  $T_1$  **(**  $T_2$  **- a =**  $(1+3T_1/T_2)c/4$  $a=$  (1+ (3x0.5107)/0.6) (0.6/4) = 0.5330  $S_A = \mathbf{a} \cdot \mathbf{g}$  $S_{\lambda}$  = 0.5330 X 981= 522.87 cm/seg<sup>2</sup> **Reducción por ductilidad: como T<sub>i</sub>**  $(\mathbf{T}_s \ \cdots \ \mathbf{Q}^t = 1 + (\mathbf{T}_1/\mathbf{T}_s) (\mathbf{Q} - 1))$  $Q' = 1 + (0.5107/0.6) (2-1) = 1.851$ **8./W. (522.87/1.85). 282.4 cm/seq2** 

**como loe períodos T2,** T3, Te , rs **son menores a T,, la aceleración a y Q' se calculan de Igual forma que en el modo 1.** 

**Modo 2** 

 $a = (1+(3x0.1967)/(0.6)(0.6/4) = 0.30$  $S_A = 0.30 \times 981 = 294.3$  cm/seg<sup>2</sup> **Reducción por ductilidad**   $Q' = (1+(0.1967/0.6)(2-1) = 1.32$  $(S_{\lambda} / Q') = (294.3/1.32) = 223.0$  cm/seg<sup>2</sup>

**Modo 3** 

 $a = \begin{bmatrix} 1+3(0.1314/0.6) \end{bmatrix}$  (0.6/4) = 0.248 cm/seg<sup>2</sup>

 $S_A = 0.248 \times 981 = 243.3$  **cm/seg<sup>2</sup> Reducción por ductilidads**   $Q' = 1+(0.1314/0.6)(2-1)= 1.22$  $(S_A/Q') = (243.3/1.22) = 200.0$  cm/seg<sup>2</sup>

**Modo 4** 

 $a = (1 + (3 \times 0.1007)/0.6)(0.6/4) = 0.225$  cm/seg<sup>2</sup>  $S_A = 0.225 \times 981 = 220.7$   $cm/$   $\text{erg}^2$ **Reducción por ductilidads**   $Q' = 1+(0.1007/0.6)(2-1) = 1.16$  $(S_A/Q') = (220.7/1.16) = 190.20$  cm/seg<sup>2</sup>

**Modo 5** 

 $a = (1+(3×0.0855)/0.6)$  (0.6/4) = 0.214  $cm/sec<sup>2</sup>$  $S_A = 0.214 \times 981 = 210.0 \text{ cm/sec}^2$ **Reducción por ductilidads**   $Q' = 1+(0.0855/0.6)(2-1)= 1.14$  $(S_A/Q') = (210.0/1.14) = 184.2$  **cm/seg<sup>2</sup>** 

**2.11 Cálculo de los coeficientes** *de* **participación de cada modo mediante la ecuación 3.2** 

$$
C_n = \frac{\sum m_i z_{ij}}{\sum m_i z_{in}^2}
$$

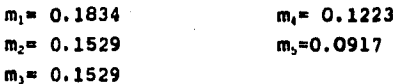

**Modo 1** 

٠.

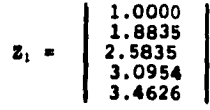

 $c_1$ = <u>\_\_0.1834x1+0.1529x1.8835+0.1529x2.5835+0.1223x3.095+0.0917x3.4626</u> =0.388<br><sup>-</sup> 0.1834x1<sup>2</sup>+0.1529x1.8835<sup>2</sup>+0.1529x2.5835<sup>2</sup>+0.1223x3.0954<sup>2</sup>+0.0967x3.4626<sup>2</sup>

**Modo 2** 

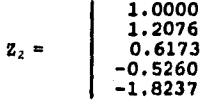

$$
C_2 = \frac{0.1834 \times 1 + 0.1529 \times 1.2076 + 0.1529 \times 0.6173 - 0.1223 \times 0.5260 - 0.091 \times 1.6257}{0.1834 \times 1^2 + 0.1529 \times 1.2076^2 + 0.1529 \times 0.6173^2 + 0.1223 \times 0.5260^2 + 0.09 \times 1.62^2} = 0.287
$$

**Modo 3** 

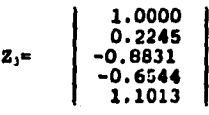

**C. (0.1036/0.4739) • 0.2186** 

**Modo 4** 

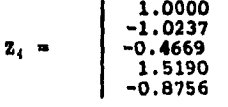

**C=(0.0609/0.7294) = 0.0835** 

**Modo 5** 

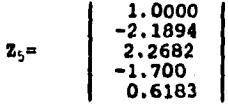

 $C*(0.0442/2.0914) = 0.0211$ 

**2. 12 Cálculo de los desplazamientos tnázimos U4 en cada modo según ecuación 3.4** 

$$
U_{ij_{\text{min}}}, = \frac{S_A C_j}{\omega_j^2} Z_{ij}
$$

**Modo 1** 

$$
U_1 = \frac{(282.4)(0.3889)}{151.35} \begin{bmatrix} 1.0000 \\ 1.8835 \\ 2.5835 \\ 3.0954 \\ 3.4626 \end{bmatrix} = \begin{bmatrix} 0.7252 \\ 1.3666 \\ 1.3666 \\ 1.8745 \\ 2.2460 \\ 2.5124 \end{bmatrix} (cm)
$$

**Modo 2** 

$$
U_2 = \frac{(223.0)(0.2872)}{1020} \begin{bmatrix} 1.0000 \\ 1.2076 \\ 0.6173 \\ -0.5260 \\ -1.8237 \end{bmatrix} = \begin{bmatrix} 0.0627 \\ 0.0757 \\ 0.0387 \\ -0.0329 \\ -0.1143 \end{bmatrix} (cm)
$$

Modo 3

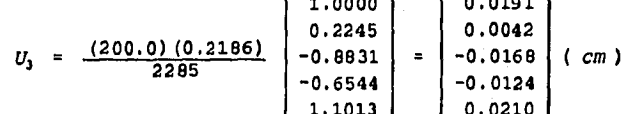

**Modo** 

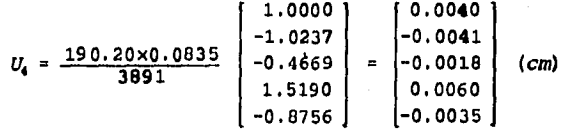

Modo 5

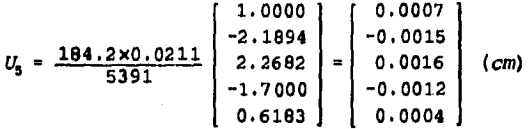

ESTA TESIS NO DEBE<br>SALIR DE LA BIBLIOTECA

| nodo         | <b>Nivel</b><br>entrepiso | Despl. Máximo<br>U,,<br><b>CH</b> | Despl. Relativo<br>$\delta_{1j}$<br>cm | Rigidez<br>ĸ<br>ton/cm | F. Cortante<br>$V_{15} = \delta K$<br>ton |
|--------------|---------------------------|-----------------------------------|----------------------------------------|------------------------|-------------------------------------------|
|              |                           |                                   |                                        |                        |                                           |
|              | 5                         | 2.5124                            | .0.2664                                | 131                    | 34.90                                     |
|              |                           | 2.2460                            | 0.3715                                 | 206                    | 76.53                                     |
| 1            | 3                         | 1.8745                            | 0.5079                                 | 236                    | 119.86                                    |
|              | 2                         | 1.3666                            | 0.6410                                 | 236                    | 151.27                                    |
|              | 1                         | 0.7256                            | 0.7256                                 | 236                    | 171.24                                    |
| 2            | 5                         | $-0.1143$                         | $-0.0814$                              | 131                    | $-10.66$                                  |
|              |                           | $-0.0329$                         | $-0.0716$                              | 206                    | $-14.75$                                  |
|              | 3                         | 0.0387                            | $-0.0370$                              | 236                    | $-8.73$                                   |
|              | 2                         | 0.0757                            | 0.0130                                 | 236                    | 3.06                                      |
|              | 1                         | 0.0627                            | 0.0627                                 | 236                    | 14.80                                     |
| $\mathbf{1}$ | 5                         | 0.0210                            | 0.0334                                 | 131                    | 4.37                                      |
|              |                           | $-0.0124$                         | 0.0044                                 | 206                    | 0.90                                      |
|              | 3                         | $-0.0168$                         | $-0.0210$                              | 236                    | $-4.95$                                   |
|              | 2                         | 0.0042                            | $-0.0145$                              | 236                    | $-3.42$                                   |
|              | 1                         | 0.0191                            | 0.0191                                 | 236                    | 4.50                                      |
|              | 5                         | $-0.0035$                         | $-0.0095$                              | 131                    | $-1.24$                                   |
|              |                           | 0.0060                            | 0.0078                                 | 206                    | 1.60                                      |
|              | 3                         | $-0.0018$                         | 0.0022                                 | 236                    | 0.52                                      |
|              | 2                         | $-0.0040$                         | $-0.0080$                              | 236                    | $-1.88$                                   |
|              | 1                         | 0.0040                            | 0.0040                                 | 236                    | 0.94                                      |
| 5            | 5                         | 0.0004                            | 0.0016                                 | 131                    | 0.21                                      |
|              |                           | $-0.0012$                         | $-0.0028$                              | 206                    | $-0.57$                                   |
|              | 3                         | 0.0016                            | 0.0031                                 | 236                    | 0.73                                      |
|              | 2                         | $-0.0015$                         | $-0.0022$                              | 236                    | $-0.52$                                   |
|              | ı                         | 0.0007                            | 0.0007                                 | 236                    | 0.16                                      |

2.13 Desplazamientos Relativos  $\delta_{ij}$  y Fuerza Cortante V<sub>ij</sub> en cada uno de los modos.

**2.14 RESPUESTA TOTAL debida a la COMBINACION de todos los modos.** 

**R** =  $(\sum R_i^2)^{1/2}$ 

**2.14.1 DESPLAZAMIENTOS totales**  $\Delta_i$  **y Relativos**  $\delta_i$  **en cada nivel.** 

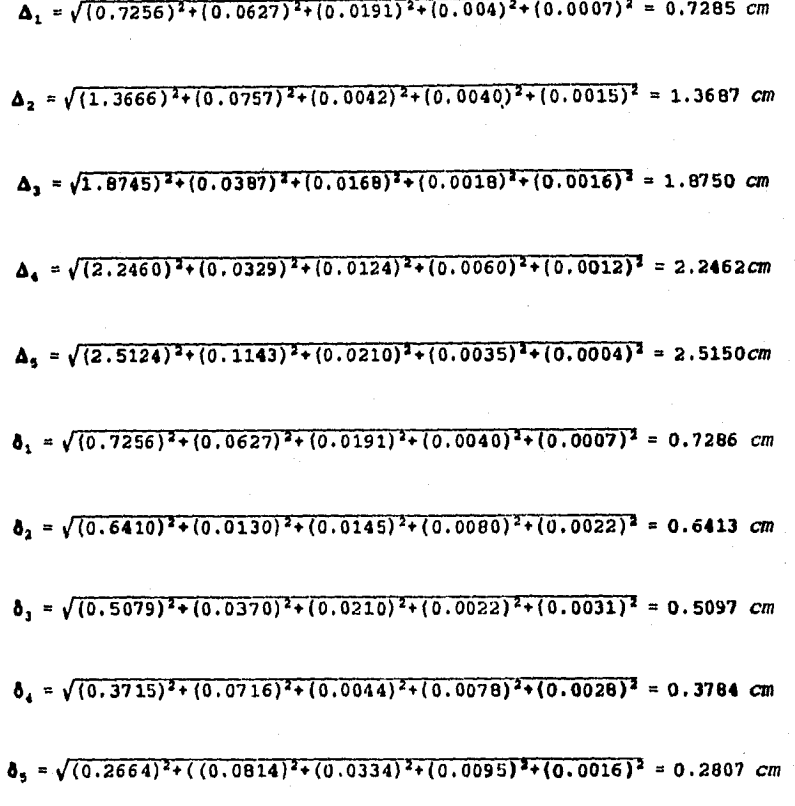

**2.14.2 CORTANTES TOTALES Vi en cada enhepiso.** 

 $V_1 = \sqrt{(171.24)^2+(14.80)^2+(4.50)^2+(0.94)^2+(0.47)^2} = 172.0$  ton  $V_2 = \sqrt{(151.27)^2+(3.06)^2+(3.42)^2+(1.88)^2+(0.14)^2} = 151.35$  ton  $V_3 = \sqrt{(119.86)^2+(8.73)^2+(4.95)^2+(0.52)^2+(0.14)^2} = 120.28$  ton

 $V_4 = \sqrt{(76.53)^2+(14.75)^2+(0.90)^2+(1.60)^2+(0.14)^2} = 78.0$  *ton* 

 $V_5 = \sqrt{(34.90)^2 + (10.66)^2 + (4.37)^2 + (0.32)^2 + (0.05)^2} = 36.75$  ton

## VALORES FINALES DEL ANALISIS SISMICO DINAMICO DEL EJEMPLO NO. 2

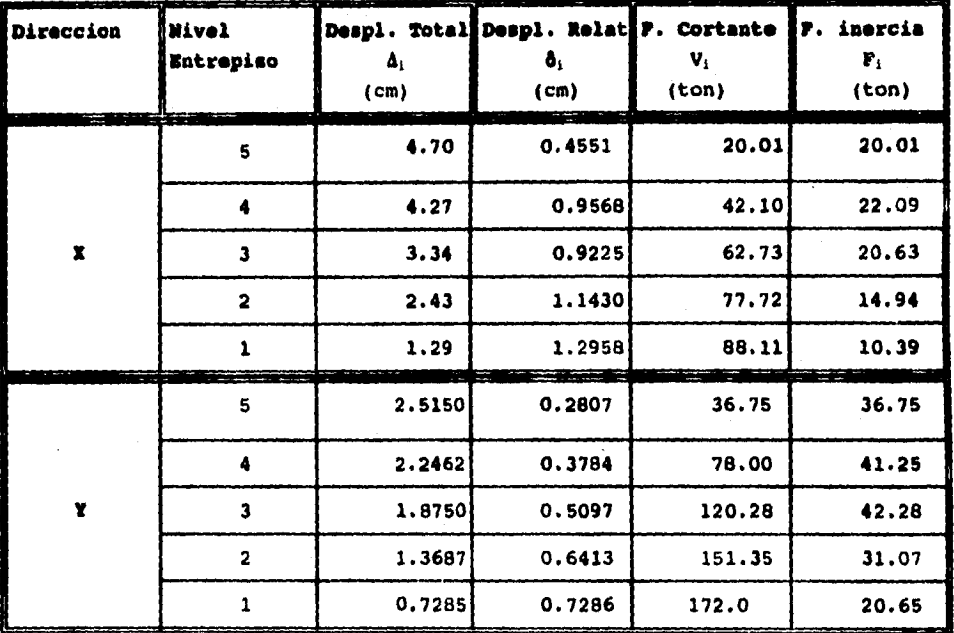

Los desplazamientos corresponden a las fuerzas sismicas reducidas, los **desplazamientos de diseño se obtienen multiplicando estos valores por Q para compararlos con los permisibles.** 

## **BLOQUES DE CORTANTES : DINAMICO-ESTATICO**

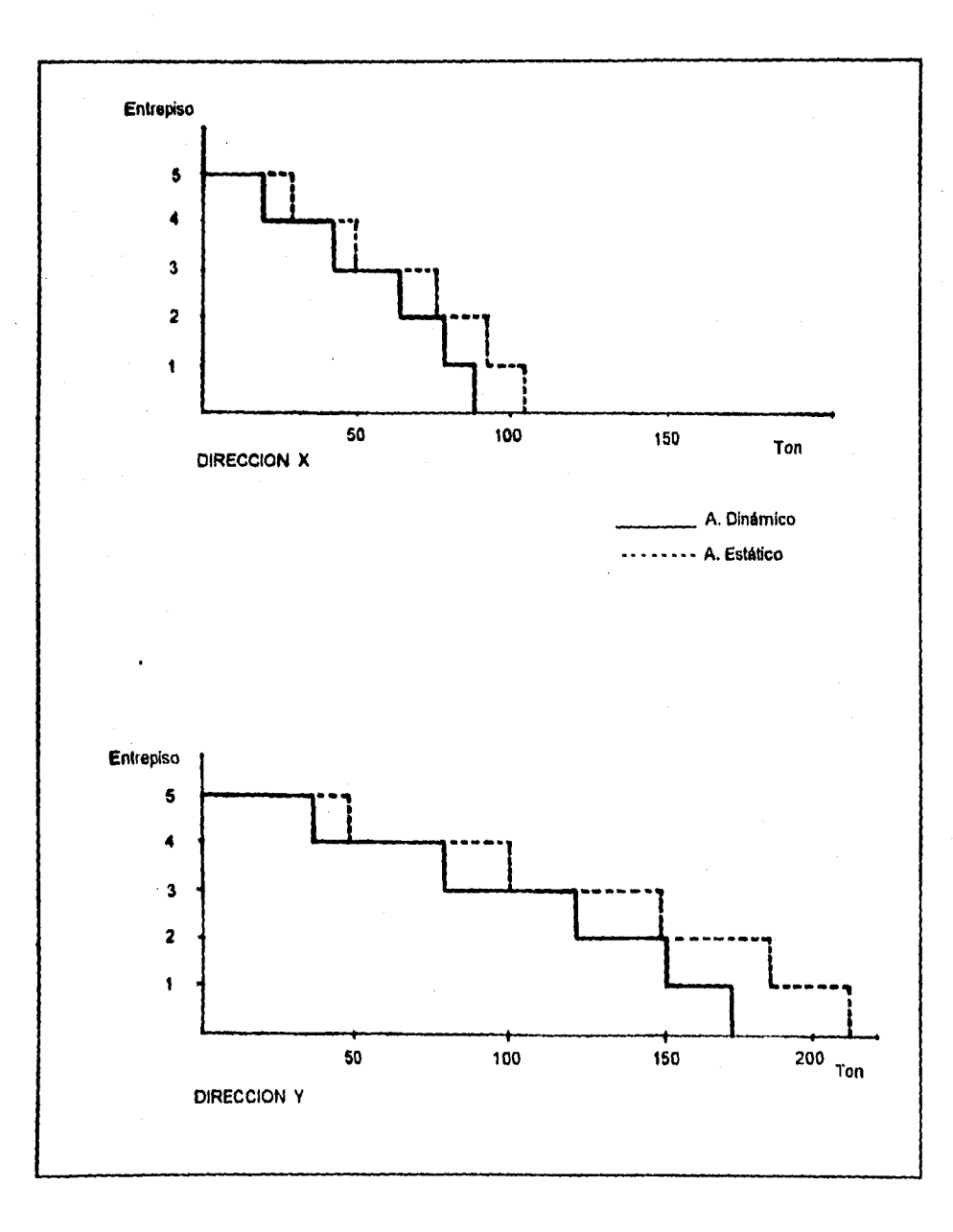

#### **4.4 <b>LIEMPIO NO. 3**

**Se realizará, para el siguiente ejemplo, el' análisis sísmico dinámico modal. Las características del edificio se muestran a continuación.** 

**La estructuración •s una combinación de :** 

- **Trabes y columnas metálicas.**
- **Muros y columnas de concreto r•forsado.**
- **Muros de tabique recocido.**
- **Losa maciza de concreto reforzado.**

**La estructure será para uso de oficinas. Se encuentra desplantada**, **en terreno firme.** 

**Se considera que la estructuración, los materiales y los detalles constructivos empleados, permiten asignar un factor de comportamiento sísmico Q iguala tres tanto en la dirección X como en la dirección X.** 

 $\mathbf{C}$  $\bf \Phi$ Ð 3 <u>{0</u>  $3.90$  $\phi$  $7.70$  $rac{1}{2}$ 7.84  $5.70$  $2.00$ 

Acot: m

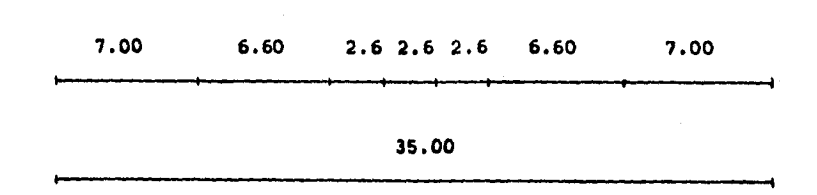

 $A_{\text{neta}} = 729.03 \text{ m}^2$ 

Planta: Nivel 1

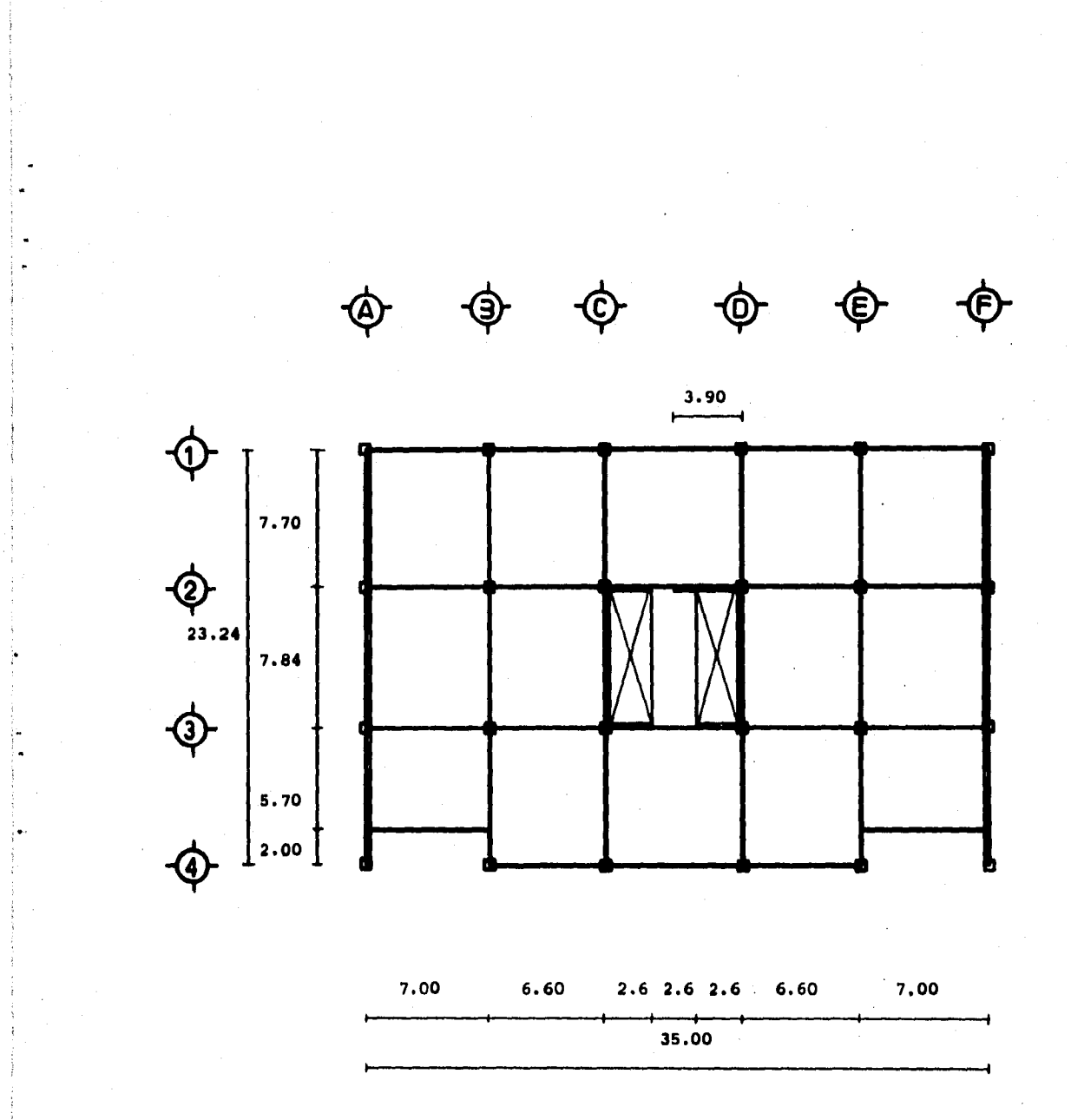

 $A<sub>neta</sub> = 744.63 m<sup>2</sup>$ 

Planta : Nivel 2

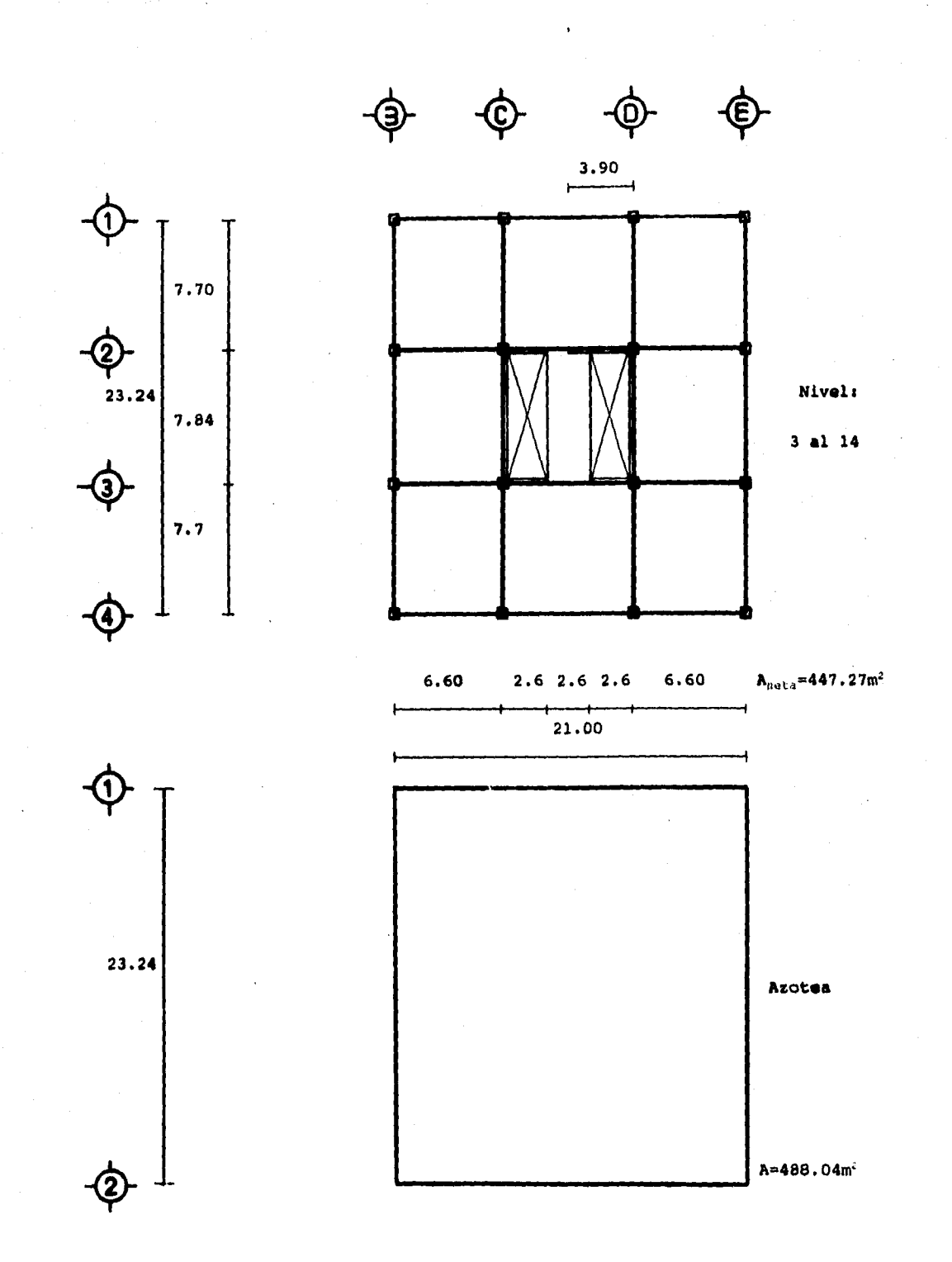

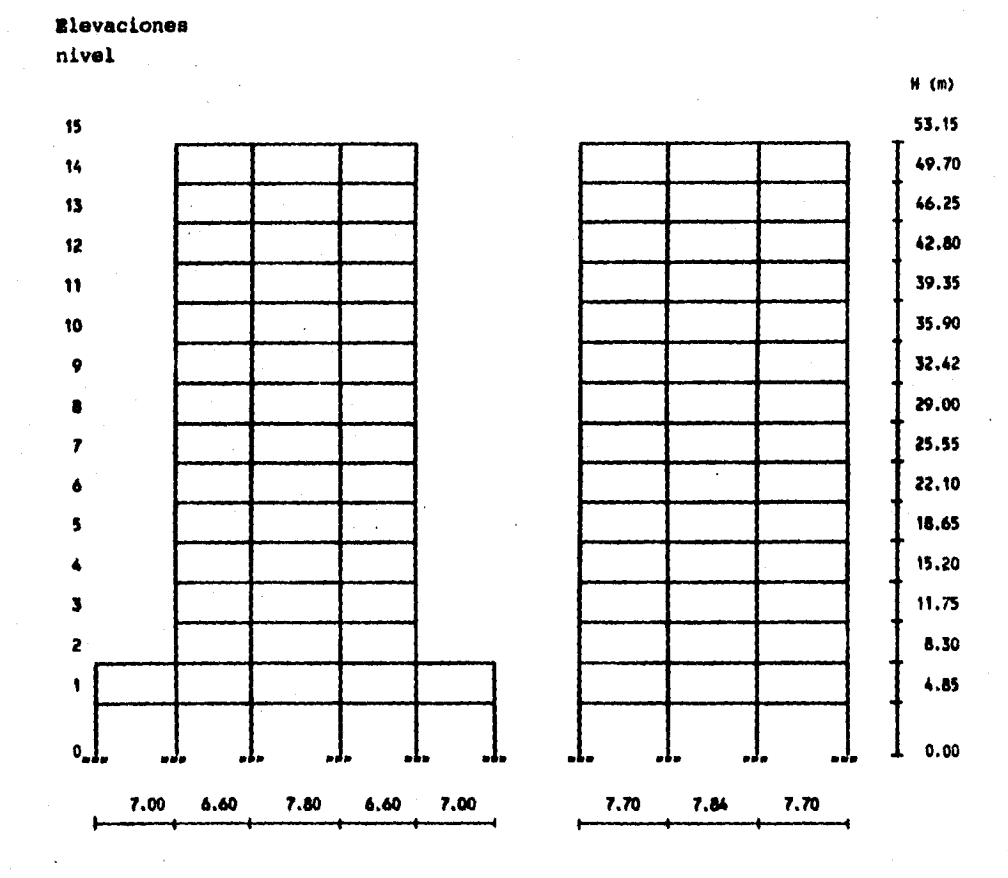

Secciones.

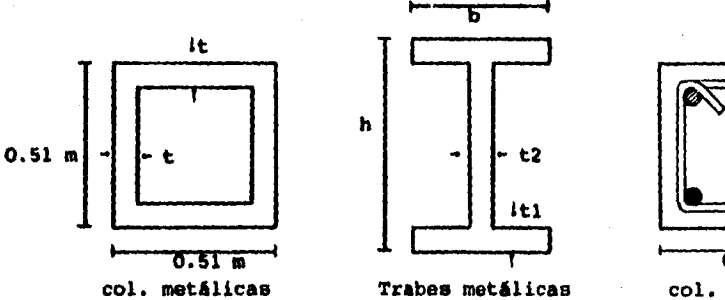

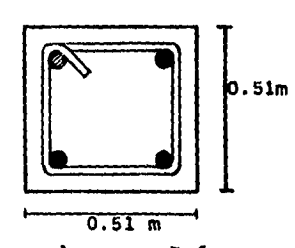

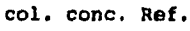

```
Columnas Metálicas : t = 1 3/4 " para niveles 1 al 10 (excepto ejes A y F).
                          t = 1 1/4 " para niveles 11 al 15. 
   Trabes Metálicas: 
         -principales 
                          h = 0.65m ; b = 0.30m 
                          t1 = 1 1/2 " ; t2 = 1/2 " ; para niveles 1 al 10
                          tl = 1 1/4 " t2 = 1/2 " ; para niveles 11 al 15 
         -secundarias 
                          h = 0.65m i = 0.20mt1 = 1.5cm t2 = 1/2 "
Columnas Concreto Reforzado para ejes A Y F 
Muros de rigidez (t = 0.15 m) 
         -concreto reforzado : ejes 2y3 (partes del tramo C-0). 
                                ejes CyD (tramo 2-3). 
         -tabique recocido ejes A y F 
Muros de fachada: 
         W=2600 kg 
                                3.40m 
Fachada Principal 
                  3.45m 
(elemento 
prefabricado) 
                                            ; Demás vidrio 
                                               fachadas t y canceleria 
Propiedades mecánicas : 
         - Acero 
                        E = 2 040 000 kg/cm' 
                        \mu = 0.25
         - Concreto 
                        E = 14 000 (f'_c)^{1/2}f', = 250 kg/cm' 
                        E = 221 359 kg/cm<sup>2</sup>
                        G = 0.4E 
                        O = 88 543 kg/cm' 
                        p = 0.20Tabique recocido 
                        E = 600 f_{m}f• = 15 kg/cm' 
                        E = 9000 \text{ kg/cm}^2G = 0.3E 
                        G = 2700 \text{ kg/cm}^2
```
#### **3.1 Cálculo de algideces de entaepiso.**

#### **Se calcularan mediante R= V/4 .**

**Parecerá contradictorio que para iniciar se requiera lo que precisamente se**  pretende obtener: cortantes y desplazamientos, sin embargo, sólo para obtener las **rigideces, se contará con el apoyo del anAliela estático.** 

#### **3.1.1 Intensidad de cargas.**

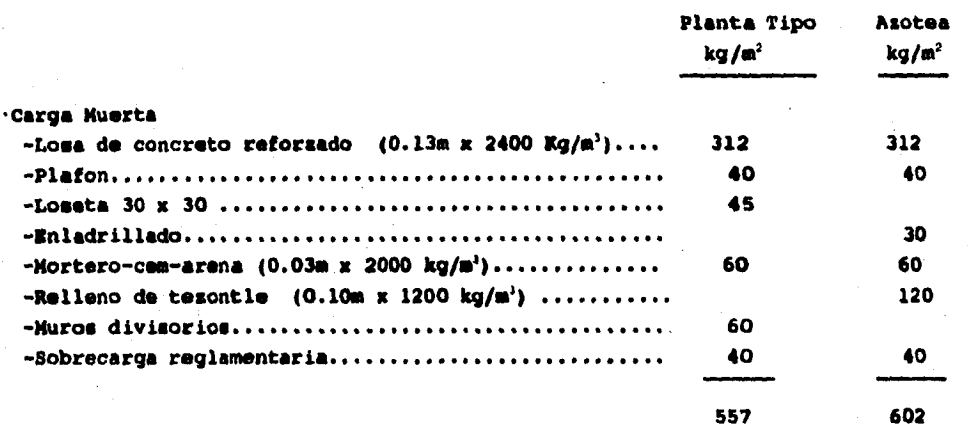

**-Peso de trabes y muros de fachada (por m2de losa) por nivel.** 

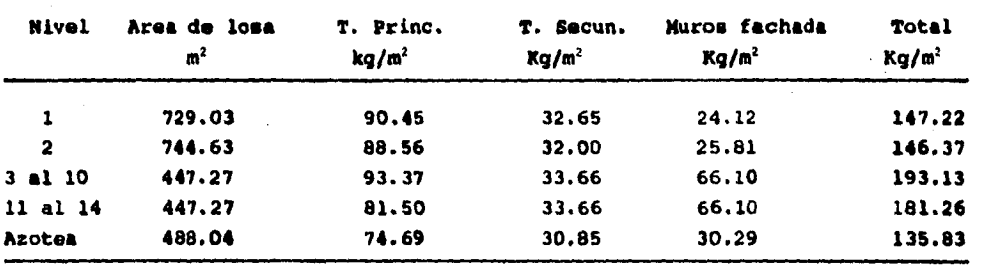

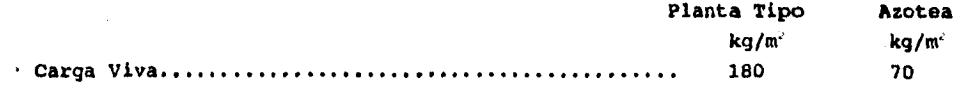

#### **Pesos totales por nivel**

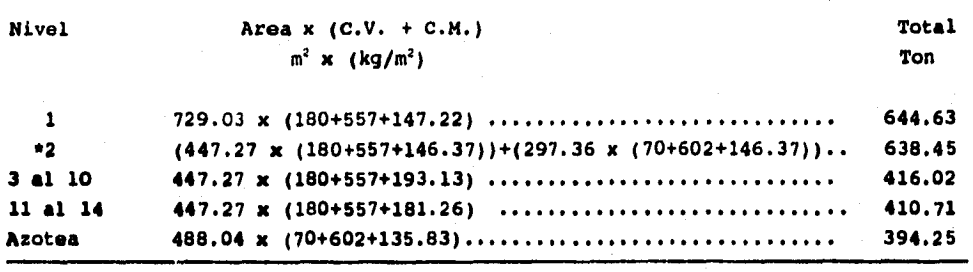

\* Area oficinas =  $447.27$  m<sup>2</sup> **\* Area azotea • 297.36 m2** 

**Resumen pesos totales por nivel.** 

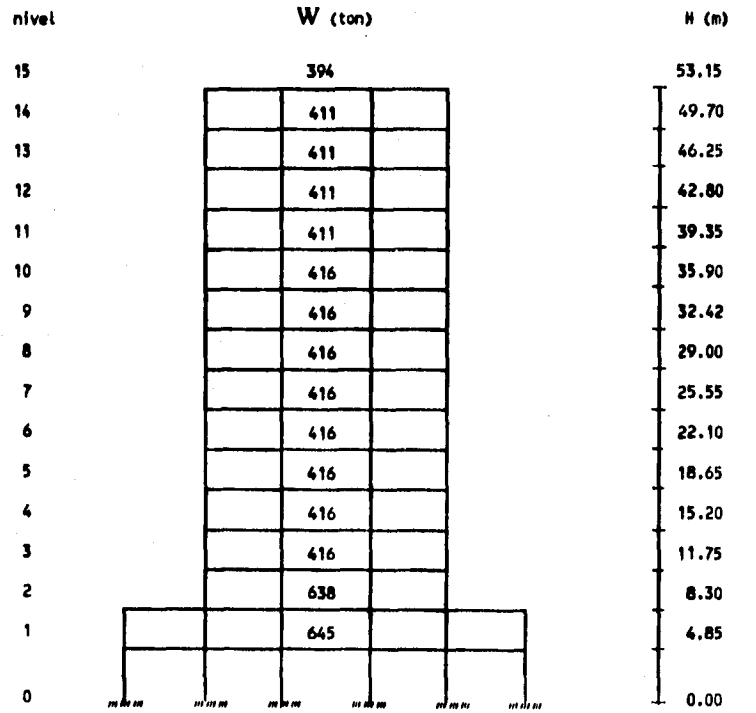

#### 3.1.2 Condiciones de regularidad.

**Requisitos que debe cumplir para que se pueda considerar como una estructura regular:** 

**a).Su planta es sensiblemente simétrica con respecto a dos ejes ortogonales por** 

lo que toca a masas, así como a muros y otros elementos resistentes.

**Existe simetria.** 

**b). La relación de su altura a la dimensión menor de su base no pasa de 2.5** 

 $(H/L$  menor) = 53.15/23.24 = 2.28 ; si cumple.

**c). La relación de largo a ancho de la base no excede de 2.5** 

**(Largo /Ancho) = 35/23.24 • 1.50 ; si cumple.** 

**d). En planta no tiene entrantes ni salientes cuya dimensión . exceda de 20 por ciento de dimensión de la planta medida paralelamente a la dirección que se considera de la entrante o saliente.** 

**Si cumple.** 

**e). En cada nivel tiene un sistema de techo o piso rígido y resistente.** 

**Si cumple.** 

**f). No tiene aberturas en sistemas de techo o piso cuya dimensión exceda de 20 por ciento de la dimensión en planta medida paralelamente a la dimensión que se considere de la abertura, las úreas huecas no ocasionan asimetrías significativas ni difieren en posición de un piso a otro y el úrea total de aberturas no excede en ningún nivel de 20 por ciento del área de la planta.** 

**dirección x** 

dimensión límite 0.20(21.00)= 4.2 dimensión del claro 5.2, menor que 4.2 - cumple.

**dirección y** 

dimensión limite 0.20(23.24)= 4.64 dimensión del claro 7.84, mayor que 4.64 - no cumple

**Arca de abertura limite 0.20(488.04) = 97.76m2**  Area de abertura 5.2(7.84)  $\approx$  40.76 m<sup>2</sup>, menor que 97.76  $\approx$  si cumple.

**Conclusión del inciso f t no cumple.** 

**g). El peso de cada nivel, incluyendo la carga viva que debe considerarse para**  diseño sísmico, no es mayor que el del piso inmediato inferior ni, excepción **hecha del último nivel de la construcción, es menor que 70 por ciento de dicho peso.** 

**Si cumple.** 

**h). Ningún piso tiene un área, delimitada por los paños exteriores de sus elementos resistentes verticales, mayor que la del piso inmediato inferior ni menor que 70 por ciento de ésta. Se exime de este último requisito únicamente al último piso de la construcción.** 

**Area nivel 1 ( Area nivel 2 Area nivel 3 ( Area nivel 2 pero también es menor del 70 % del nivel 2. No cumple.**   $\ddot{\cdot}$ 

- **i).Todas las columnas están restringidas en todos los pisos en dos direcciones ortogonales por diafragmas horizontales y por trabes o losas planas. SL cumple.**
- **j).La rigidez al corte de ningún entrepiso excede en más de 100 por ciento a la del entrepiso inmediatamente inferior.**

**SL cumple.(comprobado al final del punto 3.1)** 

**k). En ningún entrepiso la excentricidad torsional calculada estáticamente , e<sub>s</sub>, excede del 10 por ciento de la dimensión en planta de ese entrepiso medida paralelamente a la excentricidad mencionada.** 

**CONCLUOION t La estructura no cumple con loe requisitos f y h , por tanto se considera como una estructura no regular.** 

#### **3.13 Análisis Estático.**

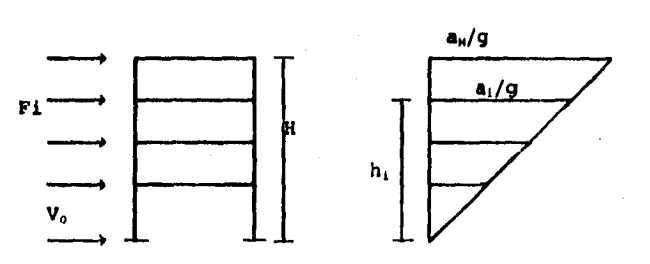

 $a_i = a_H (h_i/H)$ 

 $\mathbf{F}_i = \mathbf{m}_i \mathbf{a}_i = (\mathbf{W}_i/\mathbf{g})\mathbf{a}_i$  $$ 

- $V_0 = \sum F_i$
- $V_0 = (a_M / H) \sum (W_i h_i) / g$
- $a_{\rm M} = (V_0 Hg) / (\sum W_i h_i)$
- $\mathbf{F}_i = \begin{bmatrix} (\mathbf{W}_i \mathbf{h}_i) / (\sum \mathbf{W}_i \mathbf{h}_i) \end{bmatrix}$  **v**<sub>0</sub>

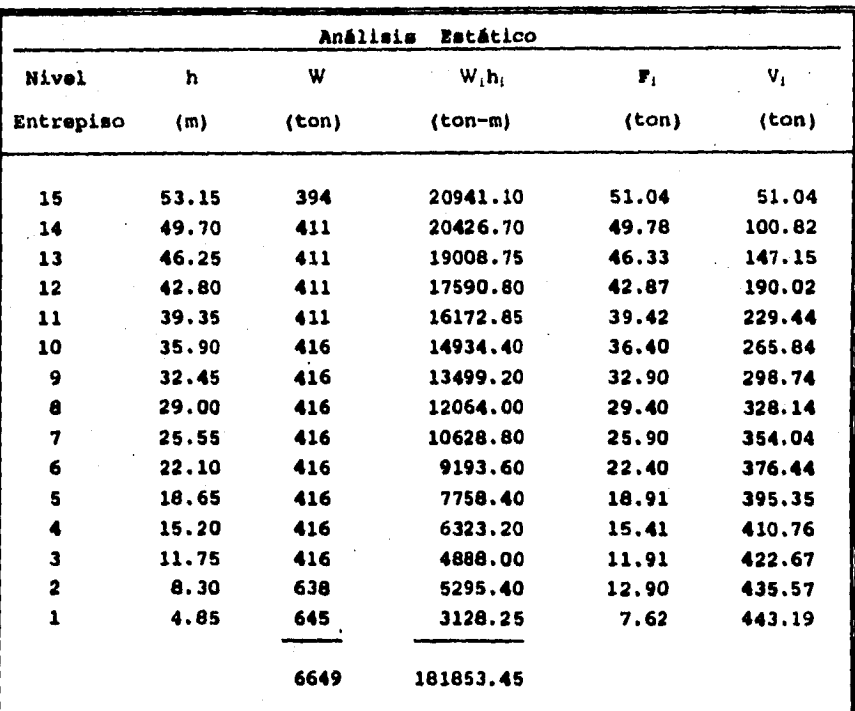

$$
F_i = \frac{W_i h_i}{\sum W_i h_i} V_0
$$

 $c/Q' = (0.16/2.40) = 0.066$ 

 $V_o$  = (c/Q')  $\Sigma$  W<sub>i</sub> = 443.26

## 3.1.4 Obtención de los desplazamientos por marco y por nivel bajo la acción de las fuerzas **de inercia que proporciona el análisis estático.**

**Las fuerzas laterales de inercia que proporciona el análisis estático se**   $\ddot{\phantom{a}}$ **aplicaron a cada uno de los marcos, con sus respectivas características (con o sin muros) y propiedades,para obtener los desplazamientos por nivel. Para ello se empleó el programa para computadora super-etabs. A continuación se presentan** 

**sólo los desplazamientos, ya que incluir todos** los **datos en este paso significaría tener un número muy grande de hojas, lo que ocasionaría perder el rumbo y propósito del ejemplo.** 

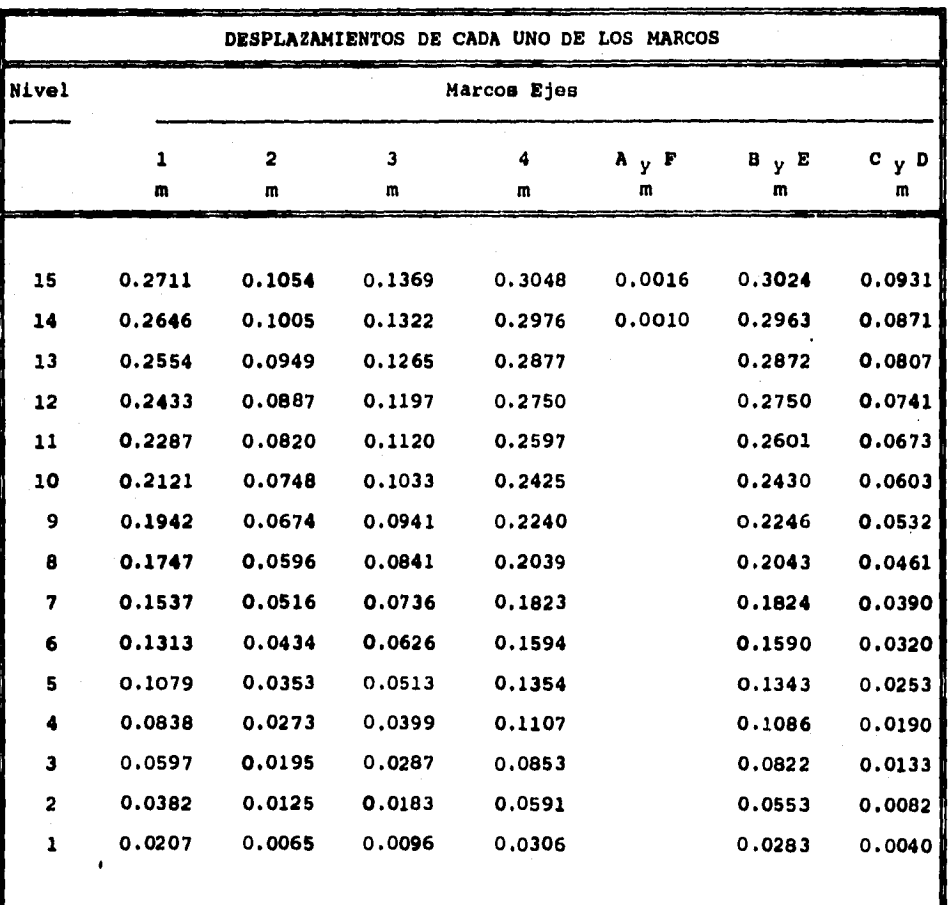

## **3.1.5 Cálculo de las rigideces por mateo.**

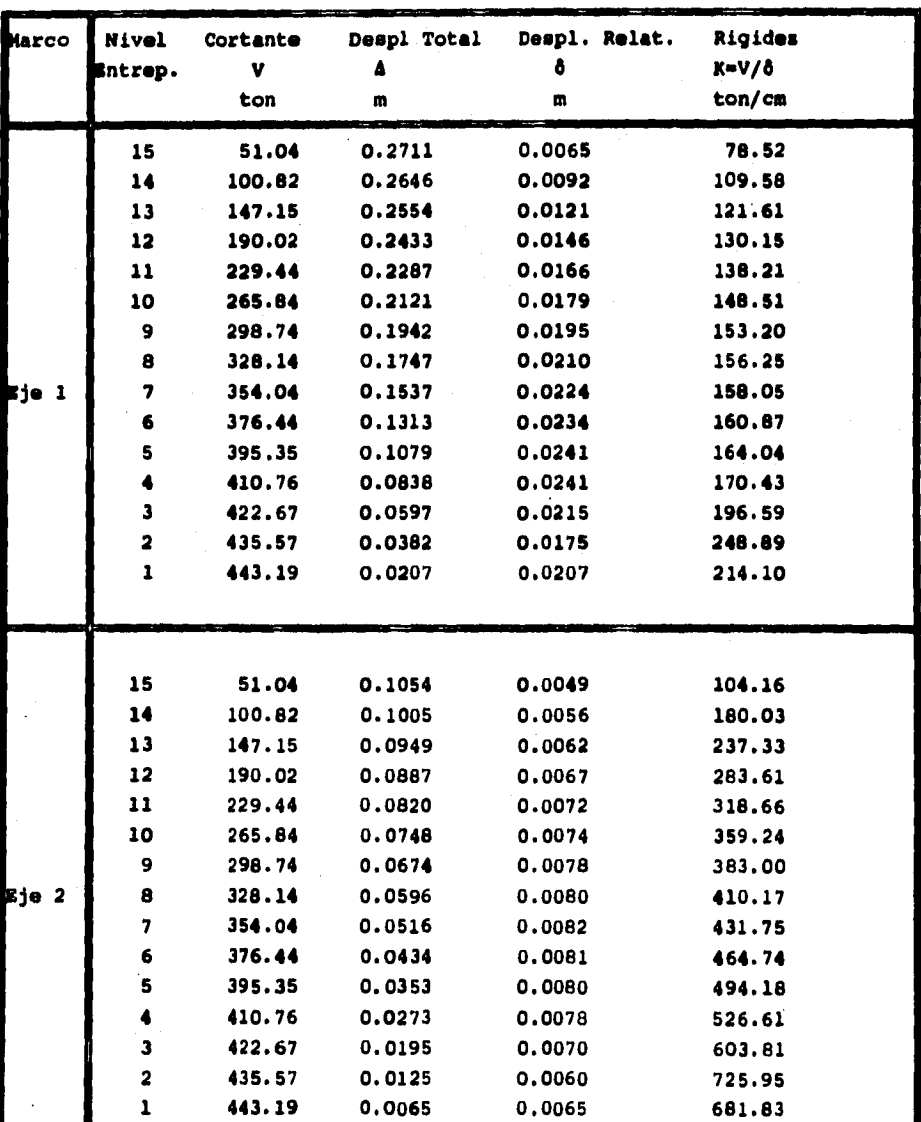

**Rigideces de cada uno de los marcos.** 

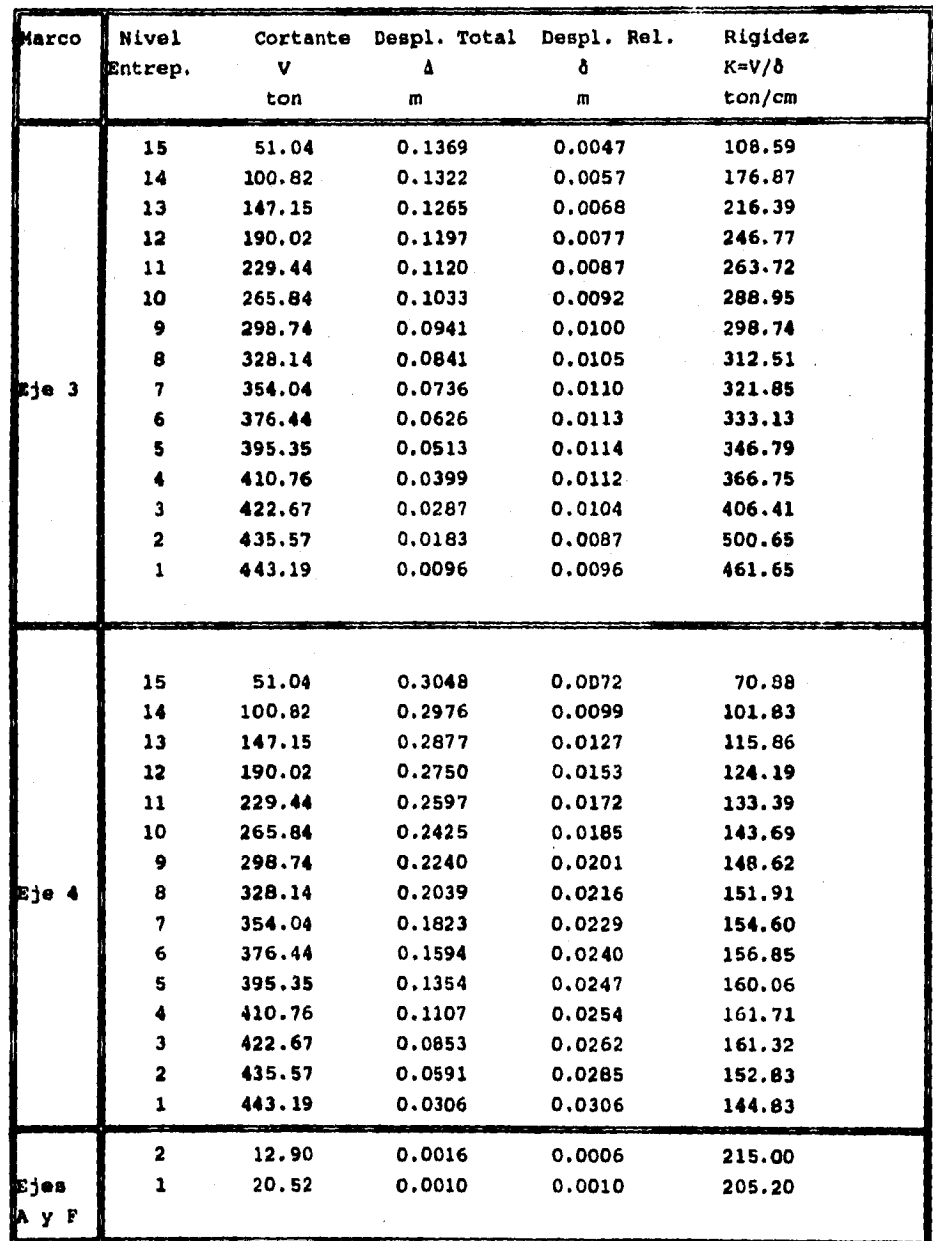

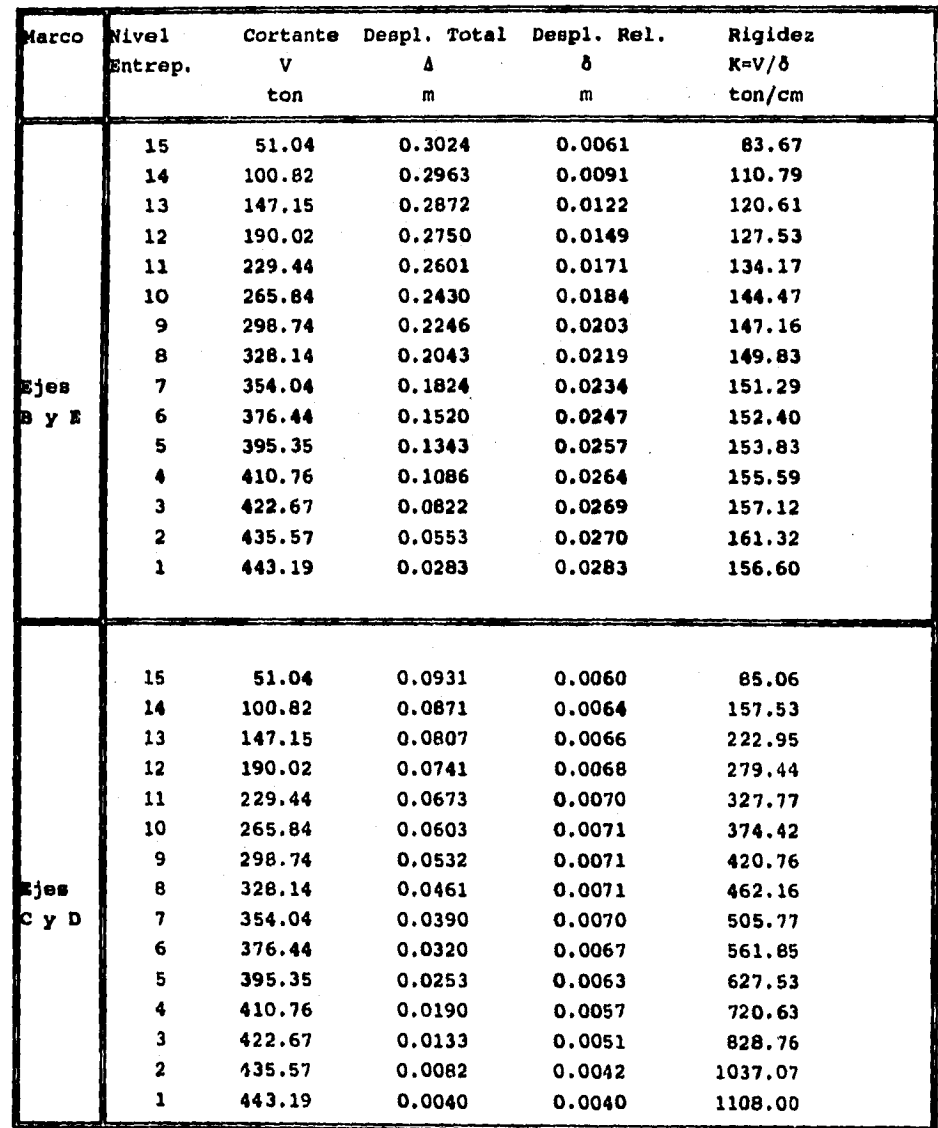

**3.1.6 Suma de rigideces en cada dimcci6n.** 

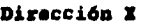

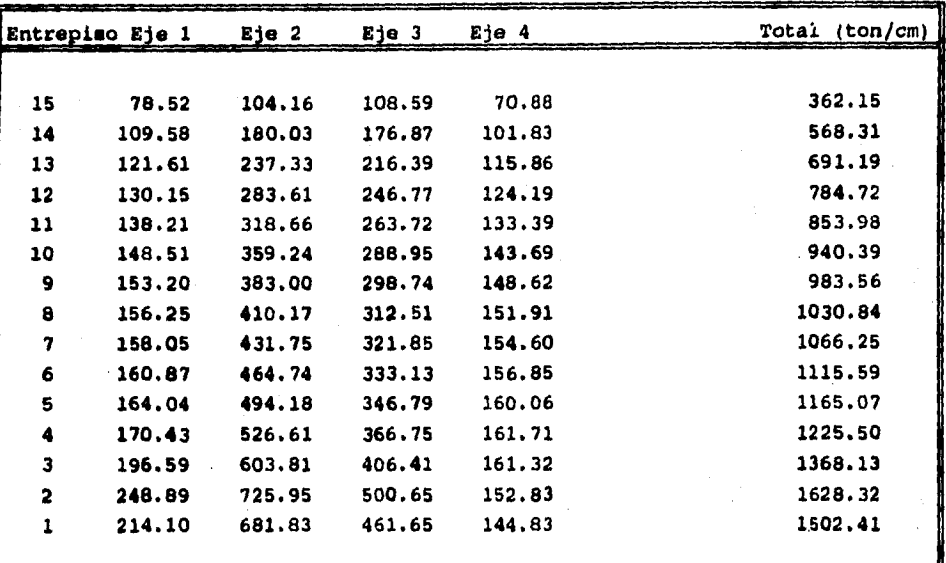

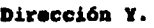

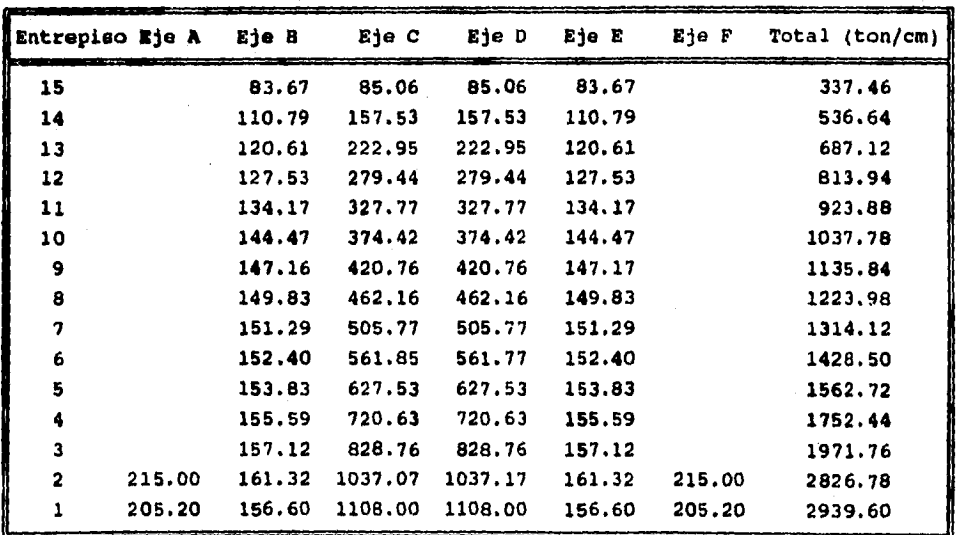

**99** 

 $\ddot{\phantom{0}}$ 

### ANALISIS DINAMICO EN LA DIRECCIÓN X.  $3.2$

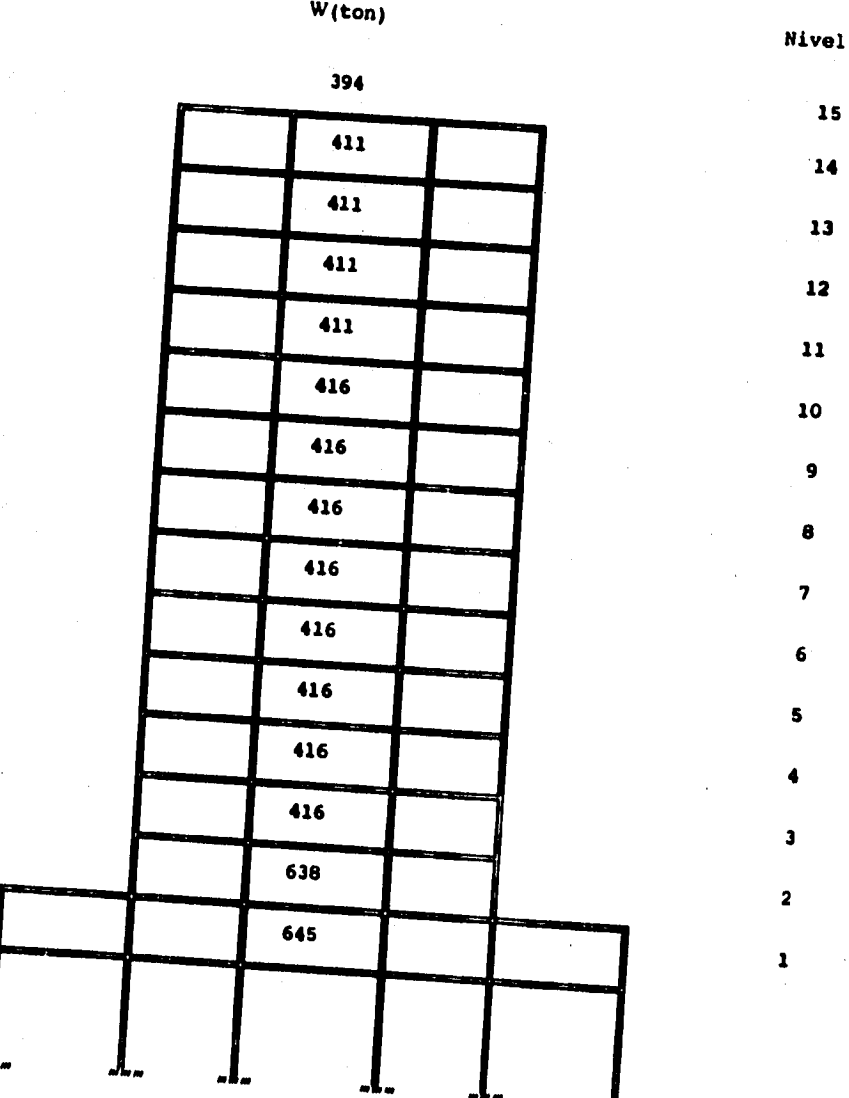

#### **RIGIDECES ACUMULADAS Y MASAS CONCENTRADAS**

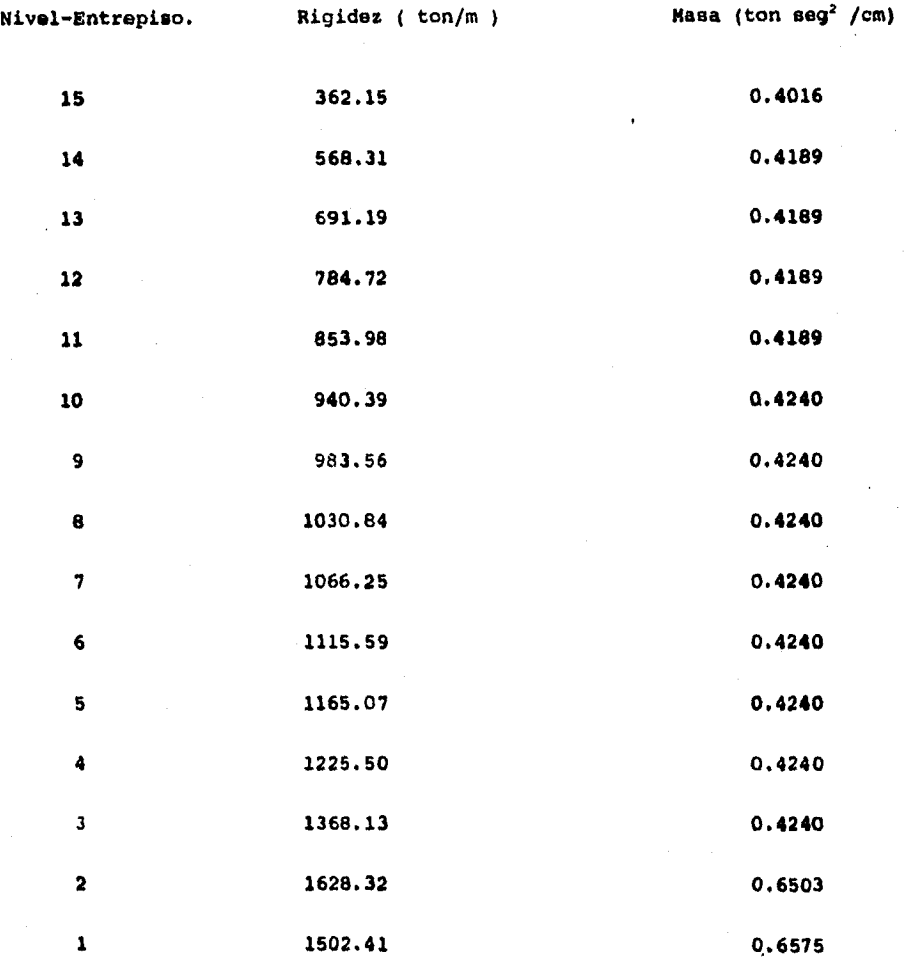

**Q=3** 

**nv.W/g**
3.2.1 Cálculo de las frecuencias  $\omega$  y vectores característicos z<sub>a</sub>.(Método de Holzer para todos los modos).

|      |                | ıiv |          | 1            |         | 2         |           | 3          |            | 4         |            | 5         |
|------|----------------|-----|----------|--------------|---------|-----------|-----------|------------|------------|-----------|------------|-----------|
|      |                |     |          | 0.6575       |         | 0.6503    |           | 0.4240     |            | 0.4240    |            | 0.4240    |
|      |                |     |          |              |         |           |           |            |            |           |            |           |
| lodo | a <sup>3</sup> | ŧ.  | 11502.41 |              | 1628.32 |           | 1368.13   |            | 1255.50    |           | 1165.07    |           |
| 1    | 28.68          | Ł   |          | $\mathbf{f}$ |         | 1.9111    |           | 2.9694     |            | 4.1214    |            | 5.2902    |
|      |                | ٨   | ۱        |              | 0.9111  |           | 1.0583    |            | 1.1520     |           | 1.1688     |           |
|      |                | ۷   | 1502.41  |              | 1483.55 |           | 1447.90   |            | 1411.80    |           | 1361.68    |           |
|      |                | F   |          | 18.8571      |         | 35.643    |           | 36.1089    |            | 50.1179   |            | 64,3303   |
| S    | 208.07         | Ł   |          | 1            |         | 1.8387    |           | 2.6550     |            | 3.3752    |            | 3,8772    |
|      |                | Δ   | ۹        |              | 0.8387  |           | 0.8163    |            | 0.7202     |           | 0.5020     |           |
|      |                | ٧   | 1502.41  |              | 1365.60 |           | 1116.81   |            | 882.584    |           | 584.818    |           |
|      |                | ,   |          | 136.806      |         | 248.790   |           | 234.228    |            | 297.765   |            | 342.053   |
| 3    | 522.72         | ŧ   |          | 1            |         | 1.7116    |           | 2.1333     |            | 2.2182    |            | 1.8856    |
|      |                | å   | 1        |              | 0.7116  |           | 0.4217    |            | 0.0849     |           | $-0.3326$  |           |
|      |                | v   | 1502.41  |              | 1158.72 |           | 576.906   |            | 104.098    |           | $-387.53$  |           |
|      |                | F   |          | 343.688      |         | 581.817   |           | 472.80     |            | 491.63    |            | 417.910   |
| 4    | 945.30         | Ł   |          | 1            |         | 1.5410    |           | 1.4924     |            | 0.9501    |            | 0.0528    |
|      |                | Δ   | 1        |              | 0,5410  |           | $-0.0465$ |            | $-0,5423$  |           | $-0.8973$  |           |
|      |                | v   | 1502.41  |              | 880.875 |           | $-66.404$ |            | -664.58    |           | $-1045.40$ |           |
|      |                | ,   |          | 621.534      |         | 947.279   |           | 598.178    |            | 380.823   |            | 21.182    |
| 5    | 1471.77        | ŧ   |          | ٠            |         | 1.3284    |           | 0.7899     |            | $-0.2134$ |            | $-1.1545$ |
|      |                | Δ   | ۴        |              | 0.3284  |           | $-0.5504$ |            | $-1.0034$  |           | $-0.9411$  |           |
|      |                | V   | 1502.41  |              | 534,721 |           | $-736.66$ |            | $-1229.61$ |           | $-1096.43$ |           |
|      |                | F   |          | 967.688      |         | 1271,38   |           | 492.946    |            | .133.17   |            | $-720.44$ |
|      |                |     | De la    | misma        | manera  | para      | tos       | demás      | modos :    |           |            |           |
| 6    | 2121.31        | Ĩ.  |          | 1            |         | 1.0661    |           | 0.0698     |            | $-1.0936$ |            | $-1.4732$ |
| 7    | 2876.60        | z   |          | 1            |         | 0.7611    |           | $-0.5639$  |            | $-1.4819$ |            | $-0.8962$ |
| 8    | 3735.80        | ŧ   |          | 1            |         | 0.4142    |           | $-1.0185$  |            | $-1.3015$ |            | 0.1703    |
| 9    | 4617.80        | ı   |          | 1            |         | 0.0581    |           | - 1 . 1905 |            | $-0.6623$ |            | 0.9988    |
| 10   | 5537.48        | z   |          | 1            |         | -0.3133   |           | -1.0517    |            | 0.1389    |            | 1.1114    |
| 11   | 6394.82        | ż   |          | 1            |         | -0.6595   |           | -0.6300    |            | 0.7968    |            | 0.4433    |
| 12   | 7244.74        | Ĩ.  |          | 1            |         | $-1.0027$ |           | 0.0666     |            | 1.0934    |            | -0.7093   |
| 13   | 8188.91        | z   |          | 1            |         | $-1.3839$ |           | 1.1655     |            | 0.7095    |            | -1.8846   |
| 14   | 9222.42        | Ł   |          | 1            |         | $-1,8012$ |           | 2.7607     |            | $-0.9552$ |            | -1.6579   |
| 15   | 10563.67       | Ł   |          | t            |         | $-2.3425$ |           | 5.4423     |            | $-5,7571$ |            | 4.5953    |

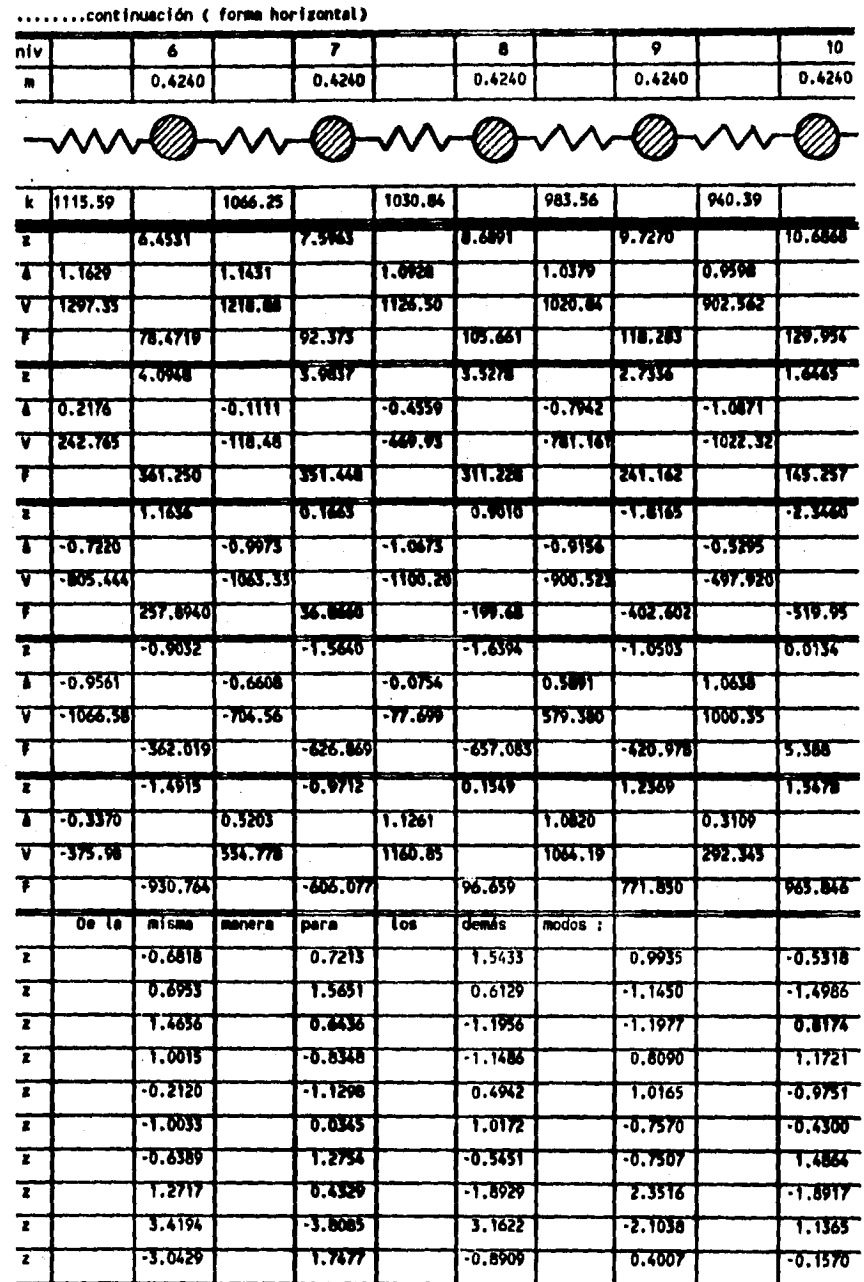

 $\overline{103}$ 

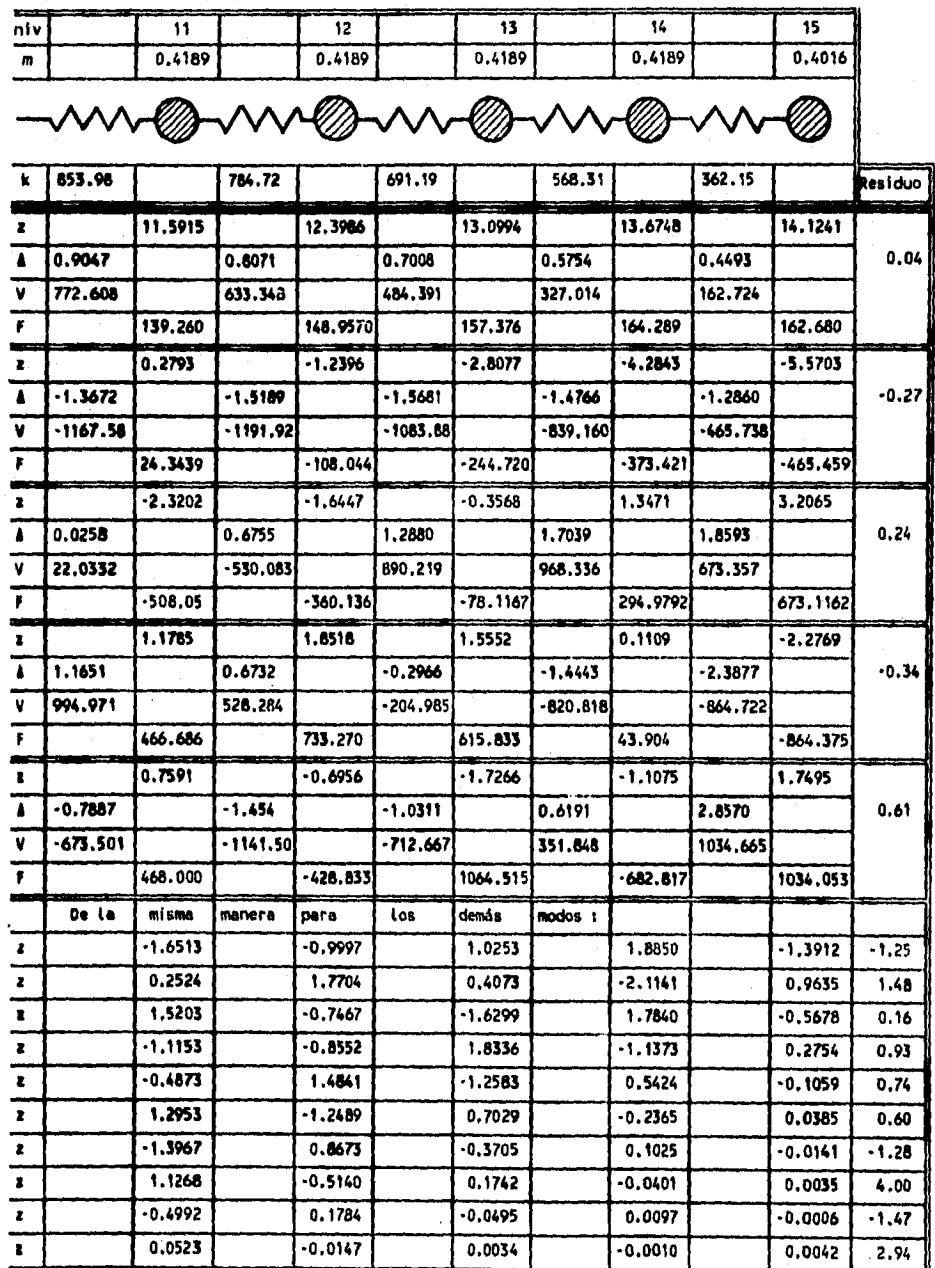

........continuación ( forma horizontal)

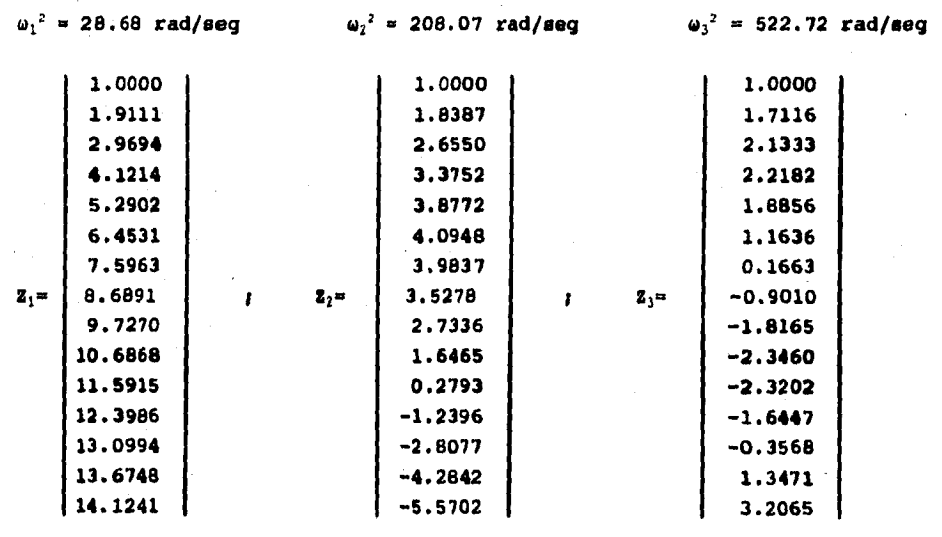

**Frecuencias 02y vectores característicos Zn dirección X (resumen).** 

 $W_4^2$  = 945.30 rad/seg  $W_5^2$  = 1471.77 rad/seg  $W_6^2$  = 2121.31 rad/seg

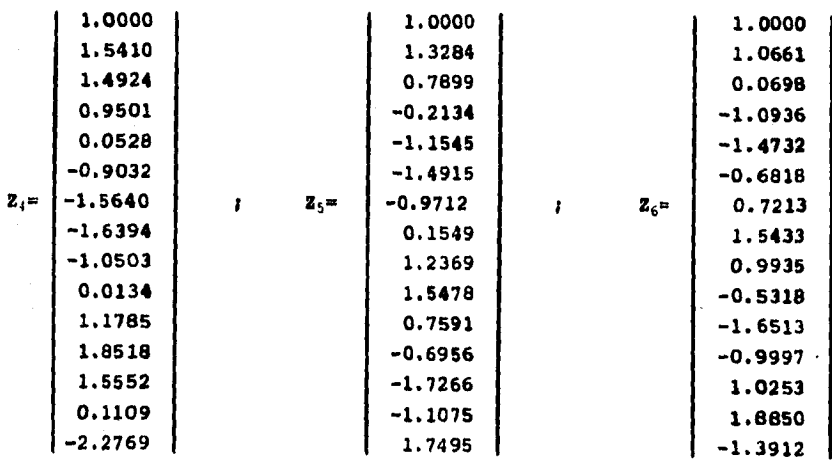

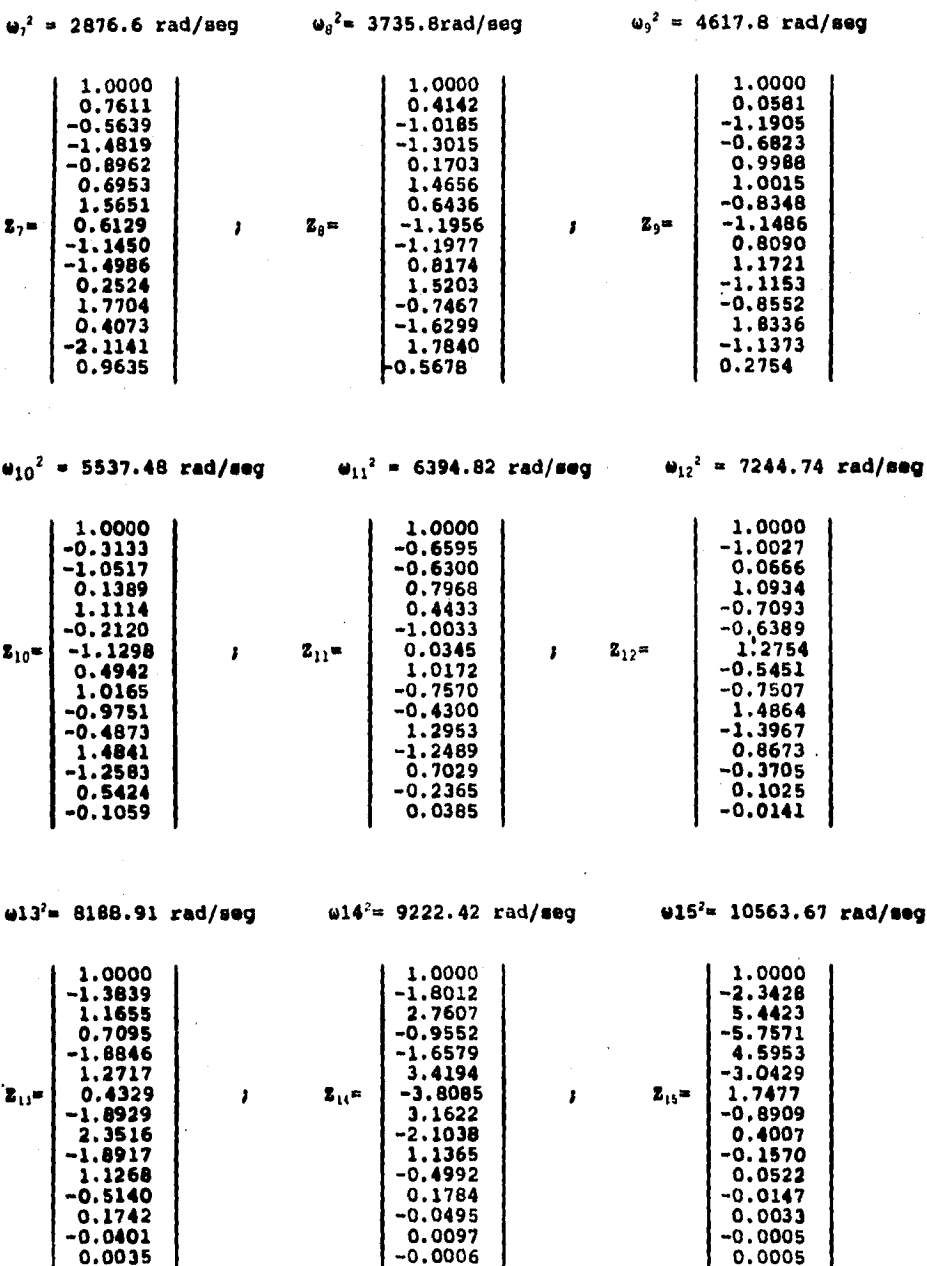

3.2.2 Cálculo de los períodos T de cada modo.

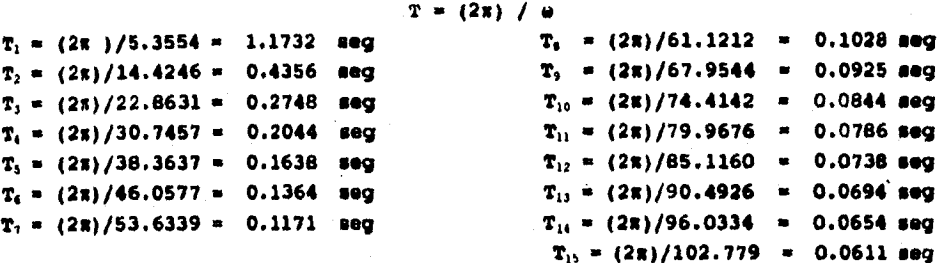

De acuerdo al RCDF-87 el análisis modal deberá incluir los efectos de todos los modos de vibración con período mayor o igual a 0.4 seg, pero en ningun caso podrán considerarse menos que los 3 primeros modos. Segun esto, para este ejemplo se pueden tomar en cuenta sólo los tres primeros modos, ya que todos los damás tienen períodos menores a 0.4 seg. Sin embargo, para fines didácticos, se considerarán todos los modos de vibración.

3.2.3 Determinación de los valores del espectro.

De la tabla 3.1 y 3.2  $c = 0.16$ (coeficiente sismico)  $T_1 = 0.2$  $T_{b} = 0.6$  $r = 1/2$ 

3.2.3.1 Cálculo de la aceleración espectral  $S_A$  y reducción por ductilidad Q' en cada uno de los modos

 $modo<sub>1</sub>$ 

 $T = 1.1732$  seg como  $T \nbrace T_h$  = a =  $(T_h / T)$ <sup>r</sup> c  $a = (0.6/1.1732)^{1/2}$  (0.16) = 0.1144  $S_{\lambda} = ag =$  = 0.1144 x 981 = 112.23 cm/seg<sup>2</sup> Reducción por ductilidad. Como T  $T_a$  = Q'= 0.8Q ; Q'= 0.8 x3 = 2.4  $S_A/Q' = 112.23/2.4 = 46.76$  cm/seg<sup>2</sup>

#### **modo 2**

```
T = 0.4356 seg
como T_a (T (T_b = a = c = 0.16
S_A = 0.16 \times 981 = 156.96 cm/seg<sup>2</sup>
Reducción por ductilidad: 
T T_a \rightarrow Q' = 0.8Q I Q' = 0.8x 3 = 2.4
S_A/Q' = 156.96/2.4 = 65.40 cm/seg<sup>2</sup>
```
#### **modo 3**

 $T = 0.2748$  seg  $T_a$   $(T(T_b - a - c$ **SA-156.96 cm/seg2 Reducción por ductilidad:**   $T$   $T_a$   $\sim$  Q'  $\approx$  0.8Q  $S_A/Q' = 156.96/2.4 = 65.40 cm/mag^2$ 

### **modo 4**

**T • 0.2044 seq**  •**• c**   $S_A$  = 156.96 cm/seg<sup>2</sup> **Reducción por ductilidad:**   $T$  )  $T_a = Q' = 0.8Q$  $S_A/Q' = 156.96/2.4 = 65.40$  cm/seq<sup>2</sup>

#### **modo 5**

 $T = 0.1638$  seg  $T \tT_a = a = (1 + 3T/T_a)(c/4)$  $a = \left(1+(3\times0.1638)/0.20\right)(0.16/4) = 0.1382$  $S_A$  = 0.1382x981 = 135.57 cm/seg<sup>2</sup> **Reducción por ductilidad:**   $T \left( T_a - Q' = 0.8(1+(T/T_a))(Q-1) \right)$  $Q' = 0.8$   $\{1+(0.1638/0.2)(3-2)\} = 2.11$  $S_A/Q' = 135.57/2.11 = 64.25 cm/sec$ 

**para loe modos del 6 al 15 se procede de igual manera que el modo 5, ya que sus »períodoe T son msnoree a T..** 

**modo 6** 

**T - 0.1364 meg a - 0.1218 8h is 119.48cm/seq:**   $Q' = 1.89$ **SAN' • 63.22 cm/oeq:** 

modo 7  $T = 0.1171$  seg  $a = 0.1102$  $S_A = 108.10 cm/sec^2$  $Q' = 1.73$  $S_A/Q' = 62.48$  cm/seg<sup>2</sup>

modo 8

 $T = 0.1028$  seq  $a = 0.1016$  $S_A$  = 99.67 cm/seg<sup>2</sup>  $Q' = 1.62$  $S_A/Q' = 61.52$  cm/seg<sup>2</sup>

#### modo 9

 $T = 0.0925$  seg  $a = 0.0955$  $S_A = 93.68$  cm/seg<sup>2</sup>  $Q' = 1.54$  $S_A/Q' = 60.83$  cm/seg<sup>2</sup>

#### modo 10

 $T = 0.0844$ seq  $a = 0.0906$  $S_A = 88.87$  cm/seg<sup>2</sup>  $Q' = 1.47$  $S_{\lambda}/Q' = 60.46$  cm/seq<sup>2</sup>

### modo 11

 $T = 0.0786$  $a = 0.0871$  $S_A = 85.44$  cm/seg<sup>2</sup>  $Q' = 1.42$  $S_A/Q' = 60.17$  cm/seg<sup>2</sup>

### Modo 12

 $T = 0.0738$  seg  $a = 0.0842$  $S_{\lambda} = 82.60$  $Q' = 1.39$  $S_{\lambda}/Q' = 59.42$  cm/seg<sup>2</sup>  $modo$  13  $T = 0.0694$  seg  $a = 0.0816$  $S_A = 80.04$  cm/seg<sup>2</sup>  $Q' = 1.35$  $S_A/Q' = 59.29$  cm/seg<sup>2</sup>

 $modo$  14  $T = 0.0654$  seg  $a = 0.0792$  $S_A = 77.69$  cm/seg<sup>2</sup>  $Q' = 1.32$  $S_A/Q' = 58.86$  cm/seg<sup>2</sup>

#### modo 15

 $T = 0.0611$  seq  $a = 0.0766$  $S_A = 75.14$  cm/seg<sup>2</sup>  $Q' = 1.28$  $S_A/Q' = 58.70$  cm/seg<sup>2</sup>

$$
C_m = \frac{\sum m_i z_m}{\sum m_i z_m^2}
$$

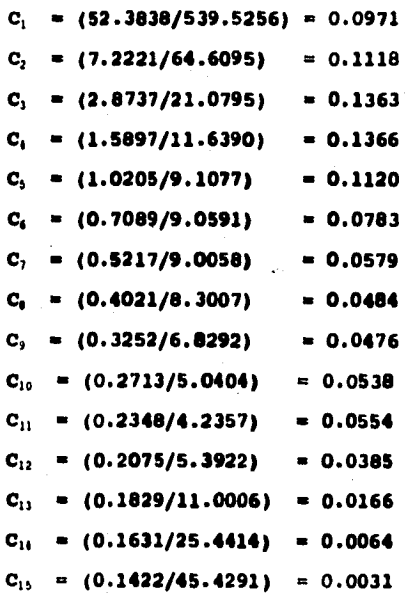

**3,2.5 Cálculo de los desplazamientos máximos en cada modo.** 

$$
U_{ijmax.} = \frac{S_A C_j}{\omega_j^2} Z_{ij}
$$

**modo 1** 

| \n $1.0000$<br>\n $1.9111$<br>\n $2.9694$<br>\n $4.1214$<br>\n $0.6525$<br>\n $5.2902$<br>\n $6.4531$<br>\n $7.5963$<br>\n $9.7270$ \n | \n $1.0216$<br>\n $1.2026$<br>\n $1.2026$<br>\n $1.3756$<br>\n $1.3756$<br>\n $1.6919$<br>\n $1.5399$<br>\n $10.6868$<br>\n $11.5915$<br>\n $1.3994$<br>\n $1.3756$ \n | \n $1.6919$<br>\n $1.9529$<br>\n $1.9629$<br>\n $1.9629$<br>\n $1.9629$ \n |
|----------------------------------------------------------------------------------------------------|----------------------------------------------------------------------------------------------------|----------------------------------------------------------------------------|
|----------------------------------------------------------------------------------------------------|----------------------------------------------------------------------------------------------------|----------------------------------------------------------------------------|

**modo 2** 

1.0000 0.0351 1.8387 0.0646 2.6550 0.0933 3.3752 0.1186 3.8772 0.1362 4.0948 0.1439 3.9837 0.1400 **VI - 65.40 x 0.1118** 3.5278 = 0.1240 *[cm)* 208.07 2.7336 0.0961 1.6465 0,0579 0.2793 0.0098 -1.2396 -0.0436 -2.8077 -0.0987 -4.2842 -0.1505 -5.5702 -0.1957

modo 3

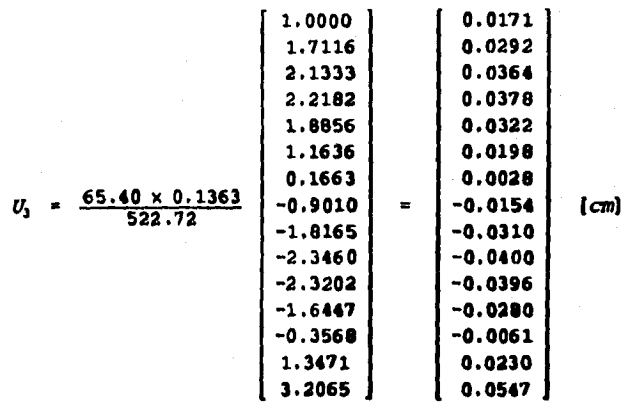

modo

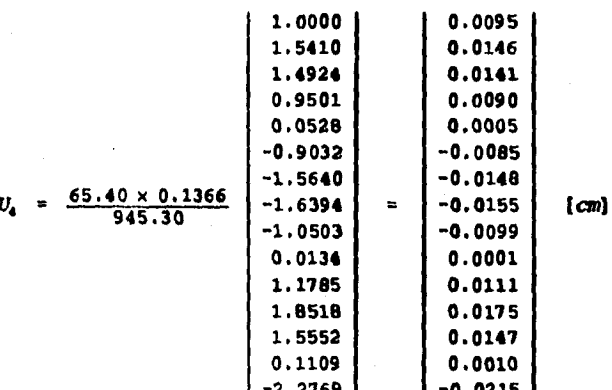

De la misma manera de obtuvieron los desplazamientos para los modos del 5 al 15.

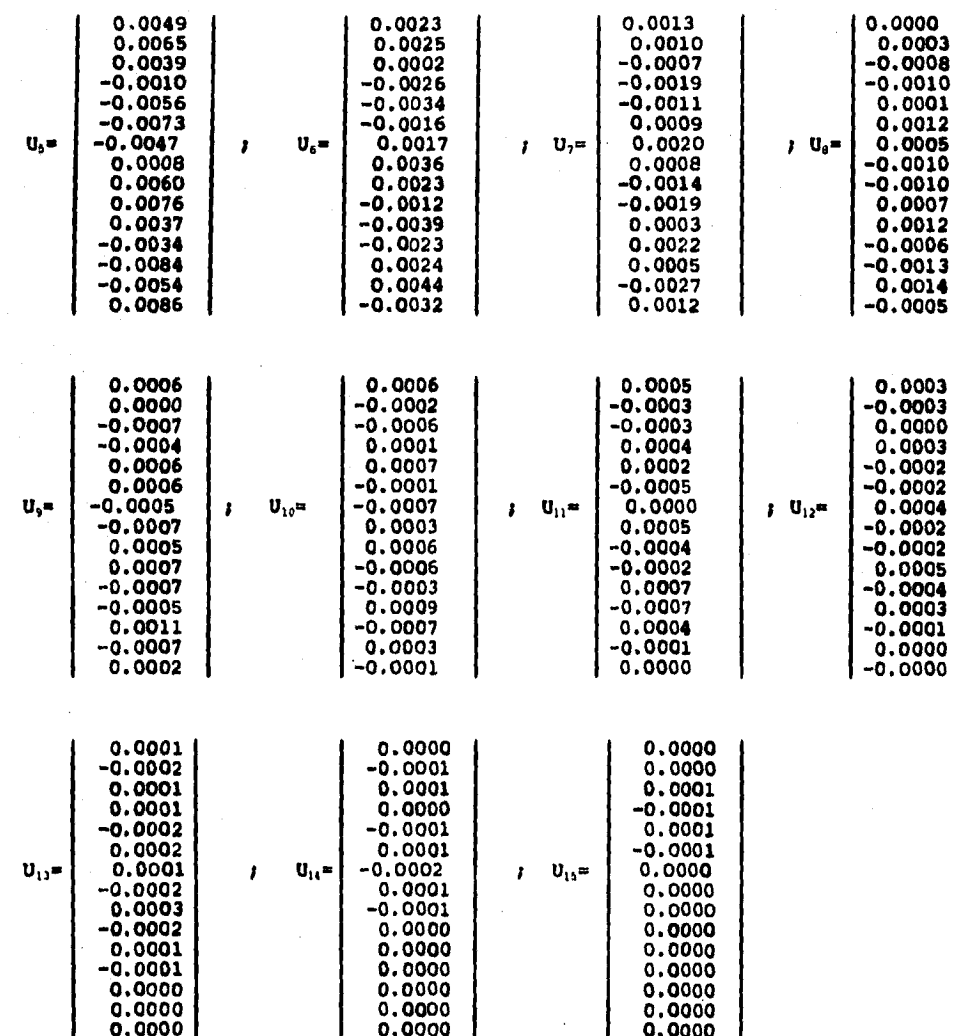

113

 $\ddot{\cdot}$ 

### **3.2.6 Fuerza cortante V<sub>ij</sub> de entrepiso.**

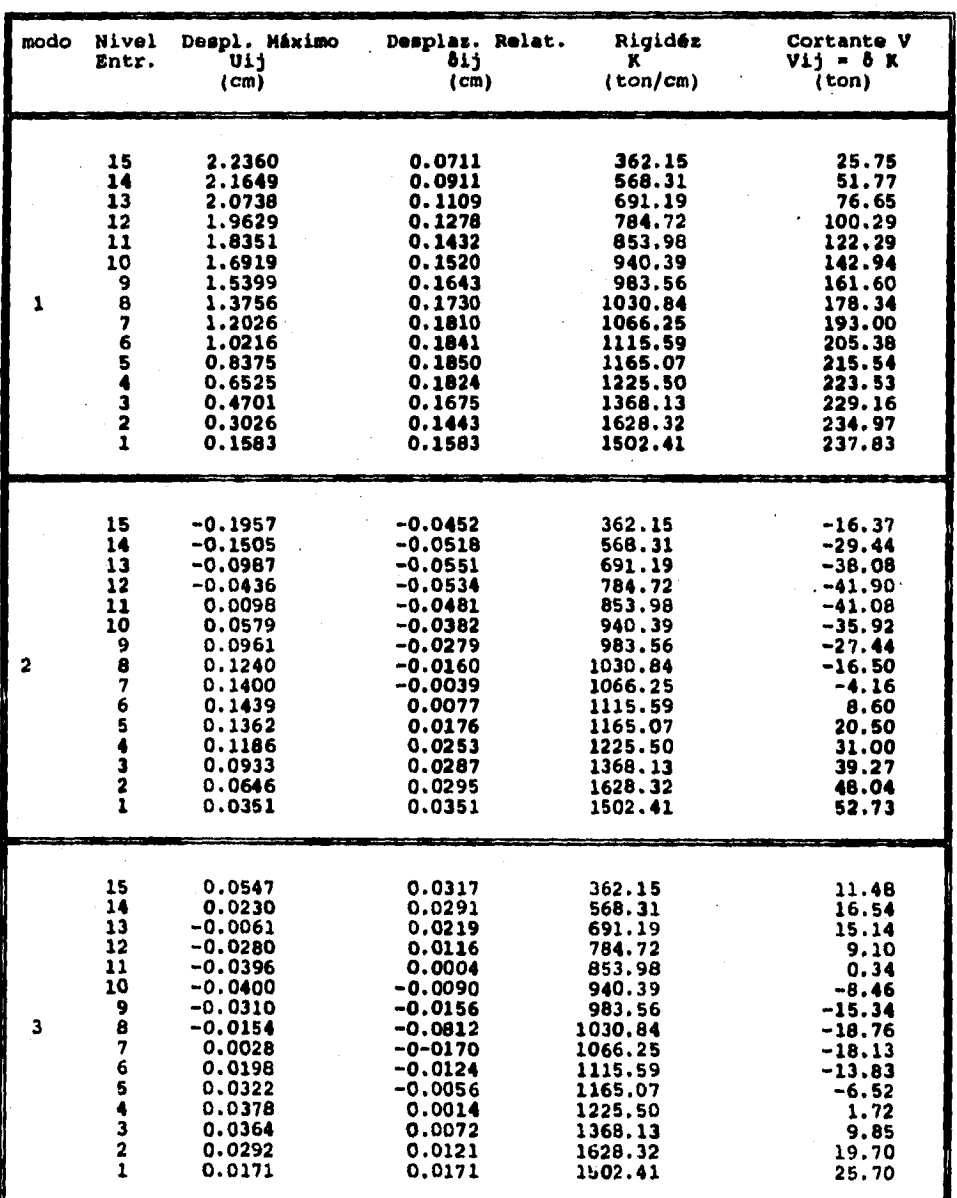

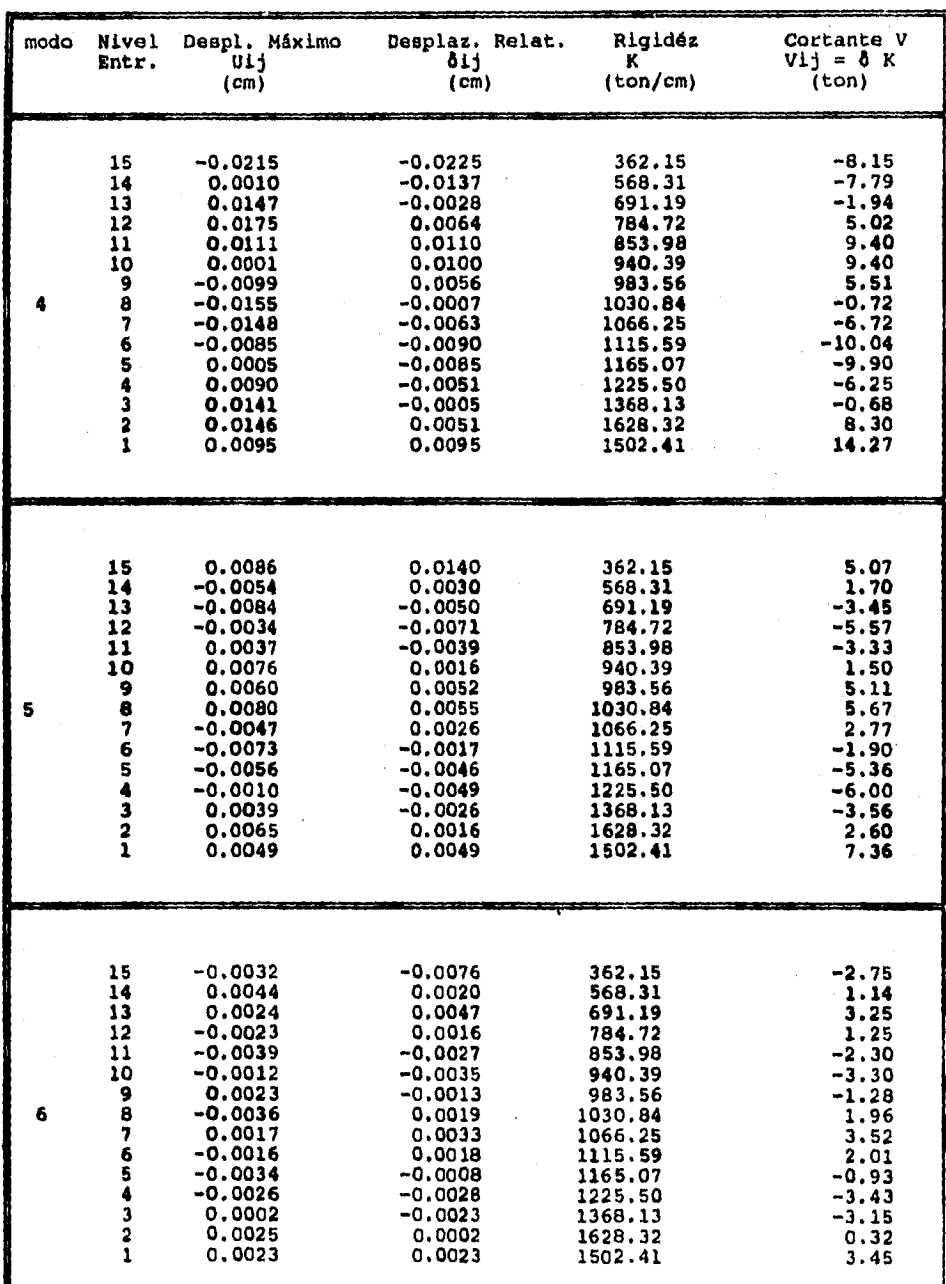

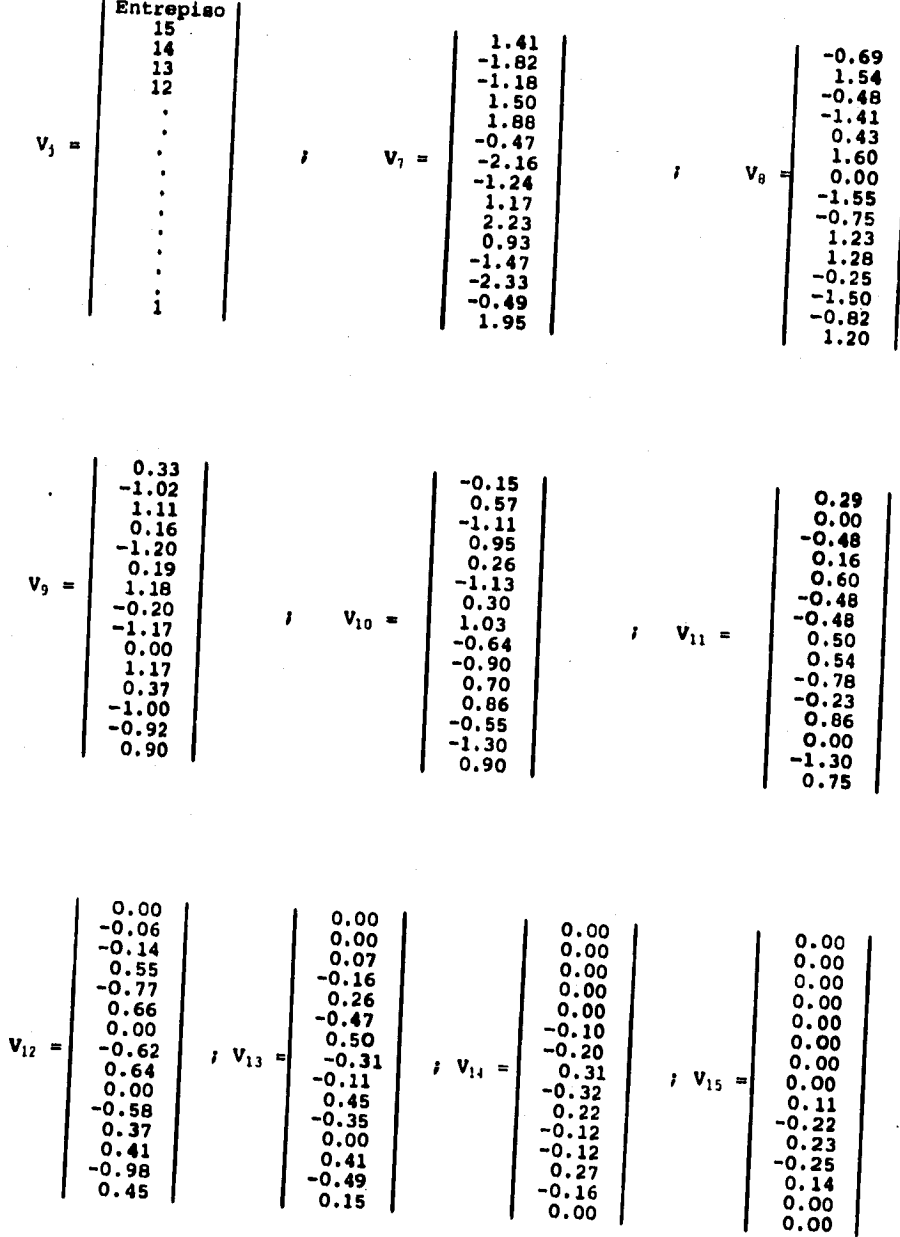

De la misma forma se obtuvieron los cortantes V<sub>ij</sub> para los modos 7 al 15.

# **3.2.1 Respuestas TOTALES Debidas a la COMBINACION de todos los modos mediante: R** =  $(\sum R_i^2)^{1/2}$

**pesplazamientos Totales Ai.** 6 Desplazamientos Relativos.

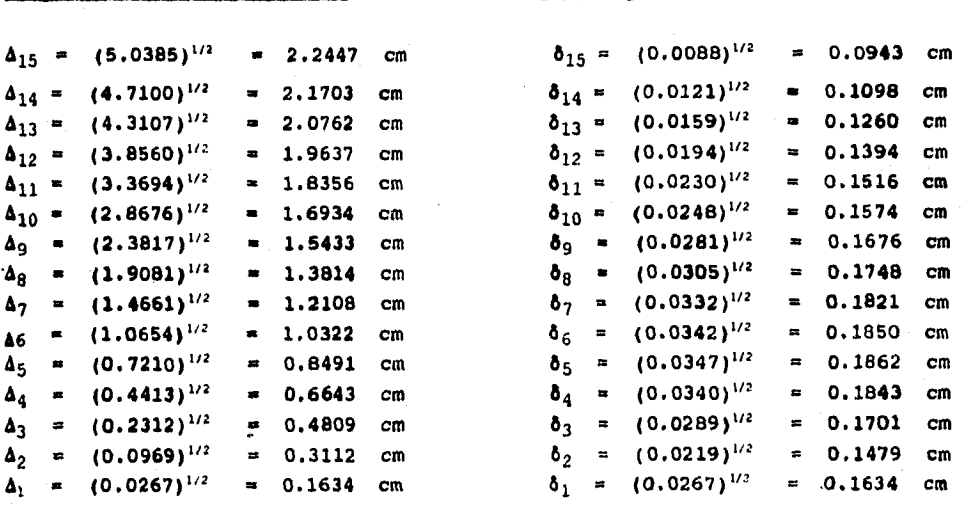

### **Coytentes Vi.**

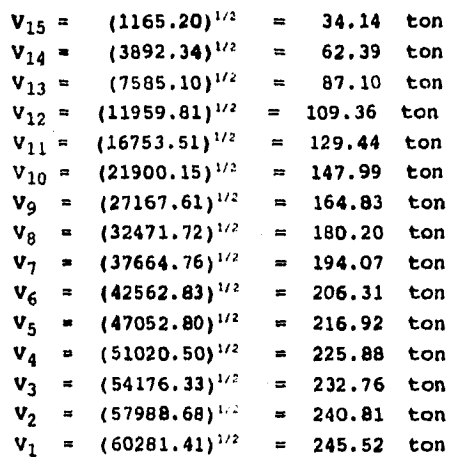

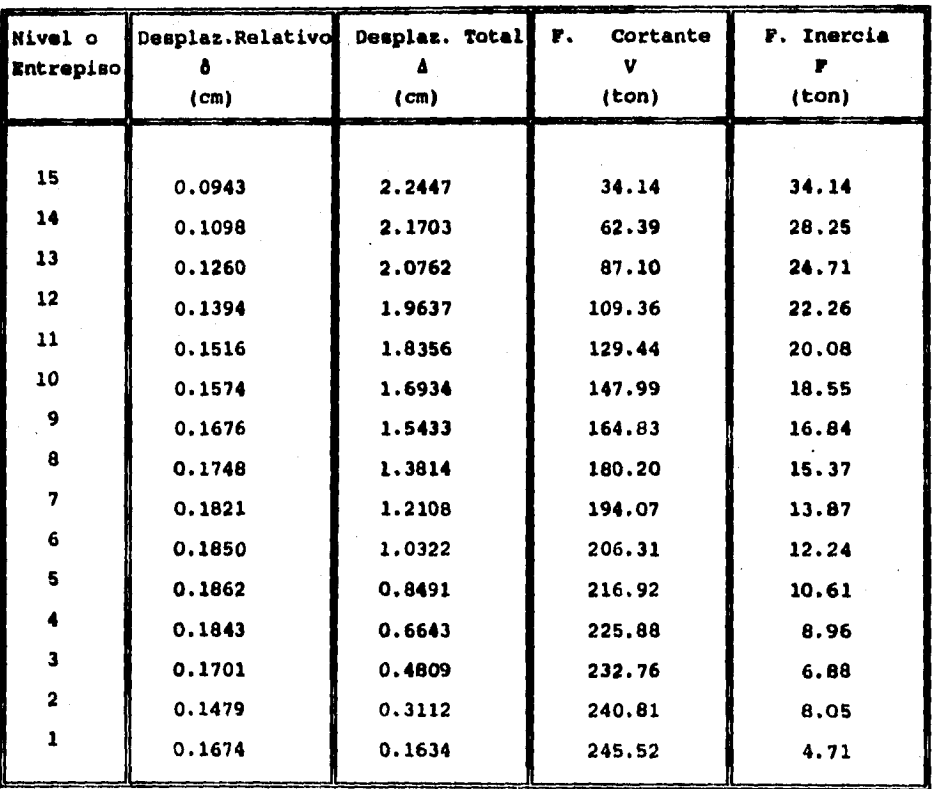

### VALORES\_FINALES\_DEL\_ANALISIS\_DINAMICO\_EN LA DIRECCION X,

**Loa desplazamientos corresponden a las fuerzas sísmicas reducidas, los desplazamientos de diseño se obtienen multiplicando estos valores por Q para compararlos con loe permisibles.** 

ANALISIS EN LA DIRECCION Y.

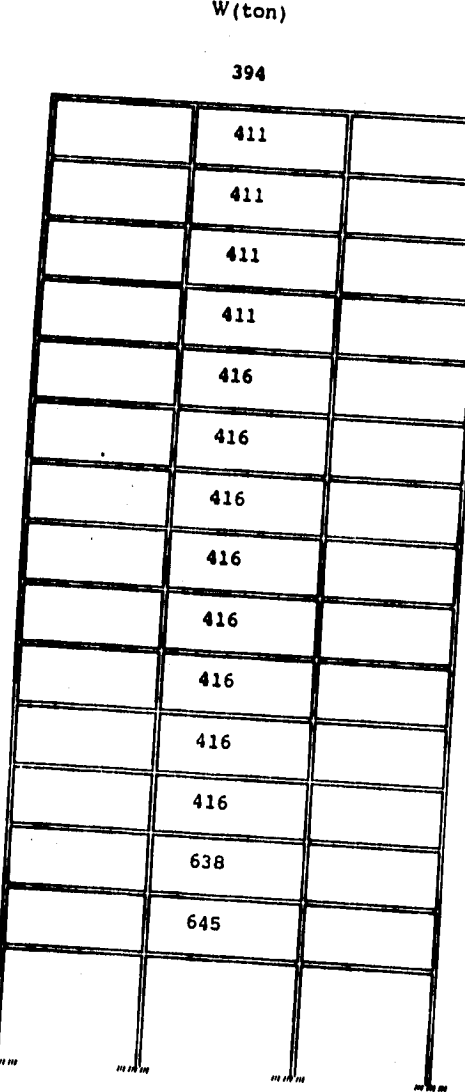

 

**Nivel** 

 

 

 

 

### **RIGIDECES ACUMULADAS Y MASAS CONCENTRADAS**

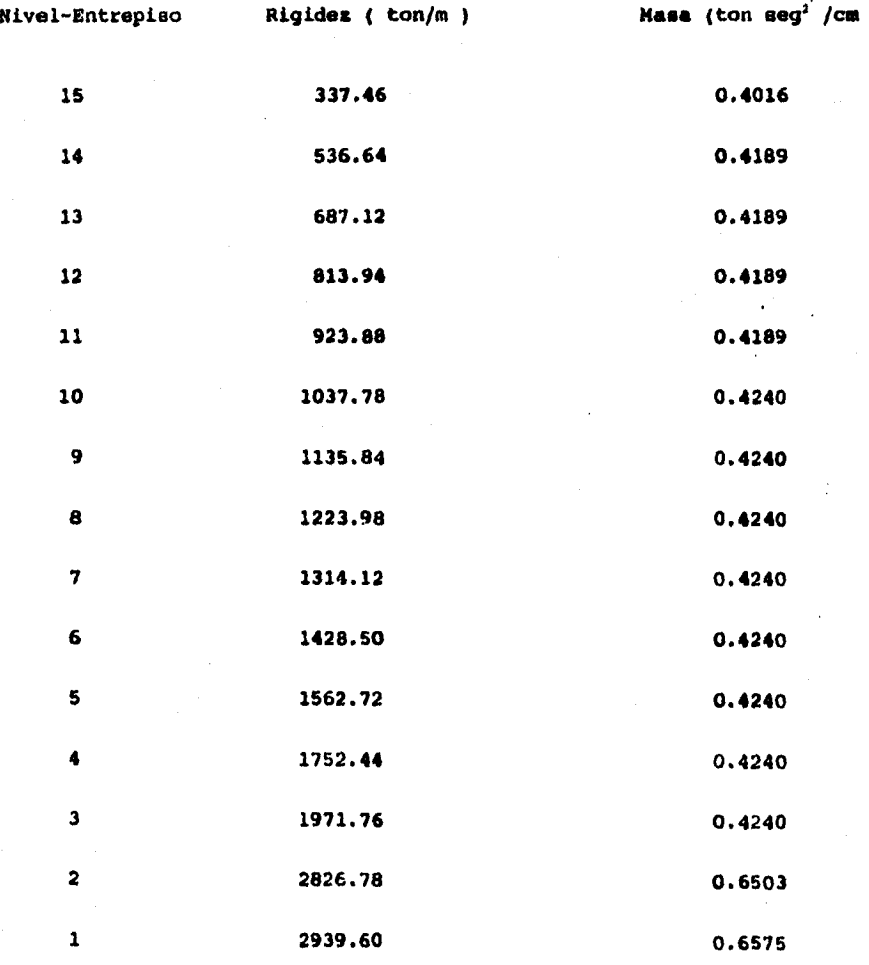

ř

**Q=3 m = W/g** 

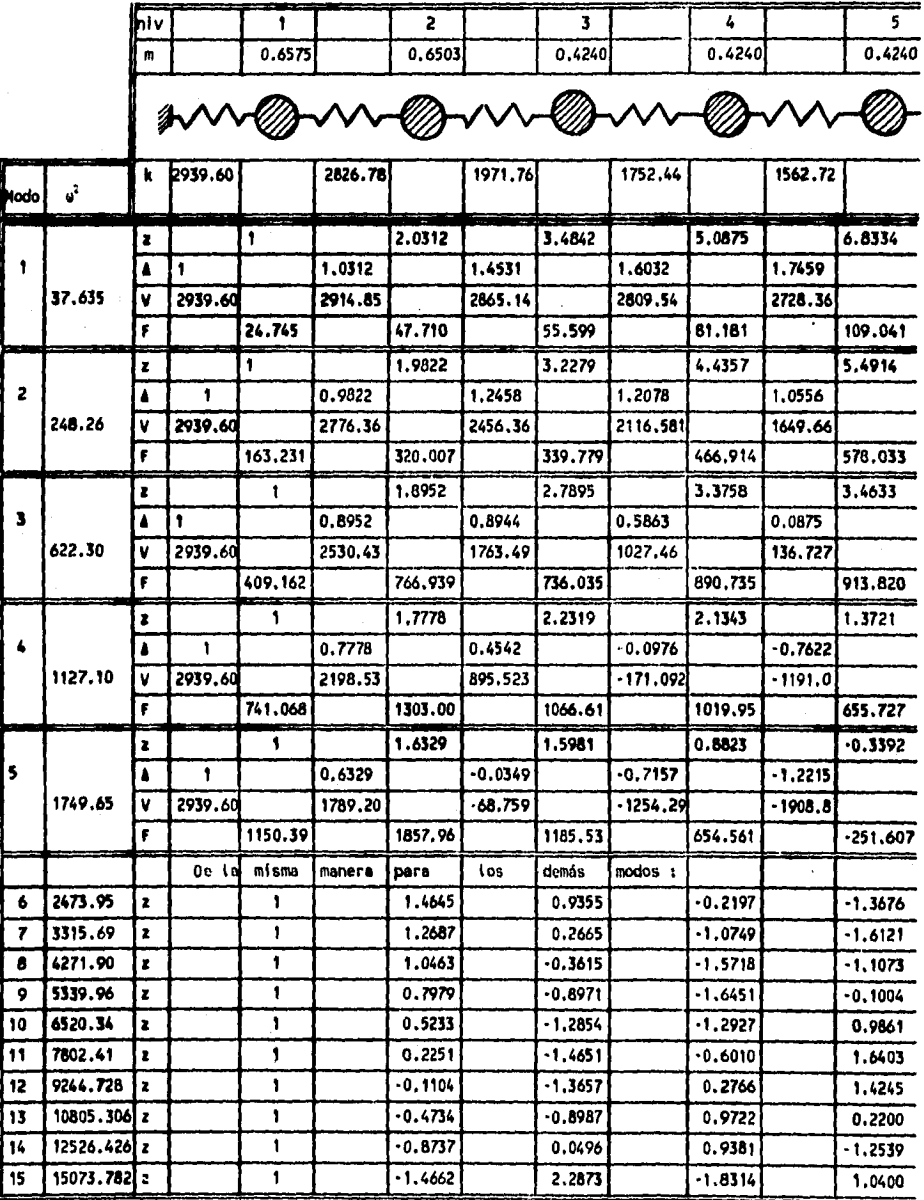

# 3.3.1 Cálculo de las frecuencias  $\omega$  y formas modales  $\mathbb{Z}_n$  (m. de Holzer).

continuación ( forma horizontal)

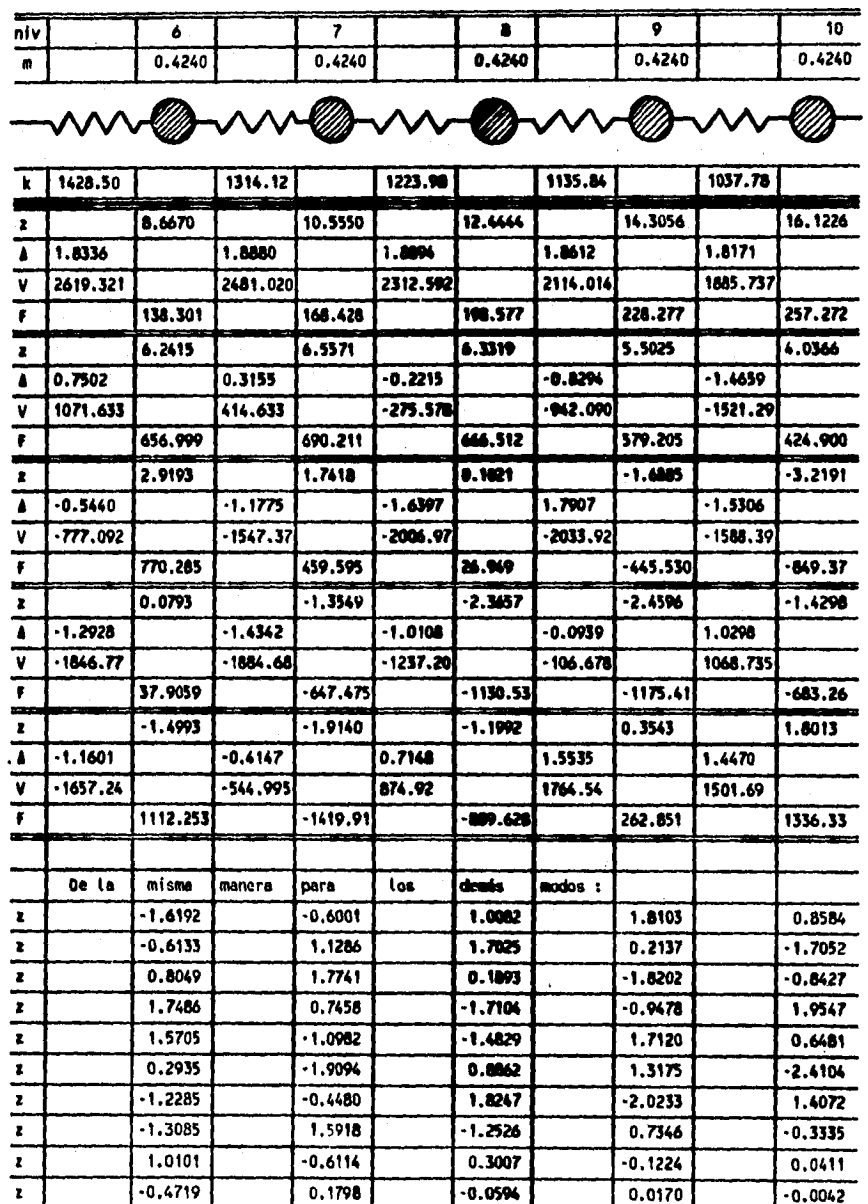

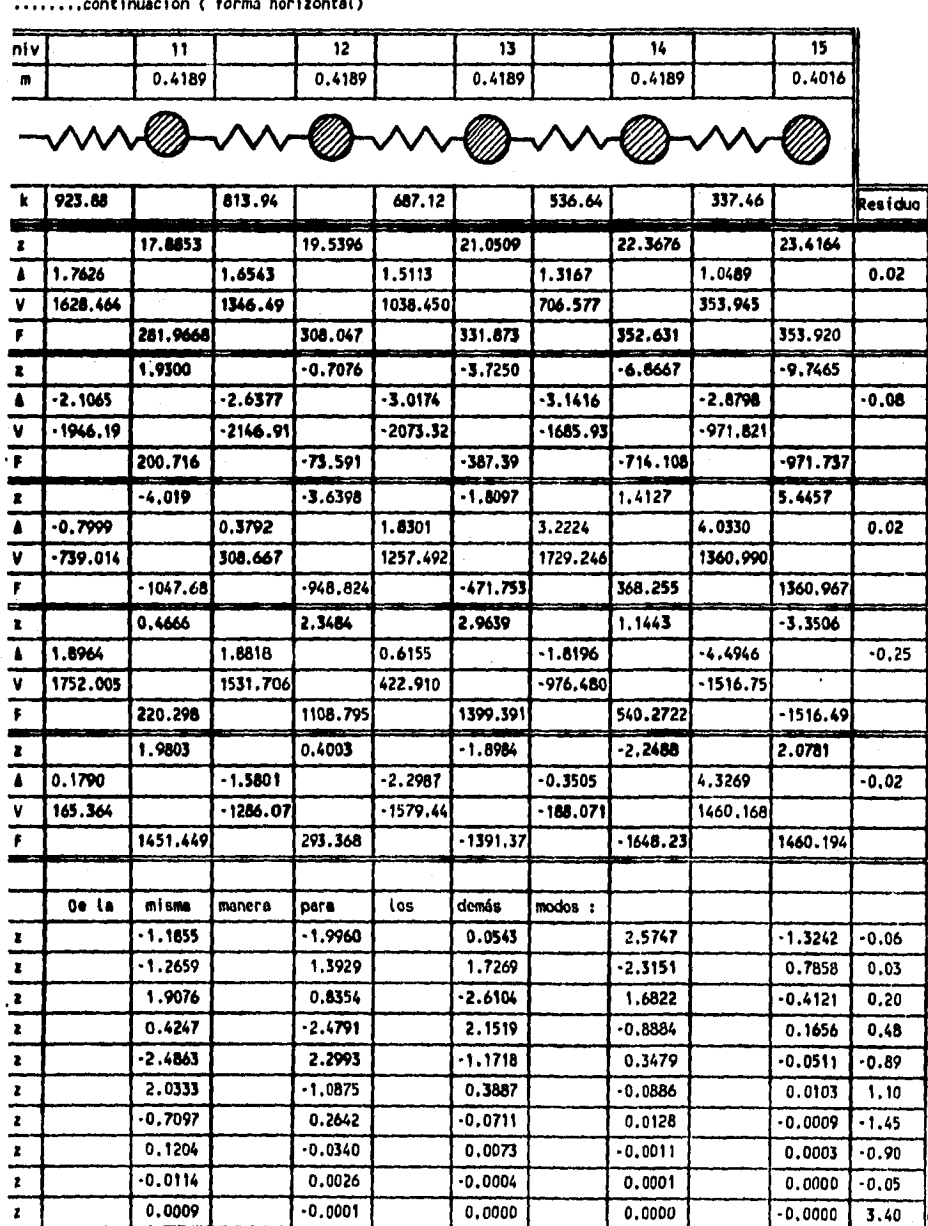

**Frecuencias u' y vectores característicos Zn de cada modo dirección Y (resumen).** 

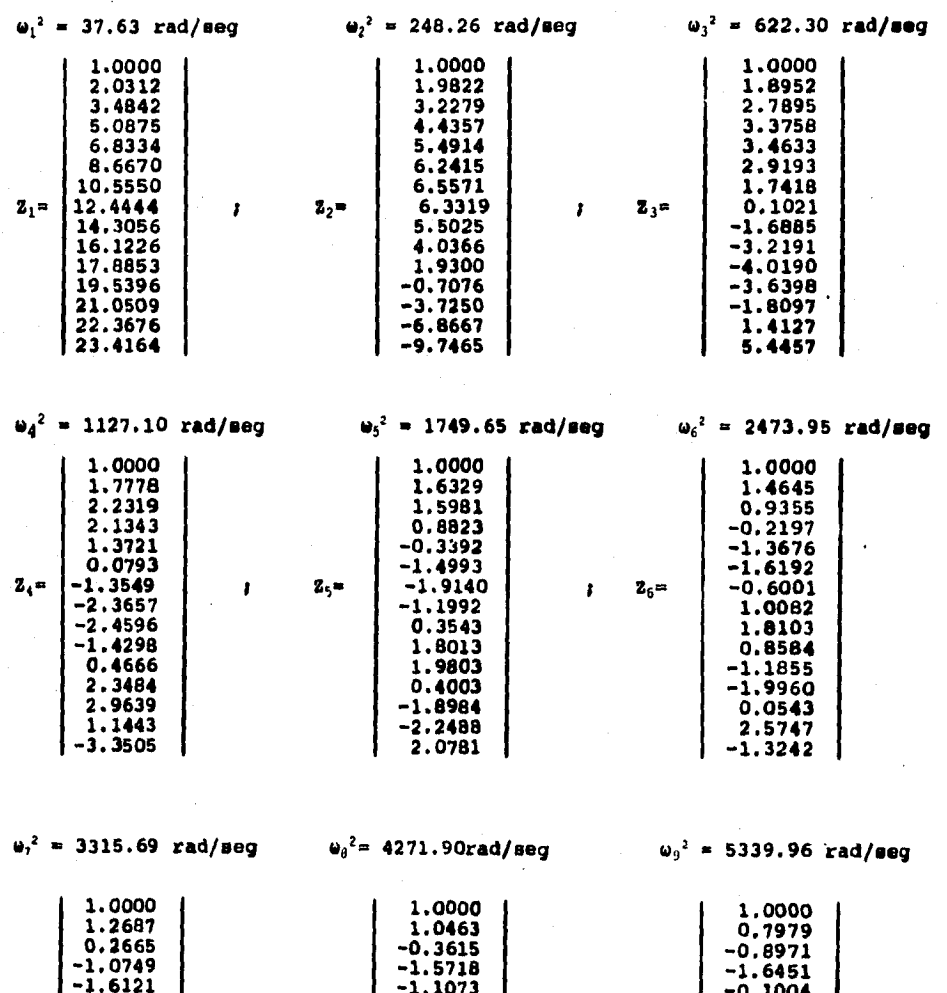

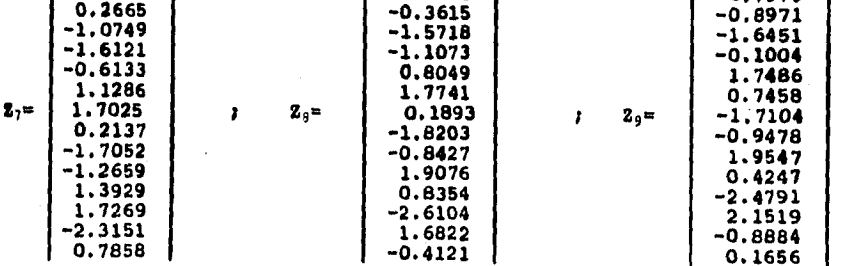

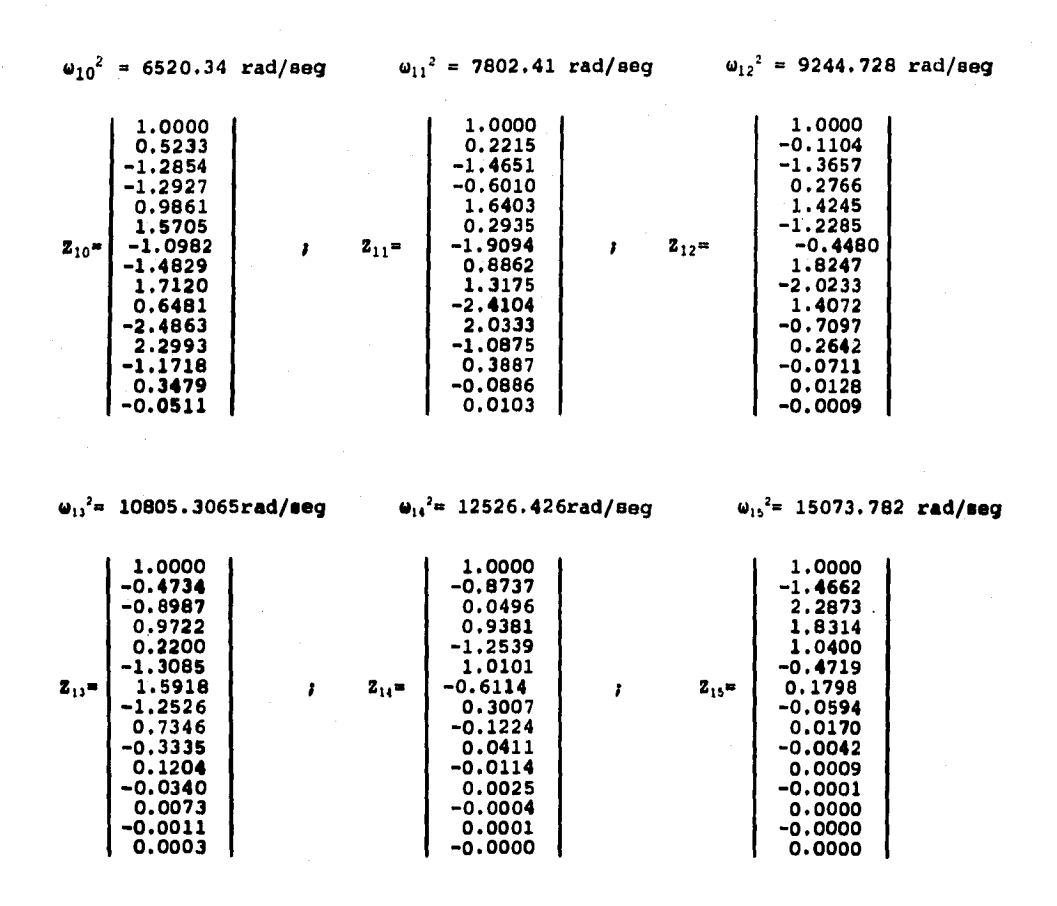

**3.3.2 Cálculo de los períodos T de cada modo.** 

×

 $\ddot{\phantom{0}}$ 

 $T = (2\pi) / \omega$ 

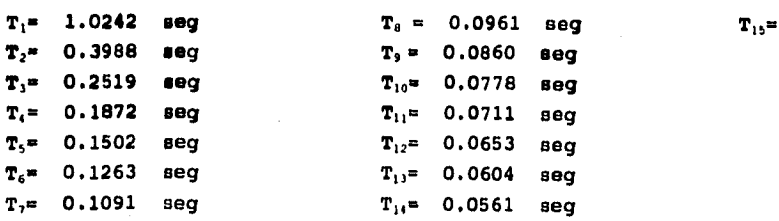

**125** 

**<sup>T</sup>I= 1.0242 eeg T. = 0.0961 seg Tu= 0.0512 seg** 

**De acuerdo al RCDF-87 en análisis modal deberá incluir los efectos de todos los modos de vibración con período mayor o igual a 0.4 seg, pero en ningún caso podrán considerarse menos que los 3 primeros modos. Según esto, para este ejemplo se pueden tomar en cuenta sólo los tres primeros modos, ya que todos loa demás tienen períodos menores a 0.4 seg. Sin embargo, para fines didácticos, se .considerarán todos los modos de vibración.** 

**3.3.3 Determinación de los valores del esperen).** 

**De le tabla 3.1 y 3.2** 

**\* 0.16 (coeficiente sísmico)**   $T_n = 0.2$  $T_{\rm b} = 0.6$  $r = 1/2$ 

**3.3.3.1 Cálculo de la aceleración espectral S**A y reducción por ductilidad Q' en **cada uno de los modos.** 

**modo 1** 

**T \* 1.0242 seg como T**  $\{T_n \}$  **a**  $=$   $(T_n / T)^r c$  $a = (0.6/1.0242)^{1/2}$  (0.16) = 0.1224  $S_A = ag = 0.1224 \times 981 = 120.14$  cm/seg<sup>2</sup> **Reducción por ductilidad. Como T**  $\bigg\{\n\begin{bmatrix}\n\mathbf{T}_a & \mathbf{H} & \mathbf{Q} & \mathbf{I} & \mathbf{Q} & \mathbf{I} \\
\mathbf{Q} & \mathbf{I} & \mathbf{Q} & \mathbf{I} & \mathbf{Q} & \mathbf{I} \\
\mathbf{Q} & \mathbf{I} & \mathbf{Q} & \mathbf{I} & \mathbf{I}\n\end{bmatrix}\n\bigg\} = 0.8 \times 3 = 2.4$  $B_A/Q' = 120.14/ 2.4 = 50.06$  cm/seg<sup>2</sup>

**modo 2** 

**T = 0.3988 seg como**  $T_a$  ( $T$  (  $T_b$   $\rightarrow$  **a**  $\approx$  c = 0.16

 $S_A = 0.16 \times 981 = 156.96$  cm/seg<sup>2</sup> Reducción por ductilidad:  $T \langle T_a - Q' = 0.8Q ; Q' = 0.8 \times 3 = 2.4$  $S_A/Q' = 156.96/2.4 = 65.40 cm/sec^2$ 

modo 3

 $T=0.2519$  seg  $T_a \langle T \langle T_b \rangle = a = c = 0.16$  $S_A = 156.96$  cm/seg<sup>2</sup> Reducción por ductilidad:  $T$  )  $T_a$  = Q'= 0.8Q = 2.4  $S_A/Q' = 156.96/2.4 = 65.40 cm/sec^2$ 

modos 4 al 15

 $T \left( T_a + 4 = (1 + 3T/T_a) (c/4) \right)$ Reducción por ductilidad:  $Q' = 0.8[1+(T/T_0)(Q-1)]$ 

```
modo 4
```
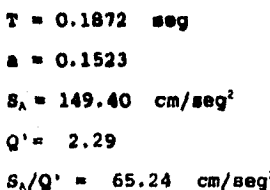

modo 5

modo 11  $T = 0.1502$  seg  $T = 0.0711$  seg  $a = 0.1301$  $a = 0.0827$  $S_A = 127.62$  cm/seg<sup>2</sup>  $S_A = 81.12 \text{ cm/sec}^2$  $Q' = 2.0$  $Q' = 1.36$  $S_A/Q' = 63.81$  cm/seg<sup>2</sup>  $S_A/Q' = 59.65$  cm/seg<sup>2</sup>

modo 10

 $T = 0.0778$  seg  $4 = 0.0867$  $S_A = 85.05$  $Q' = 1.42$ 

 $S_A/Q' = 59.90 cm/seg^2$ 

modo 6

modo 12

 $T = 0.1263$  seg  $a = 0.1158$  $S_A = 113.60 cm/$ seg<sup>2</sup>  $Q' = 1.81$  $S_A/Q' = 62.76 cm/mag^2$ 

modo 7

 $T = 0.1091$  seg  $a = 0.1055$  $S_A = 103.50 cm/secq^2$  $Q' = 1.67$  $S_A/Q' = 61.97 cm/8eq^2$ 

modo 8

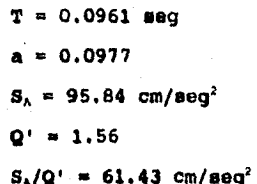

modo 9

 $T = 0.0860$  $a = 0.0916$  $S_A = 89.86$  cm/seg<sup>2</sup>  $Q' = 1.48$  $S_A/Q' = 60.72$  cm/seg<sup>2</sup>

 $T = 0.0653$  seg  $a = 0.0792$  $S_A = 77.70 \text{ cm/deg}^2$  $Q' = 1.32$  $S_A/Q' = 58.86 cm/sec$ 

modo 13

 $T = 0.0604$  seg  $a = 0.0762$  $S_A = 74.75 cm/$ seg<sup>2</sup>  $Q' = 1.28$  $S_A/Q' = 58.40$  cm/seg<sup>2</sup>

 $modo 14$  $T = 0.0561$  aeg  $a = 0.0737$  $S_A = 72.29$  cm/seg<sup>2</sup>  $Q' = 1.24$  $S_h/Q' = 58.30$  cm/seg<sup>2</sup>

modo 15

 $T = 0.0512$  seg  $a = 0.0707$  $S_A = 69.35 cm/sec^2$  $Q' = 1.20$  $S_A/Q' = 57.80 \text{ cm/sec}$ 

 $C_m = \frac{\sum m_i z_i}{n_i}$ **Ea,** 

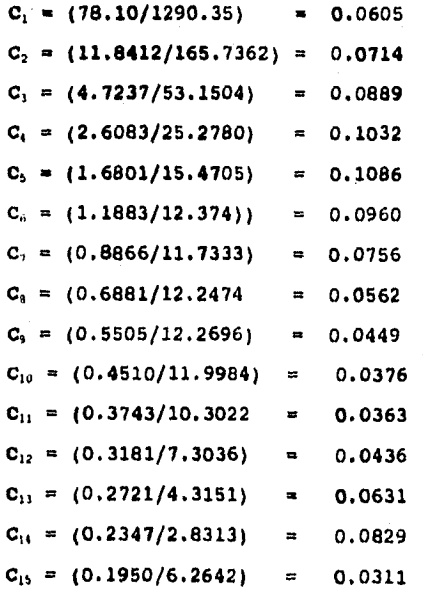

# 3.3.5 Cálculo de los desplazamientos máximos U<sub>u</sub> en cada modo.

**modo 1** 

**1.0000 2.0312 3.4842 5.0875 6.8334 8.6670 10.5550 0.0805 0.1635 0.2804 0.4095 0.5500 0.6976 0.8495**  u' **50.06 x 0.0605 12.4444 14.3056 1.0016 1.1514**  rad **37.63 16.1226 1.2976 17.8853 1.4395 19.5396 1.5726 21.0509 1.6943 22.3676 1.8002 23.4164 1.8847** 

**modo 2** 

**1.0000 0.0188 1.9822 0.0373 3.2279 0.0607 4.4357 0.0834 5.4914 0.1033 6.2415 0.1174 6.5571 0.1233 <sup>t</sup>'a 65.40 x 0.0714 6.3319 0.1191** taxi **248.26 5.5025 0.1035 4.0366 0.0759 1.9300 0.0363 -0.7076 -0.0133 -3.7250 -0.0701 -6.8667 -0.1292 -9.7465 -0.1033** 

modo 3

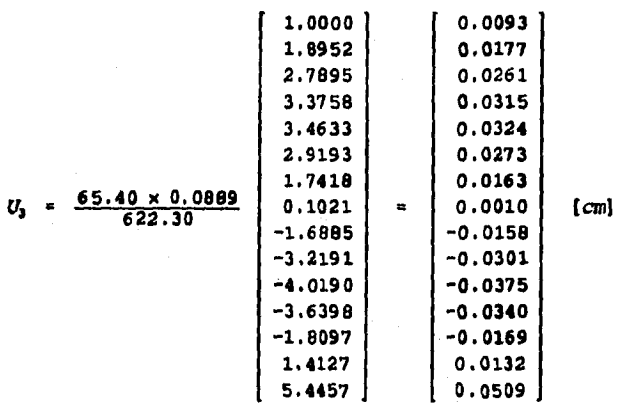

modo 4

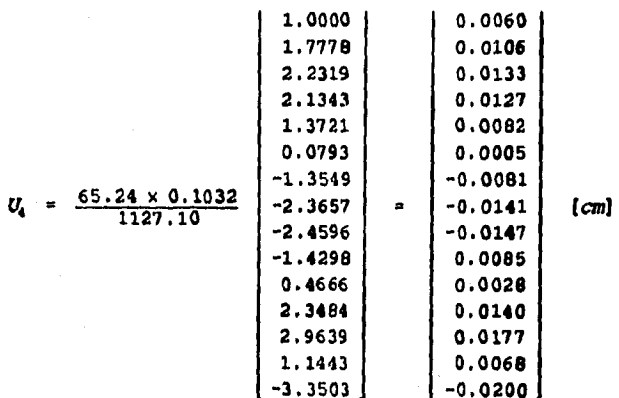

**De la mima manera de obtuvieron loe desplazamientos para loe modos del 5 al 15.** 

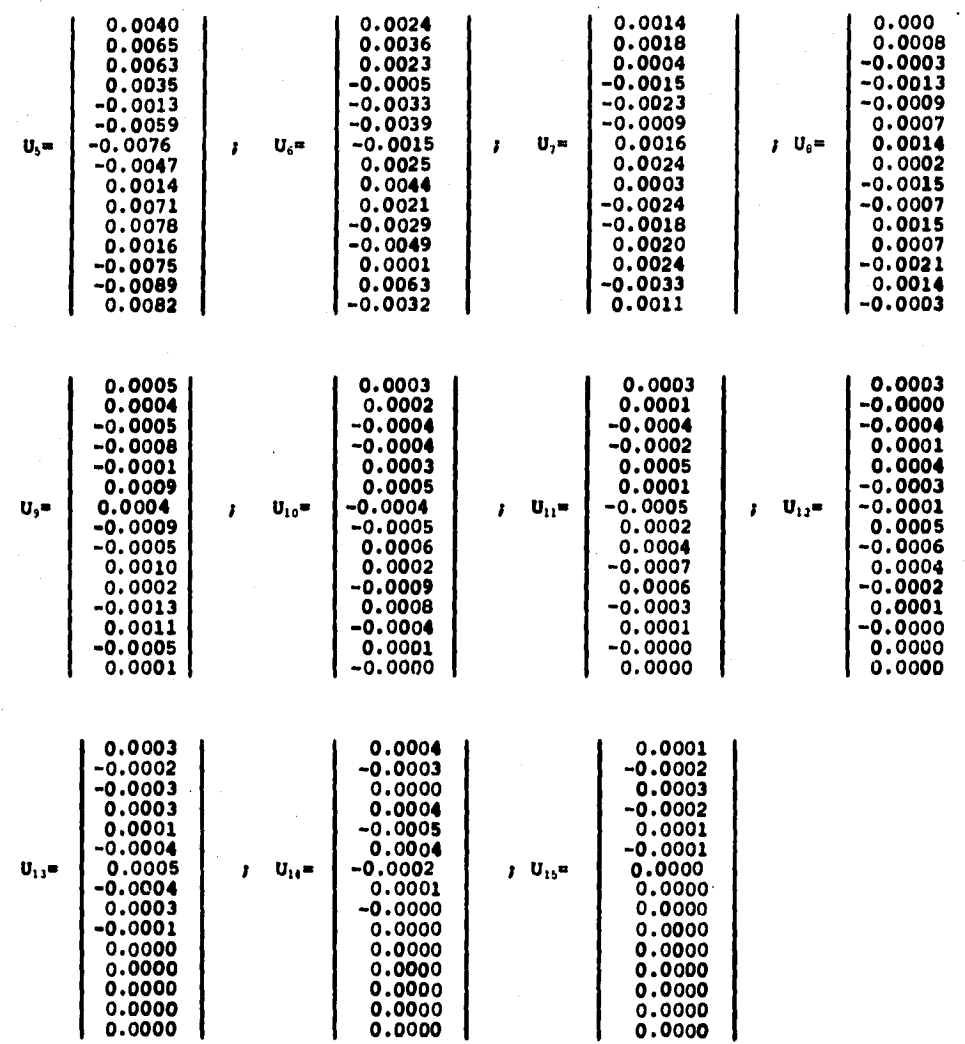

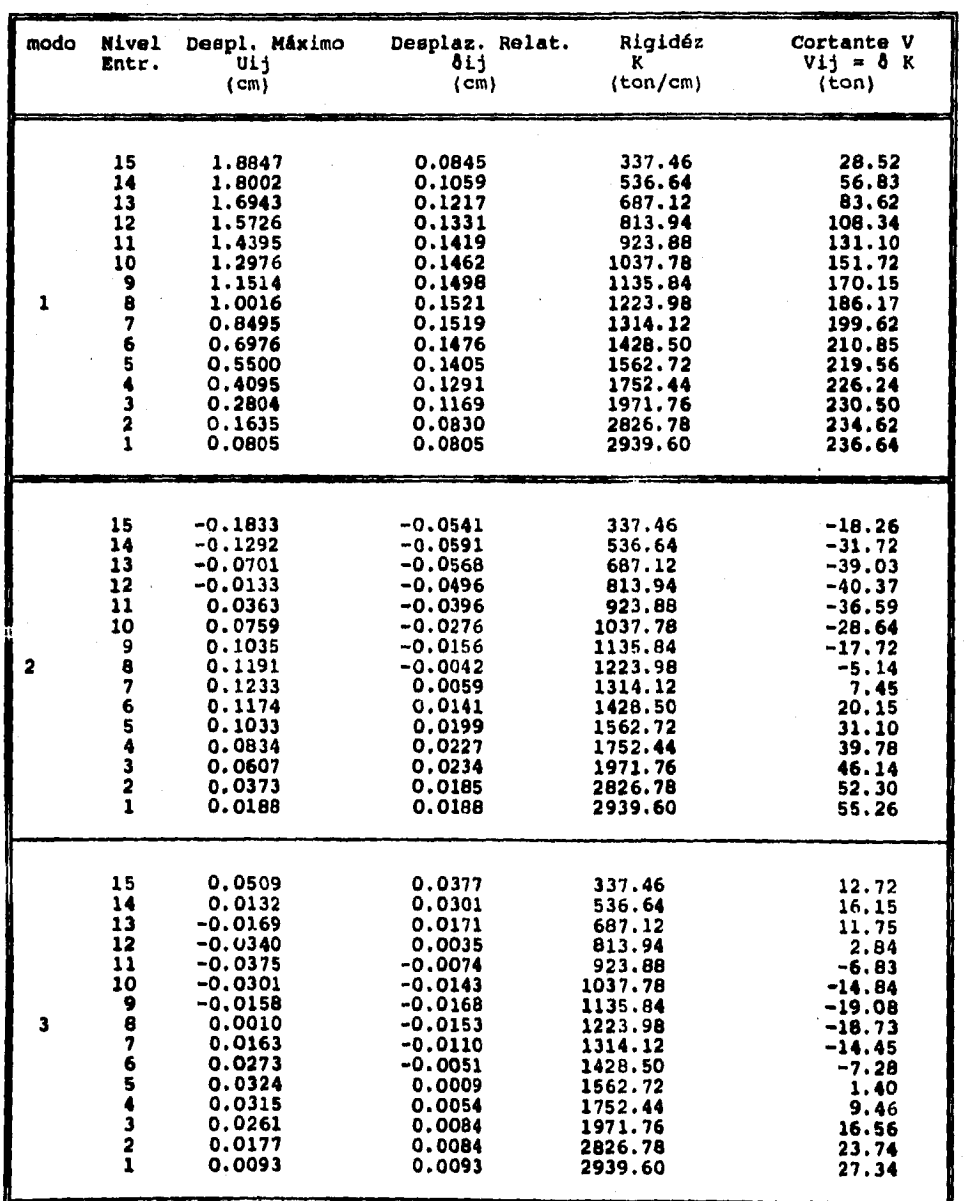

# **3.3.6 Fuerza cortante V<sub>ij</sub> de entrepiso.**

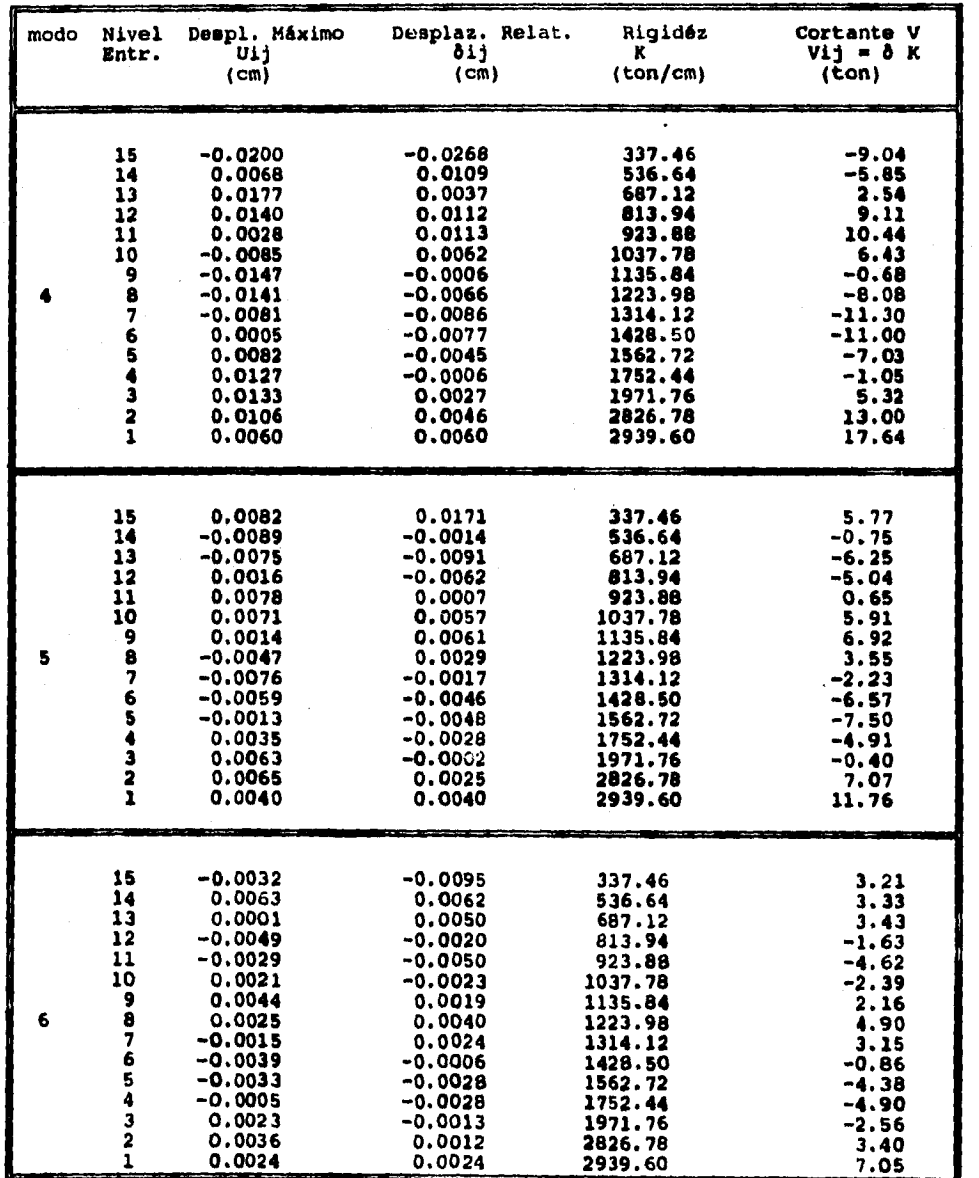

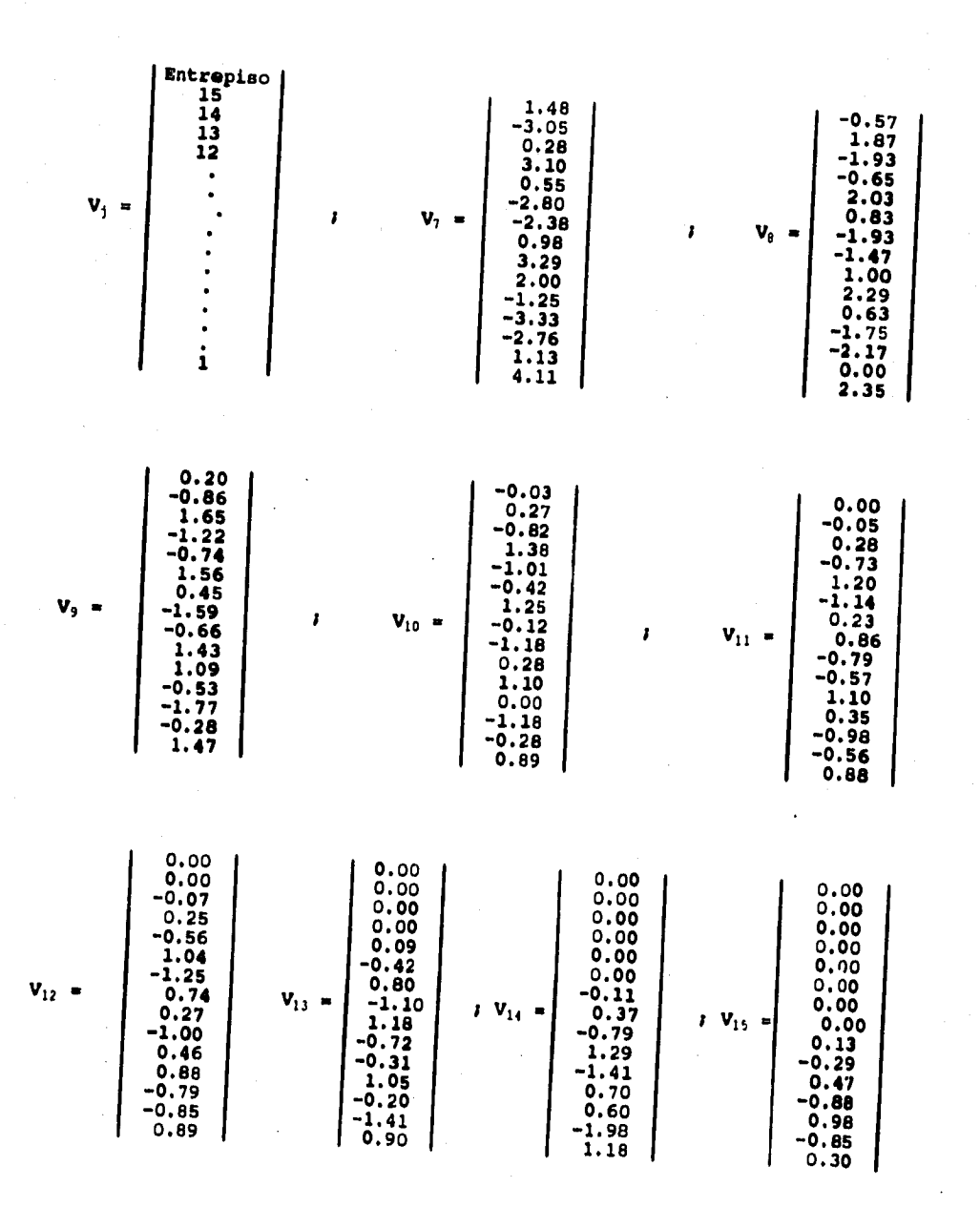

**De la misma forma se obtuvieron los cortantes para los entrepisos del 7 al 15,** 

 $\ddot{\phantom{0}}$ ×

 $\ddot{\phantom{0}}$ 

**135** 

 $\sim$ 

# 3.3.7 Respuestas TOTALES debidas a la COMBINACION de todos los modos mediante

 $\mathbf{R} = (\sum \mathbf{R}_{1}^{2})^{1/2}$ 

Desplasamientos Totales Ai.

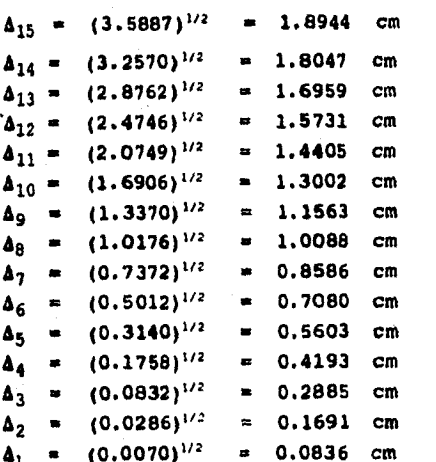

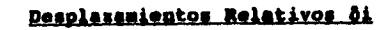

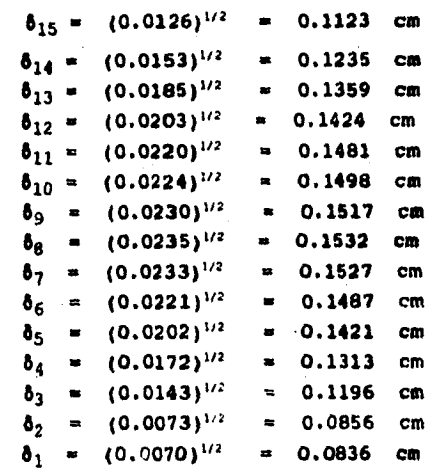

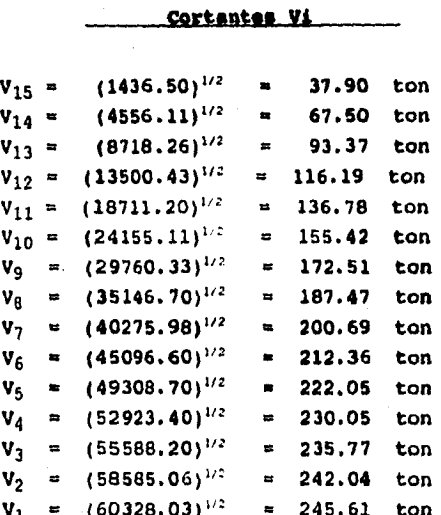

### **VALORES FINALES DEL ANALISIS DINAMICO EN LA DIRECCION Y,**

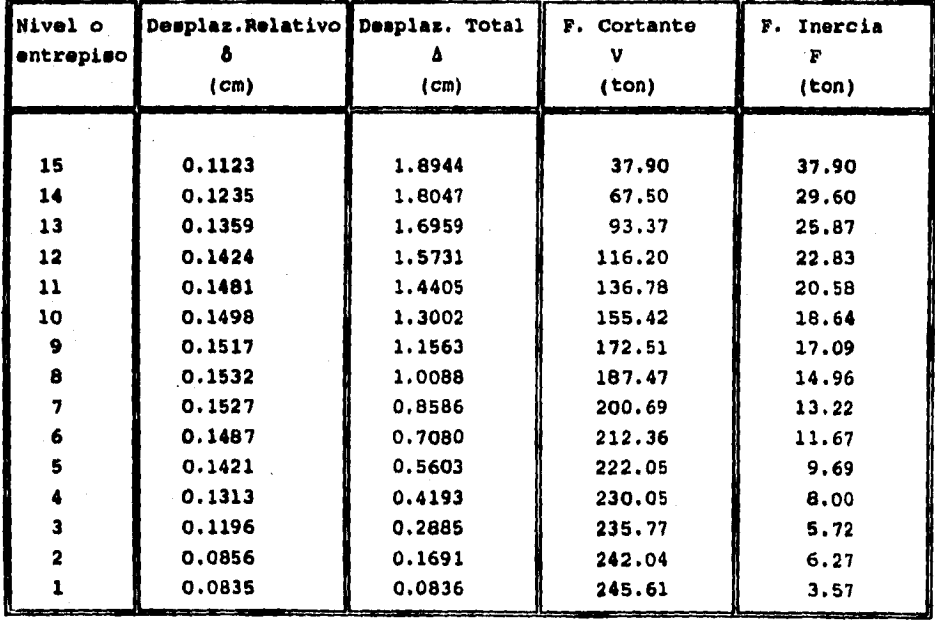

**Loe desplazamientos corresponden a las fuerzas sísmicas reducidas, los desplazamientos de diseño se obtienen multiplicando estos valores por Q para compararlos con los permisibles.**
### **VALORES FINALES DEL ANALISIS SISMICO DINAMICO MODAL**

### **pral. LIEMPID NO. j**

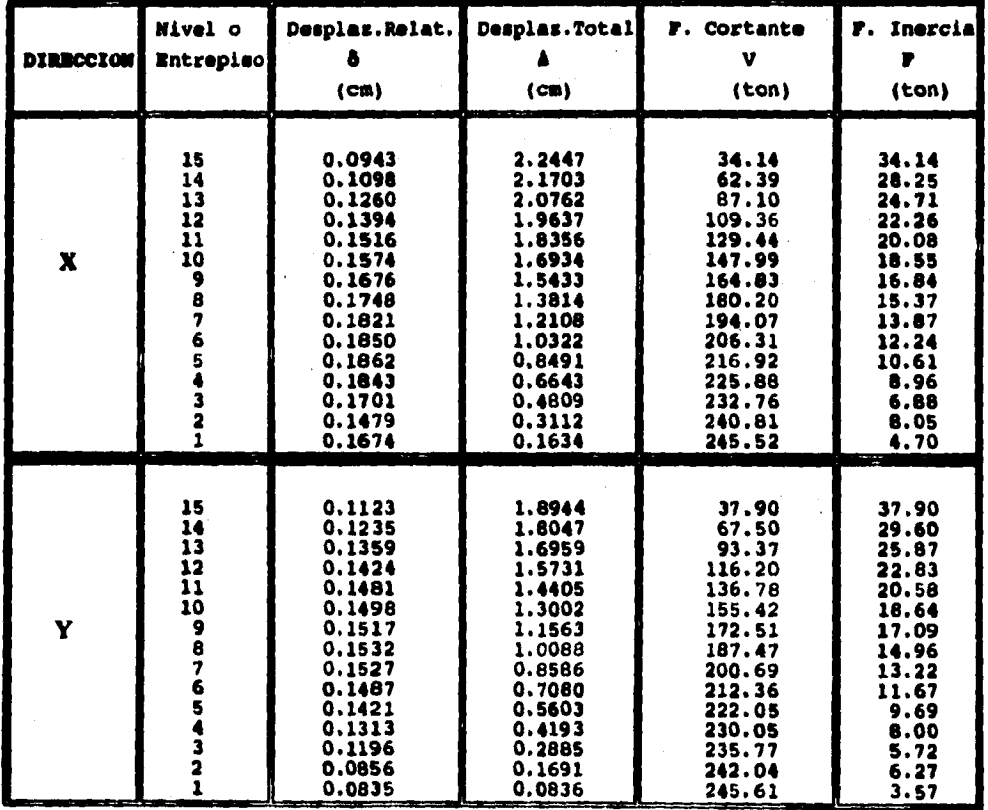

**Los desplazamientos corresponden a las fuerzas sísmicas reducidas, los desplazamientos de diseño se obtienen multiplicando estos valores por Q para compararlos con loe permisibles.** 

## **BLOQUES DE CORTANTES : DINAMICO - ESTATICO**

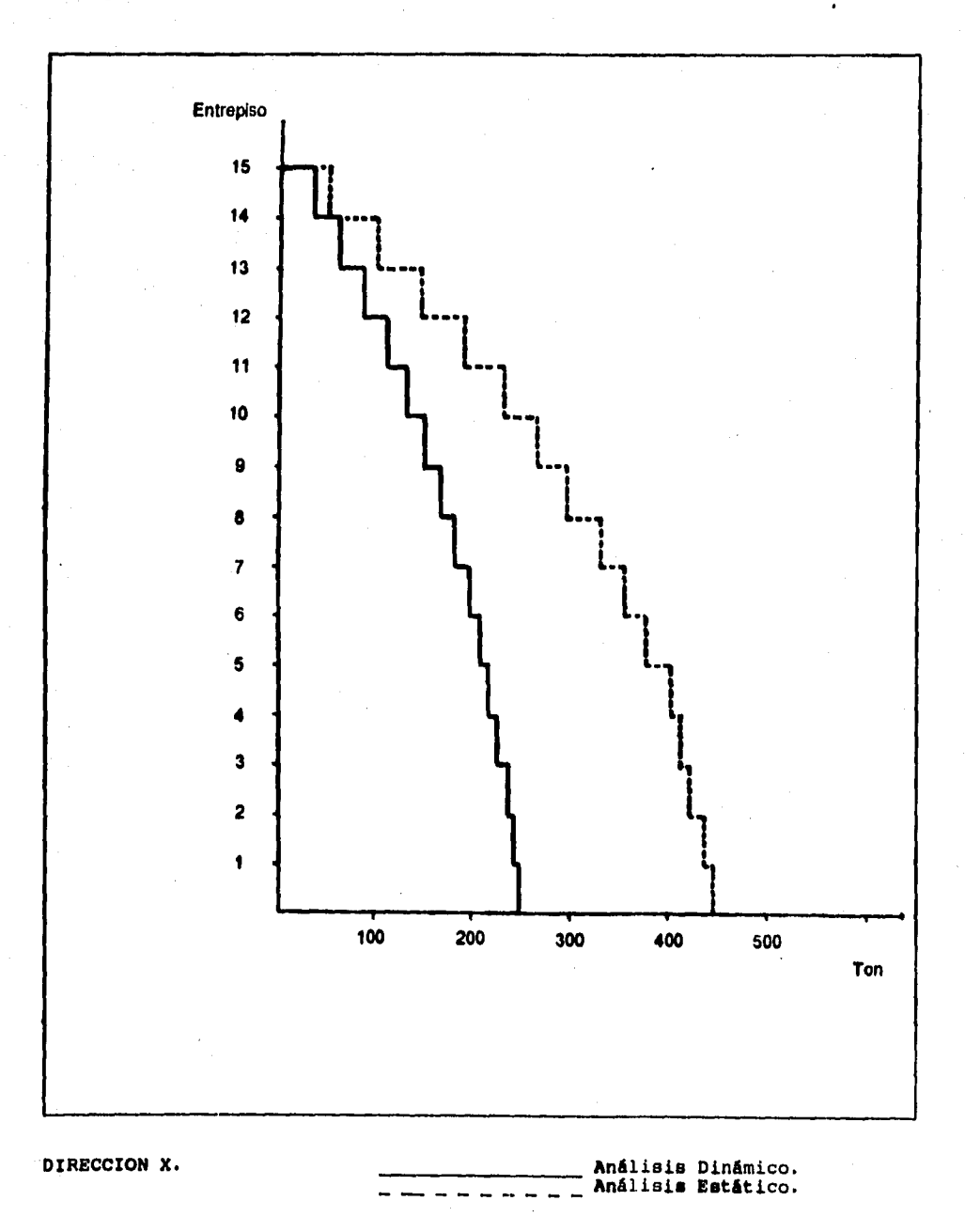

139

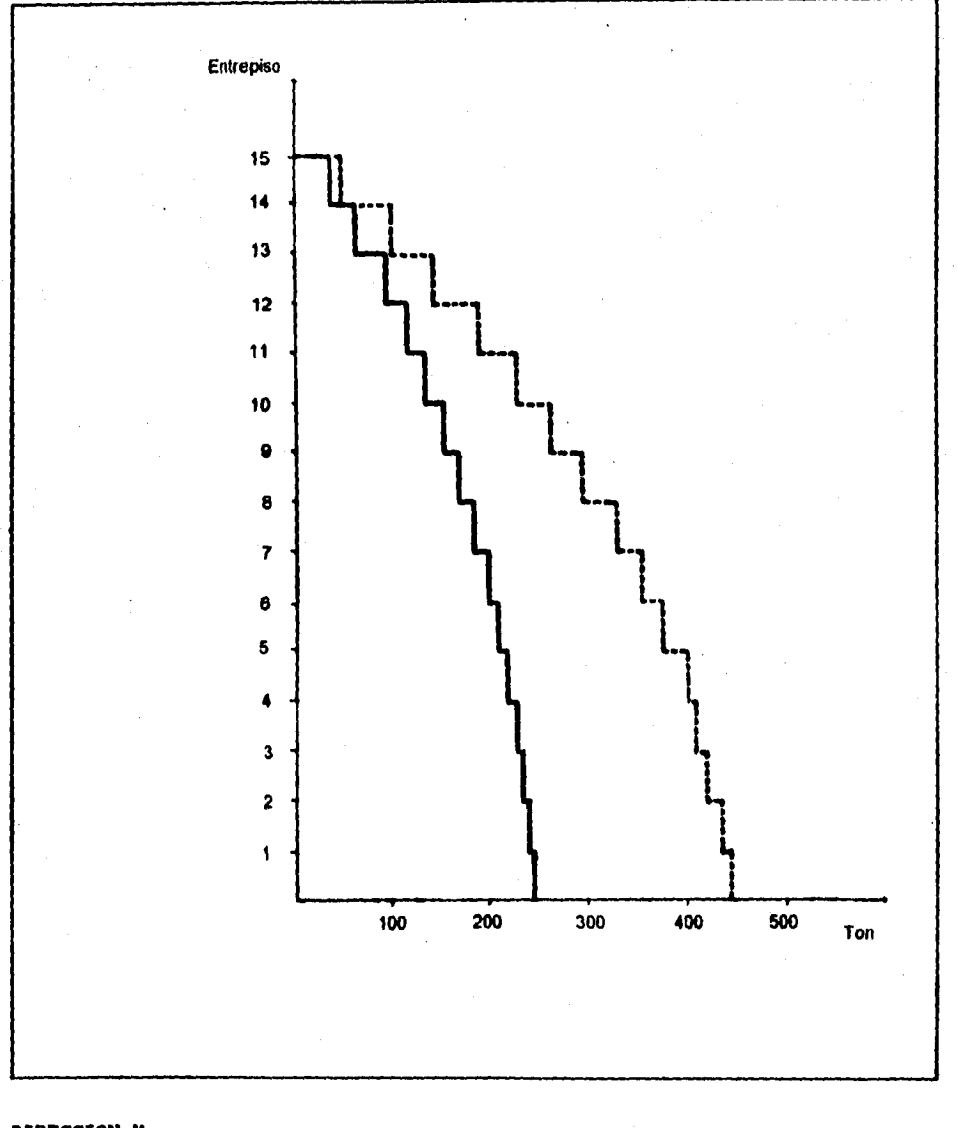

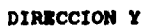

Análisis Dinámico. Análisis Esático.

# **CAPITULO V**

# CONCLUSIONES Y RECOMENDACIONES.

### **CAPITULO V : CONCLUSIONES Y RECOMENDACIONES.**

**Con la exposición de loe conceptos teóricos fundamentales y el desarrollo detallado de loe ejemplos, se logra proporcionar al alumno un apoyo para la elaboración de los proyectos que se plantean en la materia de Diseño Estructural, pudiendo tomar este trabajo como una guía en el análisis dinámico, realizándolo de una manera sistemática e identificando cada uno de los pasos, además de inducir a una mejor comprensión del comportamiento de las estructuras ante las acciones sísmicas ,para con ello, ver cumplido el objetivo de esta tesis.** 

**Se recomienda, sólo para comprobar la parte numérica, aplicar un programa de computadora para la obtención de las frecuencias, periodos, y formas de vibrar, y la utilización de alguna hoja de cálculo para la obtención de las participaciones, respuestas de cada modo, y respuesta total, con lo que se lograría un ahorro de tiempo.** 

**El análisis mediante el RCDF-87 es para cumplir con los requisitos mínimos de seguridad, por lo que no limita a usar criterios más avanzados y adecuados de los mínimos reglamentarios. Las normas del reglamento son circunstanciales y pueden ser modificados con el tiempo, es decir, se ajustarán siempre a las necesidades vigentes. Sin embargo una vez comprendidos los principios en los que se basa el análisis.dinámico, será más sencillo asimilar dichos cambios.** 

**Aprovechando los ejemplos aquí desarrollados se** pueden **obtener algunas conclusiones que pudieran no ser generales.** 

**Las fuerzas cortante**■ **sísmicas con mayor influencia corresponden a los períodos mayores de 0.4 segundos o, en su caso, en los tres primeros modos de vibración. Para períodos fuera de este rango, las fuerzas cortantes empiezan a ser menos significativas. Esta puede ser una razón por la cual el RCDF-87 permite contemplar sólo los períodos mayores de 0.4 segundos y nunca menos que los tres primeros modos.** Sin **embargo para edificios muy esbeltos con ciertas características pueden tener en loe niveles superiores una considerable** 

#### **influencia los modos superiores.**

**La amplitud de la respuesta dinámica, ante una excitación sísmica, depende fundamentalmente, de la naturaleza del terreno, de los períodos naturales de vibración de la estructura y de su capacidad para absorber energía. Por otra parte, debido a que los movimientos generados en las estructuras producen efectos nocivos a la estabilidad de las mismas, y siendo el amortiguamiento una propiedad que permite disipar la energía sísmica absorbida, en cada ciclo, es deseable dar la máxima capacidad de disipación a todas las estructuras construida, en zonas de actividad sísmica. Infortunadamente esto se logra mediante grandes deformaciones estructurales que implican graves daños en los elementos no estructurales. Es por ello que es previsible que en un futuro se trate de incrementar en forma sustancial el amortiguamiento interno total, mediante amortiguadores de tipo viscoso colocados en posiciones apropiadas, empleando mecanismos racionales.** 

**Los análisis, dinámico ó estático, son intentos por ganarle la carrera a**  los movimientos sísmicos para contrarrestar los efectos que inducen a las **estructuras. La relación que guardan ambos métodos es que el análisis estático se, por lo general, más conservador que el análisis dinámico. Ambos métodos permiten evaluar las fuerzas sísmicas, sin embargo sólo el análisis dinámico muestra una configuración más real del comportamiento de las estructuras. Es importante recalcar que además de conocer y aplicar cuidadosamente los requisitos estipulados en el reglamento, se deben tener muy claros los conceptos sobre la naturaleza de las acciones sísmicas, de las características de los materiales y de los miembros y sistemas estructurales que definen la respuesta sísmica de los edificios.** 

143

### **BIBLIOGRAFIA** (Y REFERENCIAS).

- **1. Ferdinand P. Seer E. Russell Johnston Mecánica Vectorial para Ingenieros (dinámica) 5a. edición Mc Graw-Hill**
- **2. R. C. Hibbeler Mecánica pare Ingenieros CECSA México, 1989**
- **3. Higdon Archie Ingeniería Mecánica Vol II (dinámica Vectorial) Prentice-Hall Hispanoamericana s. a.**
- **4. Lane A. Branson Mecánica Fondo Educativo Interamericana s. a.**
- **5. Próspero García Carlos Lanza E. Ecuaciones Diférenciales y en Diferencias UNAM. México, 1984**
- **6 Meli Piralla Bazán Zurita Manual de diseño sísmico de edificios Limusa México, 1985**
- **7. Newmark E. Rosemblueth Fundamentos de Ingeniería Sísmica Diana México, 1976**
- **8. Meli Piralla Roberto Diseño Estructural Limusa México, 1985**
- **9. D. J. Dowrich Diseño de Estructuras ;‹, distentee a Sismos Limusa México, 1984**
- **10. Sarria Alberto Ingeniería Sísmica Ediciones Un/andes**

**11. Minoru Wakabayeehi Diseño de Estructuras Sismorresistentes Mc Graw-Hill** 

- **12. Facultad de ingeniería Oscar de Buen y López de Heredia Apuntes de Diseño Estructural UNAM.**
- **13. Reglamento de Construcciones del D.F. Diario Oficial de la Federación México, 1987**
- **14. Normas Técnicas Complementarias para Diseño por Sismo Departamento del Distrito Federal México, 1987**
- **15. Secretaria General de Obras del Departamento del D.F. Manual de Exploración Geotécnica México, 1988**
- **16. Facultad de Ingeniería Revista de Ingeniería Números: 3, 1985 ; 3, 1986 2, 1987 ; 2, 1988 ; 1, 1989 UNAM.**